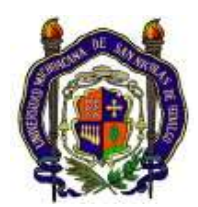

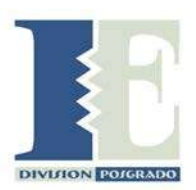

# UNIVERSIDAD MICHOACANA DE SAN NICOLÁS DE HIDALGO FACULTAD DE INGENIERÍA ELÉCTRICA DIVISIÓN DE ESTUDIOS DE POSGRADO

**"MODELADO Y ANÁLISIS DE SISTEMAS EÓLICOS DE GENERACION CON DISPOSITIVOS CUSTOM POWER: REFERENCIA A DSTATCOM E IMPACTO EN CALIDAD DE LA ENERGÍA"**

**TESIS QUE PARA OBTENER EL GRADO DE** 

## **MAESTRO EN CIENCIAS EN INGENIERÍA ELÉCTRICA**

**PRESENTA ING. OMAR BELTRÁN VALLE**

**DIRECTOR DE TESIS DR. J. AURELIO MEDINA RÍOS**

**CO-DIRECTOR DE TESIS DR. JUAN SEGUNDO RAMIREZ**

**MORELIA MICH, AGOSTO 2012**

# Índice

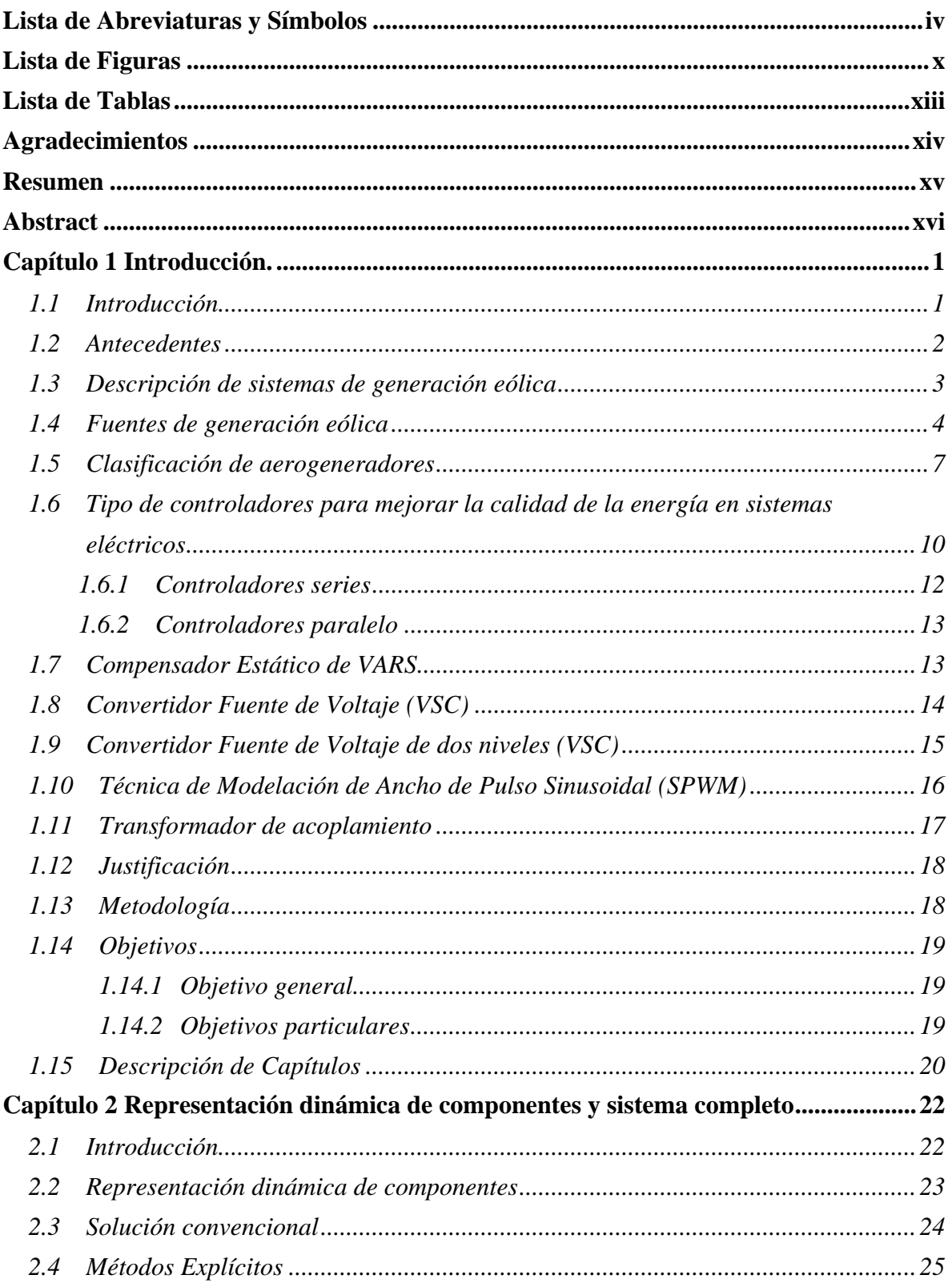

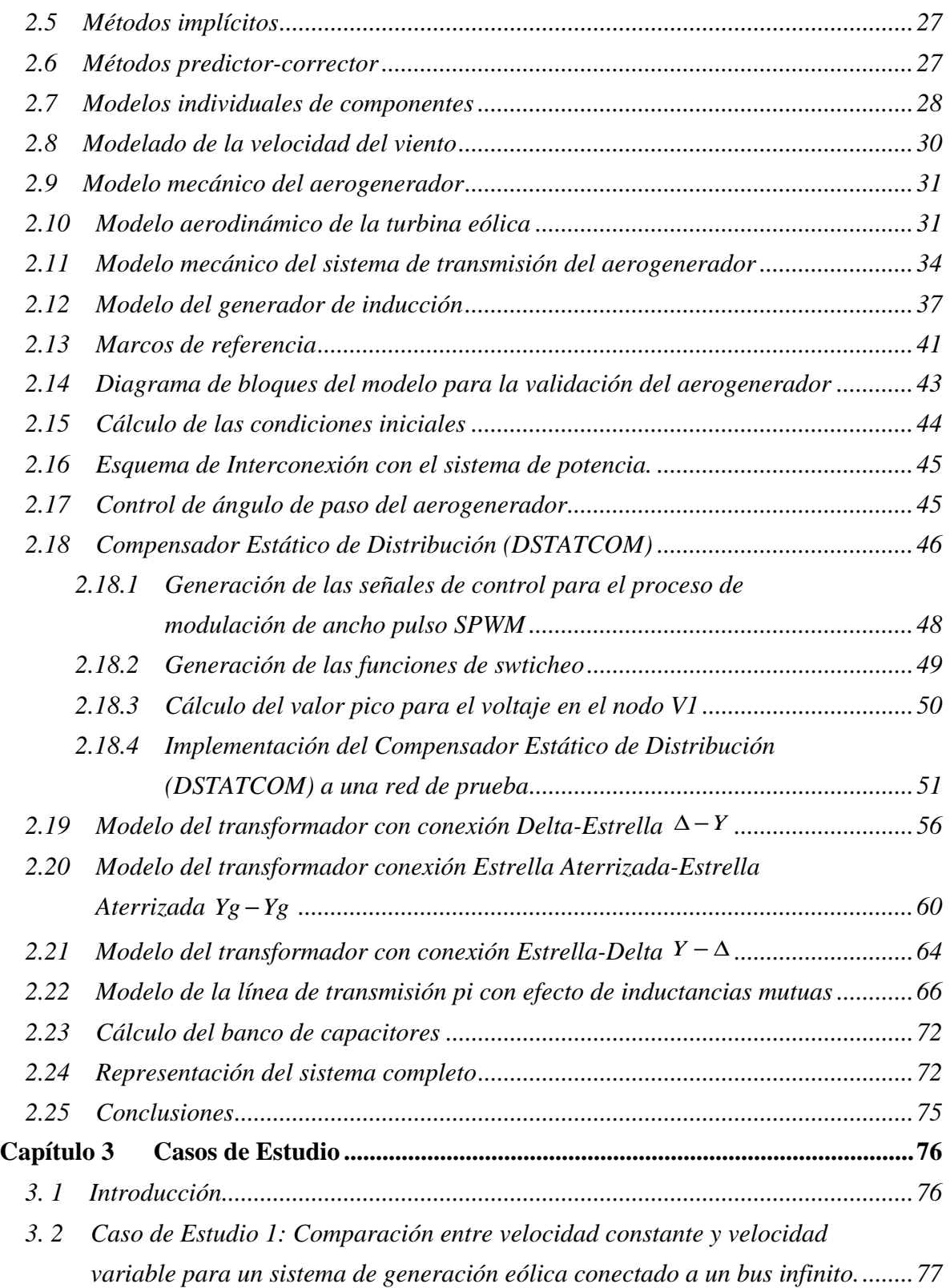

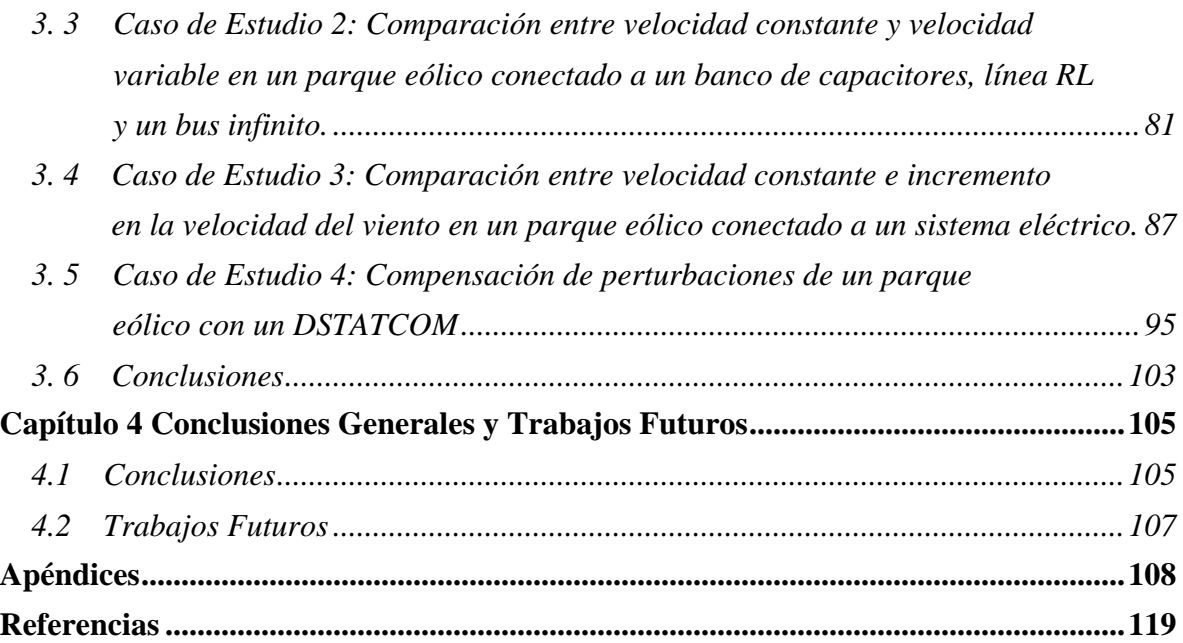

## **Lista de Abreviaturas y Símbolos**

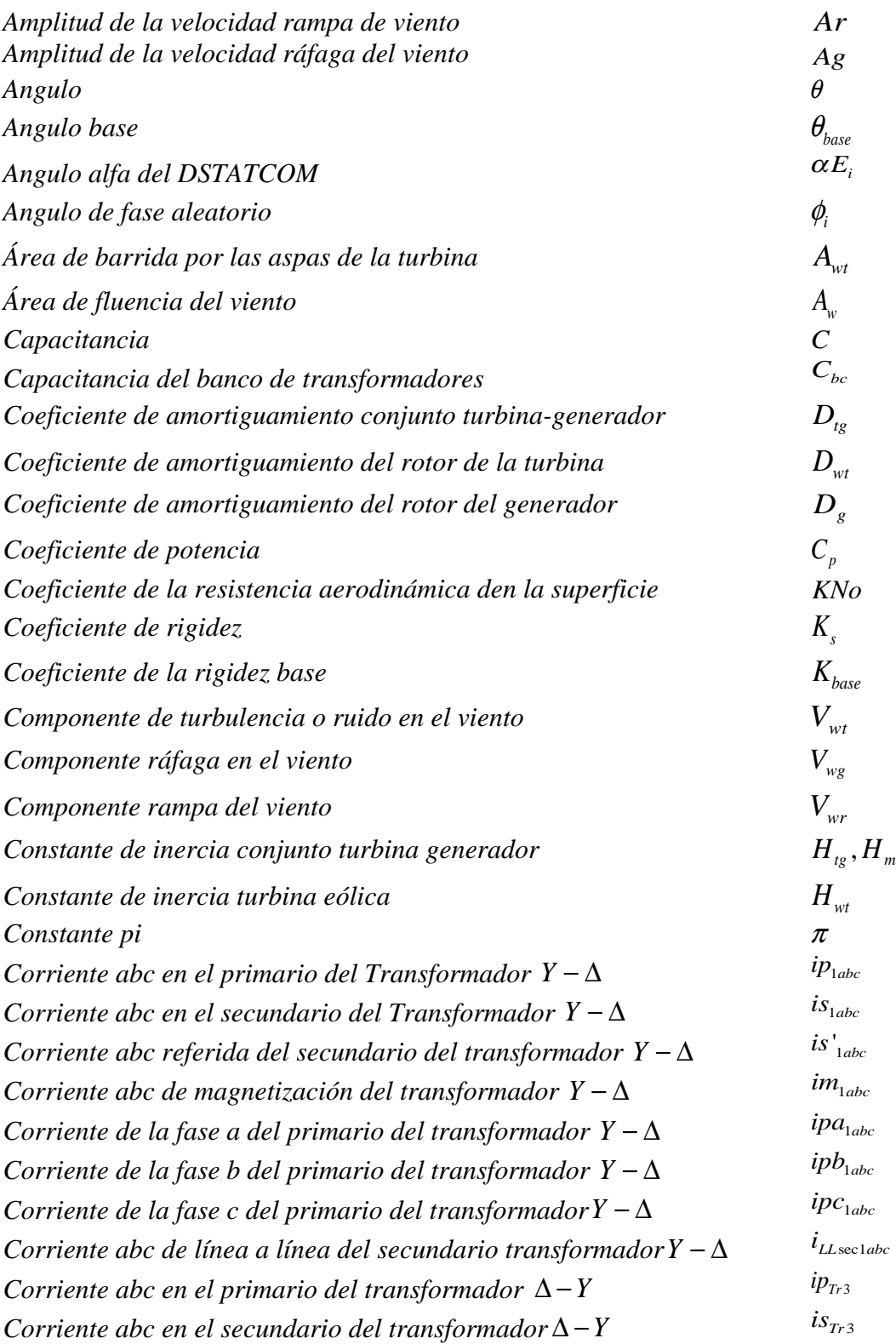

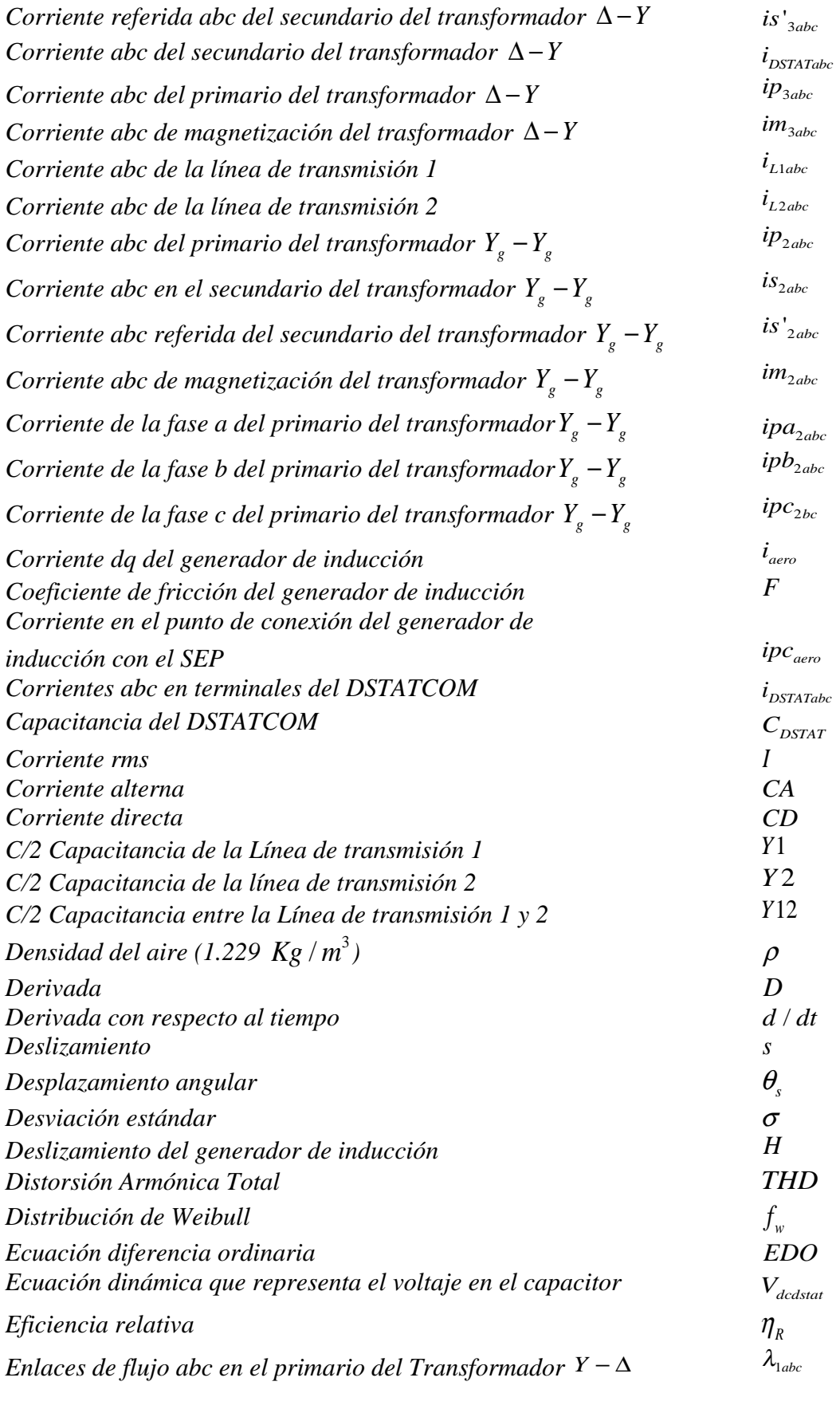

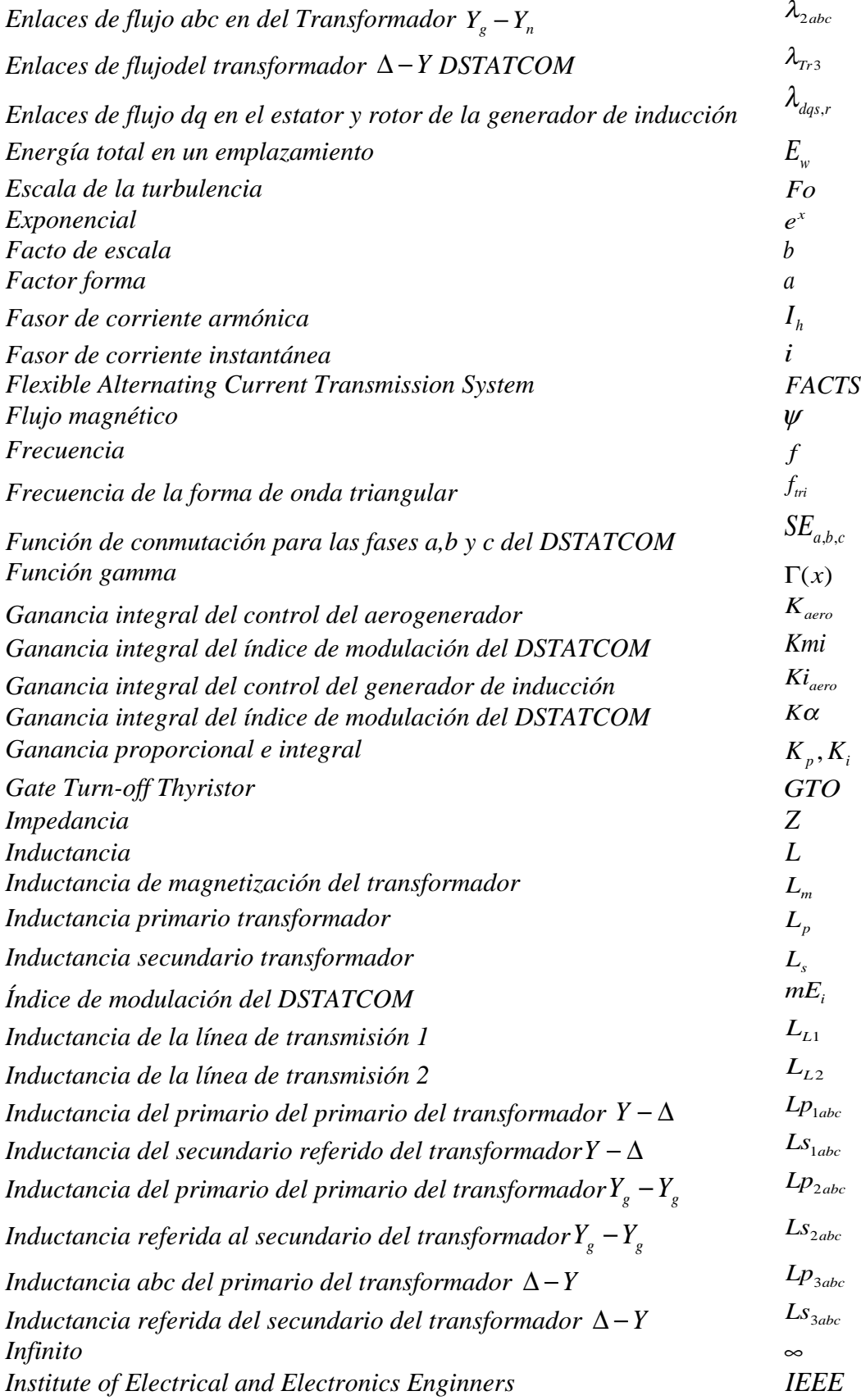

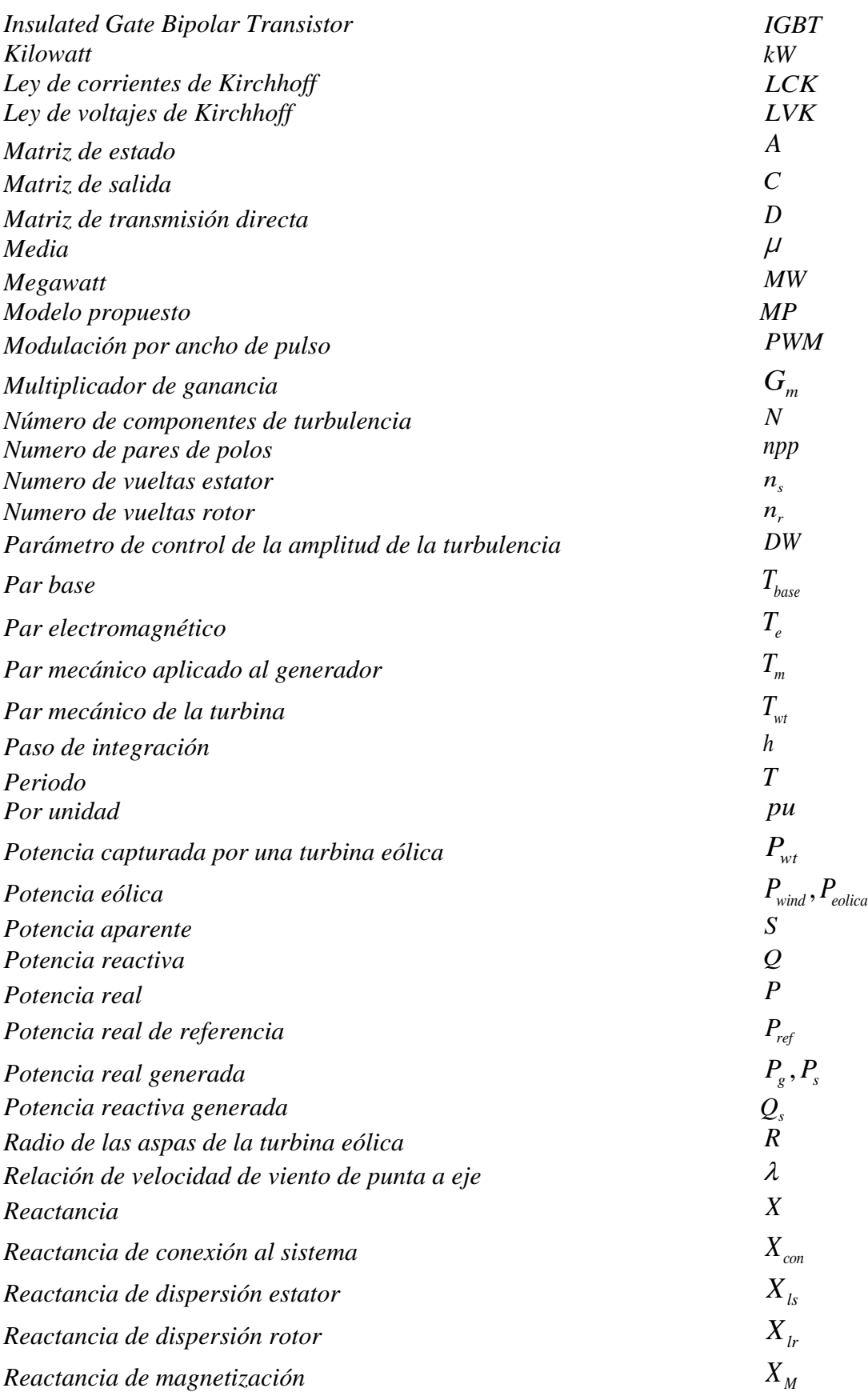

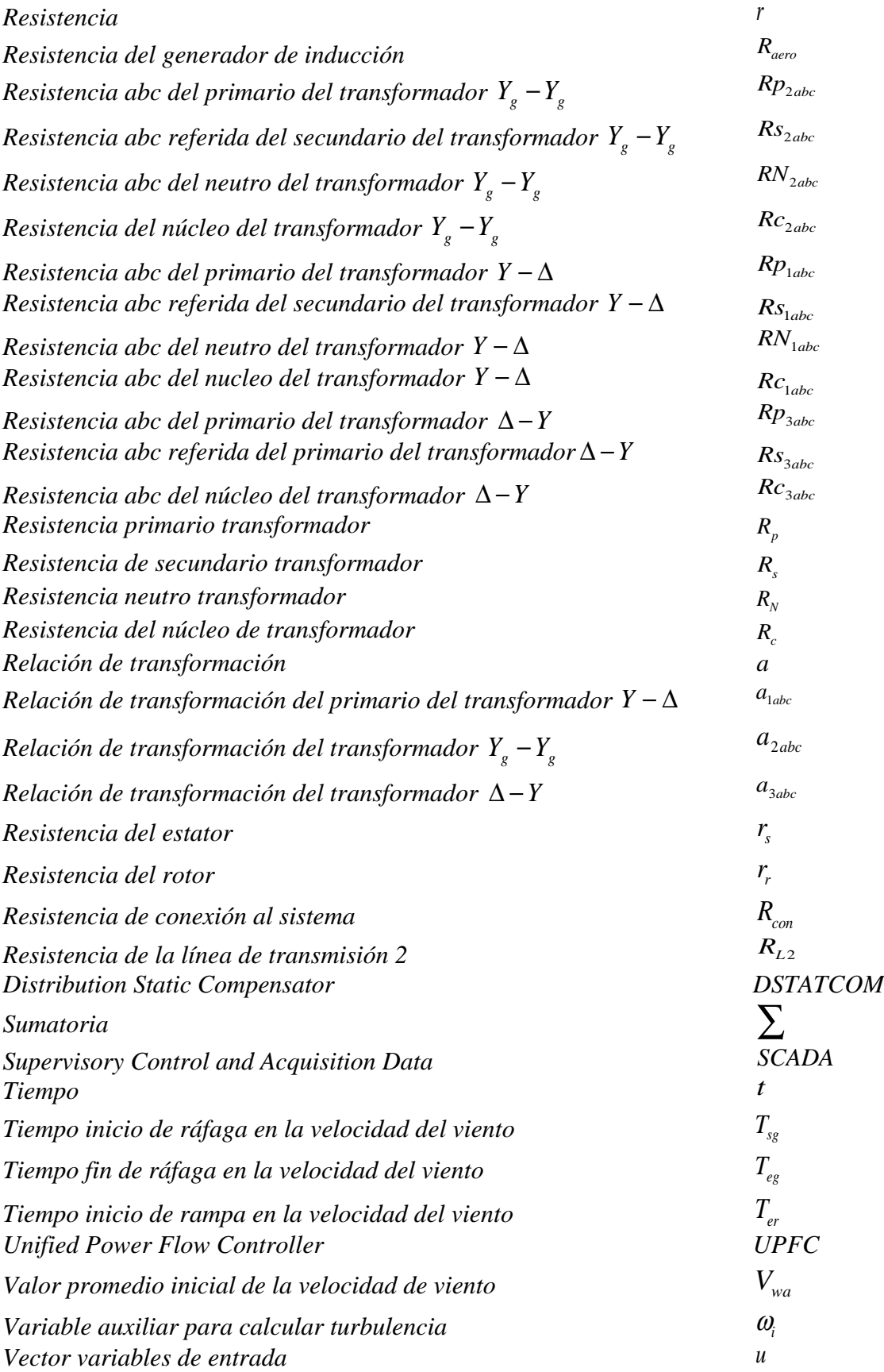

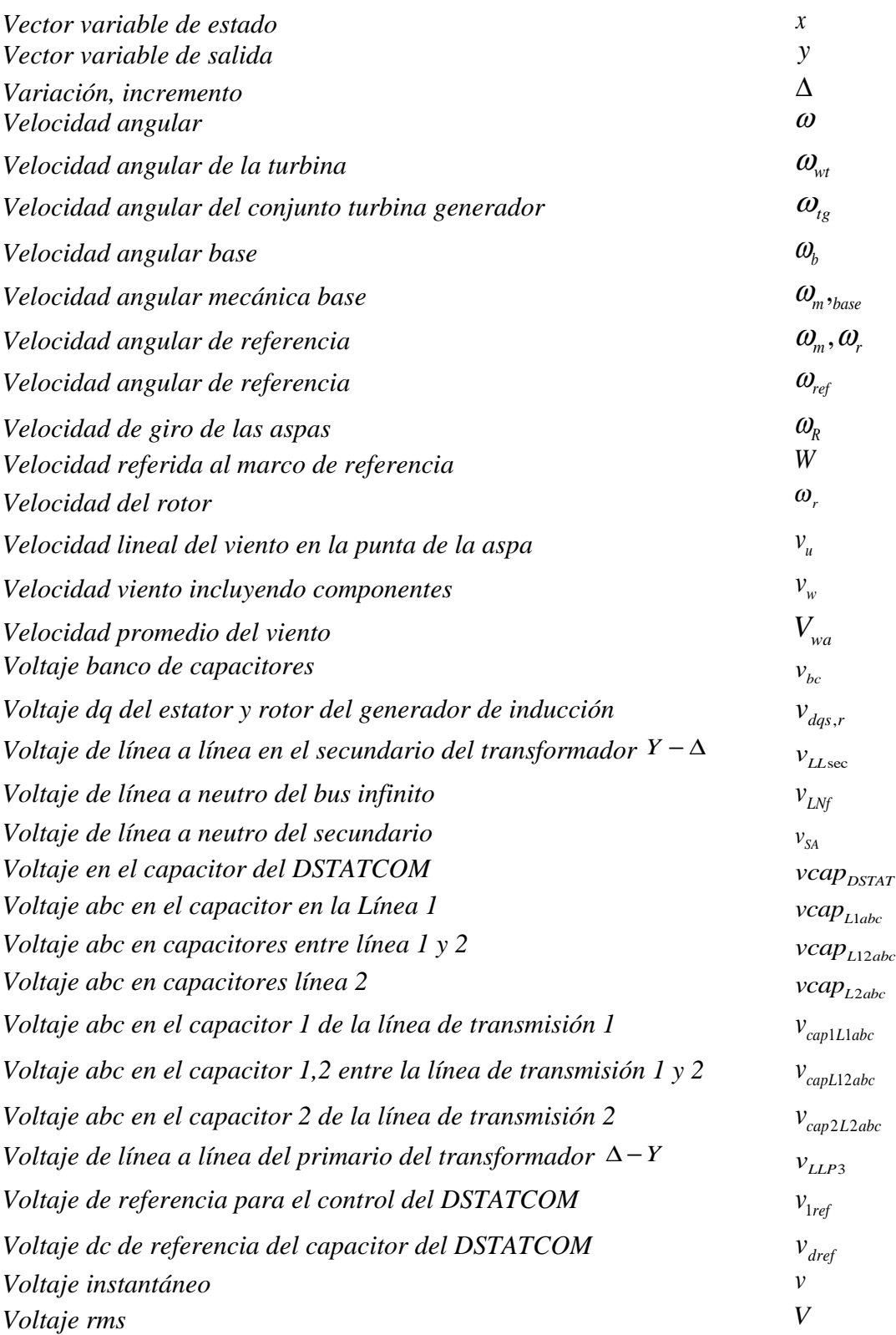

# **Lista de Figuras**

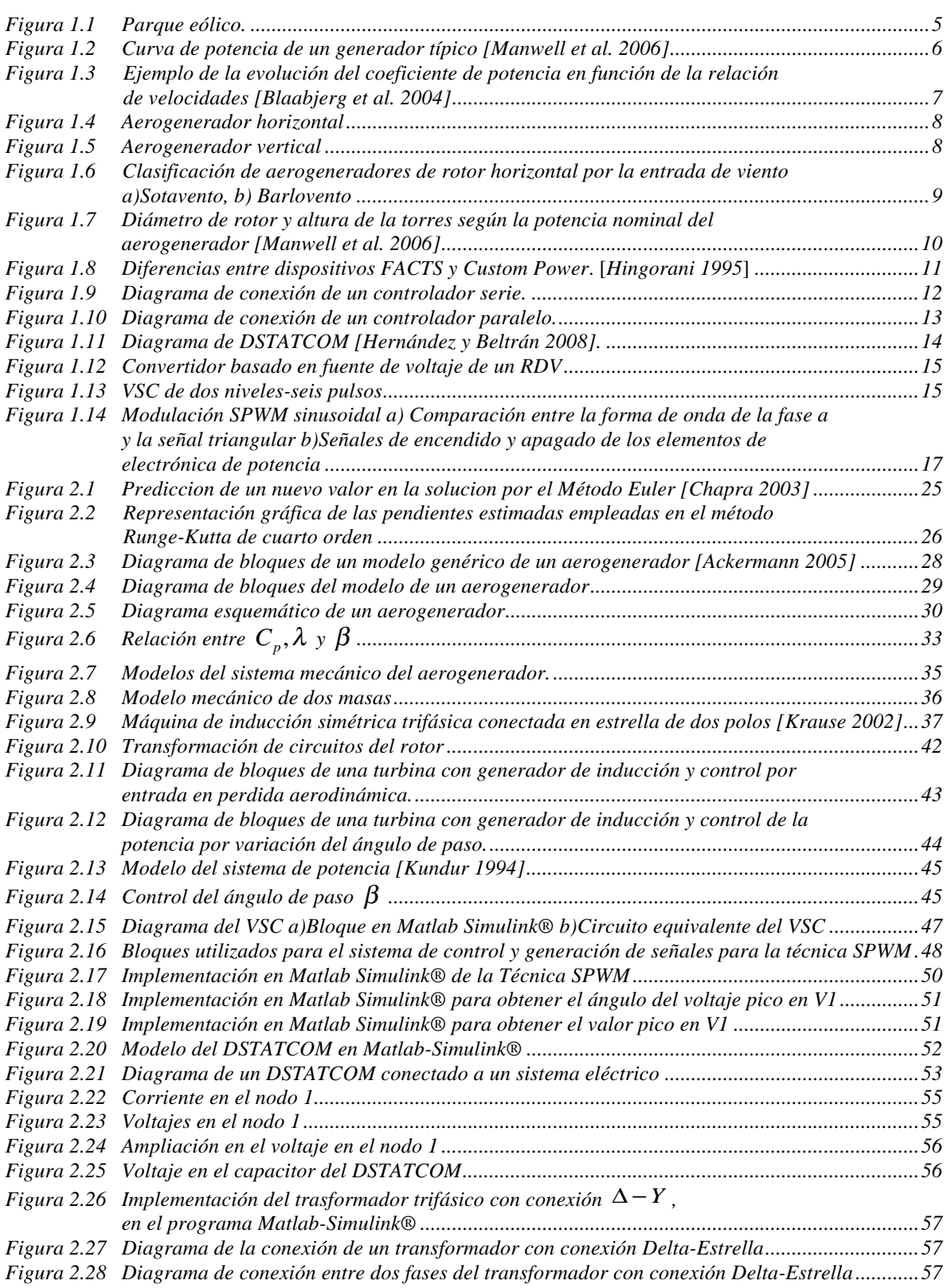

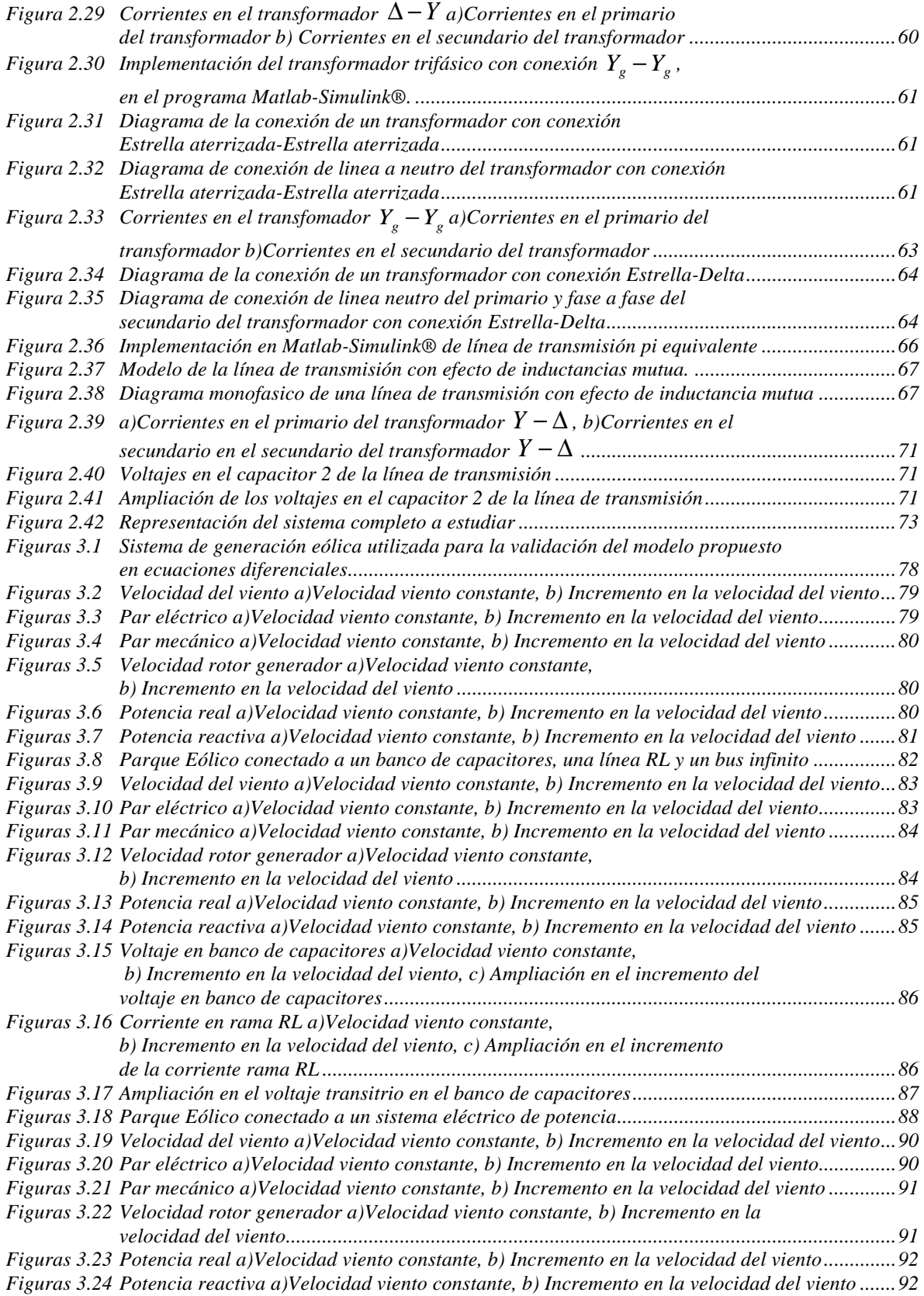

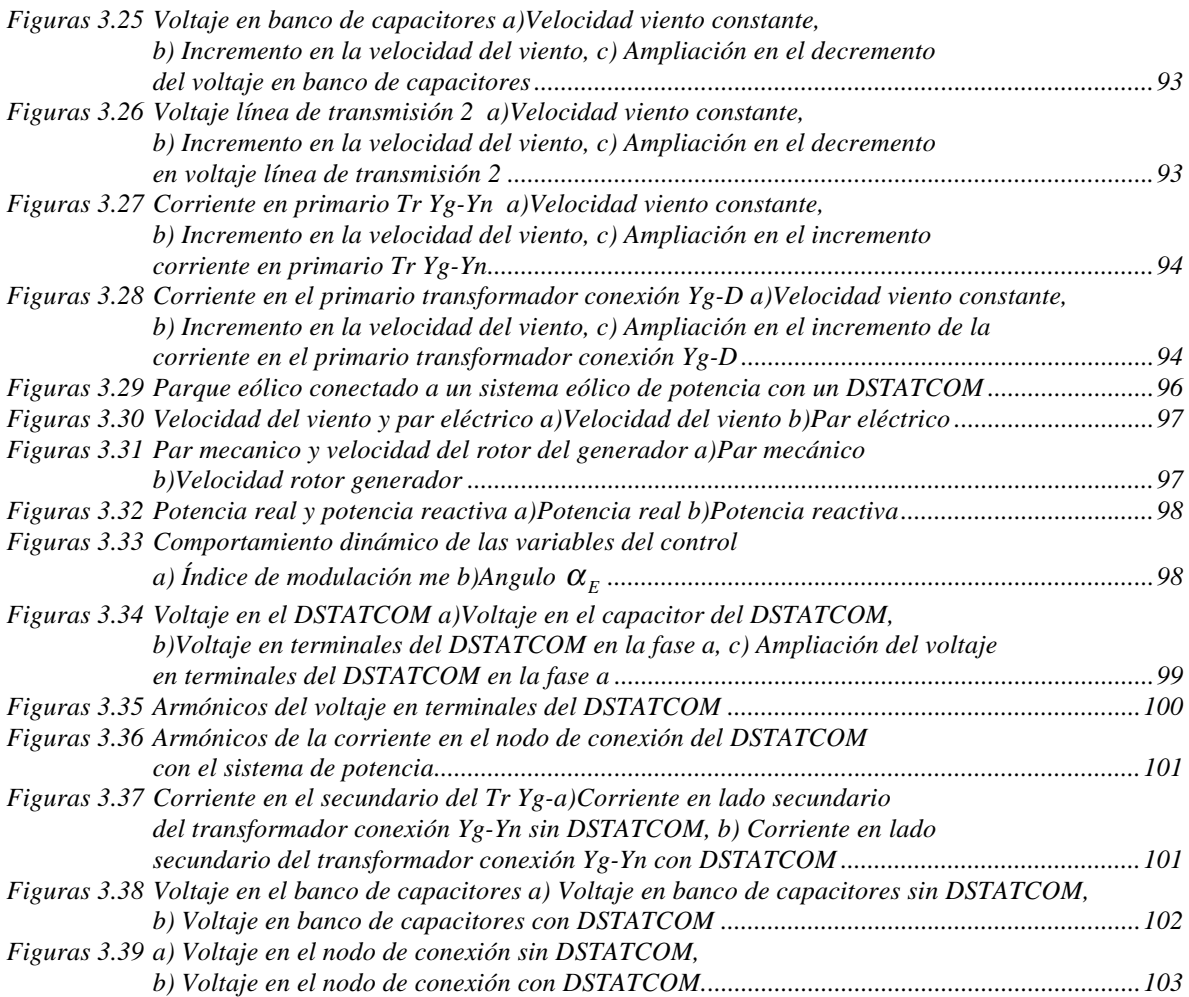

## **Lista de Tablas**

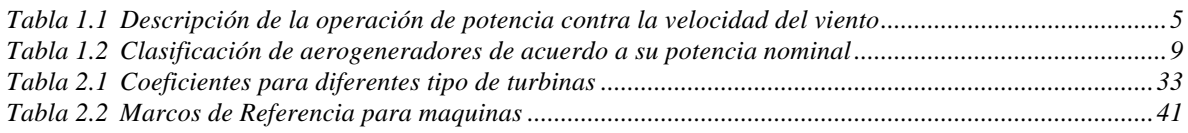

Estoy profundamente agradecido con el Dr. Aurelio Medina Ríos, por su gran apoyo, por todas las valiosas enseñanzas morales y profesionales, así como la paciencia para atender todas y cada una de mis dudas en mi formación como estudiante de Maestría.

Al Consejo Nacional de Ciencia y Tecnología (CONACyT) por el apoyo brindado, ya que sin su ayuda no habría realizado esta tesis.

Agradezco los comentarios y observaciones de mis revisores: la Dra. Elisa Espinosa Juárez, el Dr. Claudio R. Fuerte Esquivel, el Doctor Domingo Torres Lucio y el Dr. Aurelio Medina Ríos.

Especial agradecimiento al Dr. Juan Segundo Ramírez más que ser mi Co-Director de tesis es un gran amigo, gracias por la paciencia de aclarar todas mis dudas y por compartir sus consejos, no tengo palabras para expresar mi gratitud.

A todos mis amigos, gracias por compartir su valiosa amistad y apoyo, en especial a Adriana Guzmán, Luis Alberto López, Miguel Ángel Peralta, Víctor Armando Vega, Félix Ortega, Rogelio Martínez, Jorge Bonales y Elías Laguna.

Un especial agradecimiento a mis padres María Teresa Valle Lara y Miguel Beltrán Hernández, por todo su gran apoyo, les debo todo lo que soy, les debo mi vida.

En esta tesis se analiza la respuesta dinámica de un parque eólico conectado a un sistema eléctrico de potencia. La red eléctrica representada y analizada considera los modelos individuales de aerogeneradores asíncronos, líneas de transmisión, transformadores, banco de capacitores y compensador estático (DSTATCOM, por sus siglas en inglés). Para obtener el modelo del parque eólico, se modeló en ecuaciones diferenciales cada elemento que componen el sistema.

La respuesta dinámica de los modelos detallados en ecuaciones diferenciales desarrollados para cada uno de los componentes individuales del sistema de potencia se validaron con el software Matlab-Simulink®. En todos los casos las respuesta obtenidas son prácticamente iguales, lo cual demuestra que la respuesta de los modelos reportados en esta tesis es confiable.

Las variaciones en la velocidad del viento en los aerogeneradores pueden impactar de manera adversa la calidad de la energía de la red eléctrica alimentada por un sistema eólico de generación. En esta tesis se describe e ilustra la presencia de armónicos, intearmónicos y depresiones de voltaje, asociadas con la operación de un parque eólico de generación. En particular se ilustra el efecto del DSTATCOM conectado a un parque eólico y se muestra su efecto en la corrección de las depresiones de voltaje, las cuales son producidas por las variaciones en la velocidad del viento en los aerogeneradores.

This thesis analyzes the dynamic response of a wind farm connected to a power system. The electrical network represented and analyzed considers the individual models of asynchronous wind turbines, transmission lines, transformers, capacitor banks and Distribution Static Compensator (DSTATCOM). To obtain the model of the wind farm, it was modeled in differential equations each element in the system.

The dynamic response of the detailed models developed in differential equations for each of the individual components of the power system were validated with Matlab-Simulink® software. In all cases the responses obtained are practically equal, demonstrating that the response of the models reported in this thesis is reliable.

The variations in wind speed in wind turbines can adversely impact the quality of the power grid fed by a wind generation system. This thesis describes and illustrates the presence of harmonics, intearmónicos and voltage depressions associated with the operation of a wind farm generation. In particular, illustrates the effect of DSTATCOM connected to a wind farm and shows its effect in correcting voltage depressions, caused by variations in wind speed in wind turbines.

## **Capítulo 1 Introducción.**

### **1.1 Introducción**

En la sociedad moderna, la energía eléctrica es fundamental en la actividad económica y esencial para la calidad de vida de la sociedad. En la actualidad las industrias instalan nuevos equipos eléctricos, constituidos principalmente por dispositivos de electrónica de potencia para la operación de sus procesos; los cuales son muy sensibles a disturbios eléctricos, por lo que requieren, para su correcta operación de un suministro de energía de buena calidad. Con la finalidad de incrementar la calidad de la energía eléctrica se instalan diversos equipos denominados Custom Power en sistemas eléctricos de 1 KV hasta 38 KV [Sabin y Sannino 2003], [Domijan *et al.* 2005]. La instalación de estos equipos se ha realizado en los alimentadores principales de industrias de manera independiente y de parques industriales. En nuestra sociedad, el sector eléctrico ha obtenido un auge impresionante, siendo este el pilar fundamental del desarrollo de nuestro entorno, esencial para sector industrial y para nuestra calidad de vida.

La tecnología de los dispositivos de electrónica de potencia aplicada a los sistemas eléctricos de distribución para el beneficio de uno o varios consumidores de energía eléctrica se conoce como dispositivos Custom Power [Ghosh y Ledwich 2002]. La función principal de estos equipos es mejorar la calidad de la energía eléctrica cuando se presentan fenómenos adversos, tales como interrupciones o depresiones de voltaje, entre otros.

Se espera que en los próximos años se incremente la instalación de equipos basados en electrónica de potencia dentro de las industrias, por lo que se requerirá también del conocimiento de las nuevas tecnologías Custom Power en su constitución y operación para poder realizar análisis de la incorporación de estos equipos.

#### **1.2 Antecedentes**

Los generadores de inducción son ampliamente utilizados en los aerogeneradores, debido a sus características operativas, tales como robustez , bajo costo de mantenimiento y simplicidad operacional. Pero presentan problemas de estabilidad como se muestra en [Souza *et al.* 2001] Los generadores de inducción tipo jaula de ardilla requieren de una gran cantidad de potencia reactiva, si esta potencia no se suministra adecuadamente, el par electromagnético del generador de inducción decrementa significativamente, y el generador de inducción tiende a aumentar la velocidad del par mecánico, como resultado el generador se vuelve inestable, por lo que se requiere desconectarse del sistema eléctrico de potencia [Muyeen *et al.* 2005].

Esta compensación de potencia reactiva es un problema importante, especialmente para un aerogenerador de velocidad fija, tanto en estado estacionario como en condiciones transitorias. Por lo general, se instala un banco de capacitores en las terminales de los aerogeneradores para proporcionar la potencia reactiva en estado transitorio, pero no se puede mantener el voltaje constante del aerogenerador debido a las variaciones en la velocidad del viento. Recientemente el inversor fuente de voltaje (VSC, por sus siglas en inglés) utilizados en dispositivos con tecnología con electrónica de potencia tales como los Compensadores Estáticos de Distribución (DSTATCOM, por sus siglas en ingles), Restaurador Automático de Voltaje (DVR, por sus siglas en ingles) y otros dispositivos de esta categoría, han sido utilizados para el control de flujo de potencia y problemas en la calidad de la energía [Muyeen *et al.* 2009].

Los dispositivos Custom Power han sido instalados con éxito en varios sistemas de distribución alrededor del mundo [Ghosh y Joshi 2004], para mejorar la calidad de la energía de parques industriales o de alimentadores de una sola industria. En [Padiyar y Kulkarni 1998] se muestra como DSTATCOM que pertenece a la familia de los

dispositivos Custom Power se ha utilizado con éxito para la compensación de potencia reactiva. También existe investigación reportada acerca de aerogeneradores conectados con DSTATCOM en [Saad-Saoud 1998], [Chen *et al.* 2005], [Sun *et al.* 2004], Larsson y Poumarede 1999. En [Saad-Saoud 1998], se muestran resultados de cómo el DSTATCOM proporciona la potencia reactiva necesaria para mantener el voltaje en terminales de aerogenerador constante, en [Sun *et al.* 2004] y [Larsson y Poumarede 1999], se presentan aerogeneradores conectados con el DSTATCOM utilizados para la mitigación de Flicker en el sistema.

De estas referencias se ha considerado el DSTATCOM para eliminar las depresiones de voltaje producidas por las variaciones en la velocidad del viento en los aerogeneradores.

En esta tesis se describe, modela y representa la operación dinámica de fuentes de generación eólica suministrando energía eléctrica a un sistema de potencia, su conexión a la red eléctrica, se considera establecida a través de un dispositivo Custom Power; el DSTATCOM. Se obtiene la representación unificada en ecuaciones diferenciales de todo el sistema.

#### **1.3 Descripción de sistemas de generación eólica**

La Generación Distribuida (GD) representa un cambio en el paradigma de la generación de energía eléctrica centralizada. Aunque se pudiera pensar que es un concepto nuevo, la realidad es que tiene su origen, de alguna forma, en los inicios mismos de la generación eléctrica.

De hecho, la industria eléctrica se fundamentó en la generación en el sitio del consumo. Después, como parte del crecimiento demográfico y de la demanda de bienes y servicios, evolucionó hacia el esquema de generación centralizada, precisamente porque la central eléctrica se encontraba en el centro geométrico del consumo, mientras que los consumidores crecían a su alrededor. Sin embargo, se tenían restricciones tecnológicas en los generadores eléctricos de corriente continua [Conuee 2010].

Con el tiempo, la generación eléctrica se estructuró como se conoce hoy en día, es decir, con corriente alterna y el uso de transformadores, lo que permite llevar la energía eléctrica prácticamente a cualquier punto alejado del centro de generación. Bajo este escenario, se perdió el concepto de generación centralizada, ya que las grandes centrales se encuentran en lugares distantes de las zonas de consumo, pero cerca del suministro del combustible y el agua.

En los años setentas, factores energéticos (crisis petrolera), ecológicos (cambio climático) y de demanda eléctrica (alta tasa de crecimiento) a nivel mundial, plantearon la necesidad de alternativas tecnológicas para asegurar, por un lado, el suministro oportuno y de calidad de la energía eléctrica y, por el otro, el ahorro y el uso eficiente de los recursos naturales (GD) [Conuee 2010].

Una de estas alternativas tecnológicas es generar la energía eléctrica lo más cerca posible al lugar del consumo, precisamente como se hacía en los albores de la industria eléctrica, incorporando ahora las ventajas de la tecnología moderna y el respaldo eléctrico de la red del sistema eléctrico. A esta modalidad de generación eléctrica se le conoce como Generación In-Situ, Generación Dispersa, o más cotidianamente, Generación Distribuida [Conuee 2010].

### **1.4 Fuentes de generación eólica**

La generación eólica es la que se obtiene por medio del viento, es decir mediante la utilización de la energía cinética generada por efecto de las corrientes de aire. En la actualidad se utiliza, sobre todo, para mover aerogeneradores. En estos, la energía eólica mueve una hélice y mediante un sistema mecánico se hace girar el rotor de un generador, normalmente un alternador, que produce energía eléctrica [Manwell *et al.* 2006]. Para que su instalación resulte rentable, suelen agruparse en concentraciones denominadas parques eólicos.

Si bien los parques eólicos son relativamente recientes, iniciando a popularizarse en las décadas de los 80-90, desde hace mucho tiempo la energía eólica se ha utilizado tradicionalmente en otras aplicaciones, como: moler granos o bombear agua [DWIA 2003]. En la Figura 1.1 se muestra este tipo de tecnología de GD.

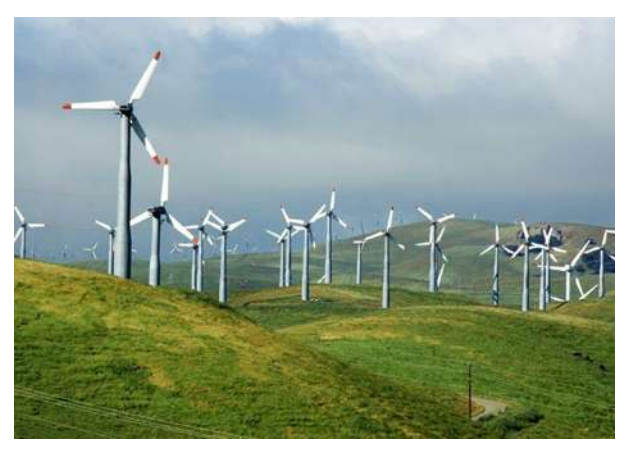

*Figura 1.1 Parque eólico.*

Durante el año hay días que se tiene viento necesario, adecuado para generar electricidad y días en que no se tiene, por lo que obviamente no se genera electricidad durante todas las horas del año, la distribución de frecuencia de la velocidad del viento da el número de horas por año que la velocidad del viento se encuentra en un intervalo dado en el que se puede generar electricidad. Para predecir o estimar la generación de energía anual de la turbina se debe contar entonces con la curva de potencia y la distribución de frecuencia de la velocidad del viento. Así, descontando las pérdidas, se puede calcular la generación de energía de cada turbina y a su vez de un parque eólico. La característica principal de operación de una turbina eólica es su curva de potencia como se muestra en Figura 1.2, que da la relación entre su salida de potencia eléctrica en función de la velocidad del viento, la cual se puede dividir en cuatro regiones de velocidad como se muestra en la Tabla 1.1 [Cisneros 2009]:

| Región de<br>operación | Descripción de la operación potencia contra velocidad<br>del viento                                                                                                    | Rango de velocidades<br>de viento típicas $[m/s]$ |
|------------------------|----------------------------------------------------------------------------------------------------|---------------------------------------------------|
| Región 1               | Vientos demasiados débiles para generar potencia<br>eléctrica                                                                                                    | 0a4                                               |
| Región 2               | Generación de electricidad creciente con la velocidad<br>del viento                                                                                                    | 4a12                                              |
| Región 3               | Generación de electricidad constante al valor nominal                                                                                                    | 12a20                                             |
| Región 4               | No hay generación de electricidad. Los vientos son<br>demasiados fuertes para justificar aumentar resistencias<br>y costos para un pequeño número de horas al año. La<br>turbina está parada | arriba de 25                                      |

*Tabla 1.1 Descripción de la operación de potencia contra la velocidad del viento*

En la Figura 1.2 se presenta la curva de potencia en función de la velocidad del viento para un aerogenerador típico.

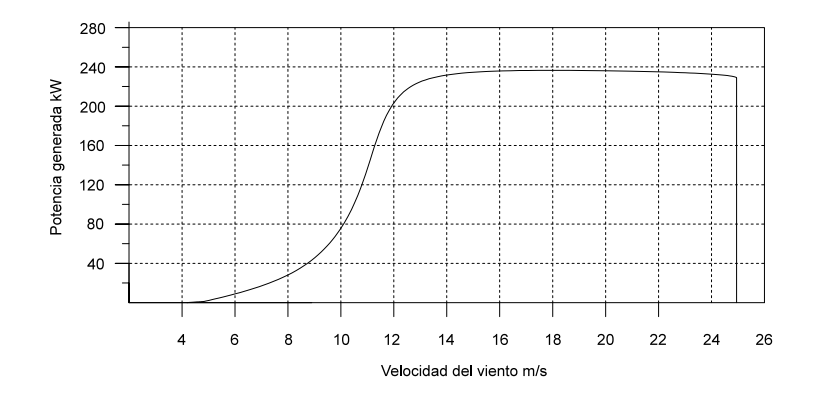

*Figura 1.2 Curva de potencia de un generador típico [Manwell et al. 2006]*

La potencia que posee una determinada fuente de viento al atravesar una sección A<sub>w</sub> es proporcional a la velocidad del viento al cubo [Manwell *et al.* 2006]:

$$
P_{wind} = \frac{1}{2} \rho A_w v_w^3
$$
 (1.1)

donde:

 $\rho$  densidad del aire (aproximadamente 1.229 *kg* /  $m^3$ )

Por otro lado la potencia mecánica que una turbina eólica puede capturar se puede calcular como [Blaabjerg *et al.* 2004]:

$$
P_{w} = P_{wind} C_{p} = \frac{1}{2} \rho \pi R^{2} C_{p} v_{w}^{3}
$$
 (1.2)

donde:

*R* radio de las aspas,

- *Cp* coeficiente de potencia que expresa la fricción de potencia extraída por el aerogenerador, y
- $v_w$  velocidad del viento.

El valor teórico máximo del coeficiente de potencia es el límite de Betz, cuyo valor es 16/27 (59%).

Los factores de los que dependen el coeficiente de potencia son: la geometría de las aspas, el ángulo de paso de las aspas y la relación entre la velocidad lineal en la punta de aspa,  $v_u$ , y la velocidad del viento  $v_w$ , es decir:

$$
\lambda = \frac{v_u}{v_w} = \frac{\omega_R R}{v_w} \tag{1.3}
$$

donde:

 $\omega_{R}$  velocidad de giro de las aspas

En la Figura 1.3 se representa un ejemplo de la evolución del coeficiente de potencia  $C_p$ , en función de la relación de velocidades  $\lambda$ , para un determinado ángulo de paso. El máximo valor del coeficiente de potencia se obtiene para un valor de  $\lambda$  = 9.25, siendo  $C_{pmax}$  = 0.48 para este ejemplo en particular.

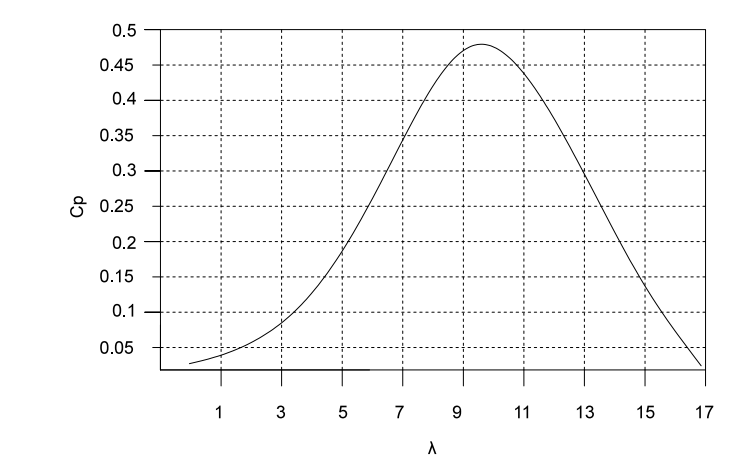

*Figura 1.3 Ejemplo de la evolución del coeficiente de potencia en función de la relación de velocidades [Blaabjerg et al. 2004]*

El aerogenerador maximiza la energía que capta del viento cuando trabaja con máximo coeficiente de potencia, por lo que es deseable operar en ese punto en un amplio rango de velocidades del viento. Esta condición solo pueden cumplirla los aerogeneradores de velocidad variable.

## **1.5 Clasificación de aerogeneradores**

Existen varias clasificaciones de aerogeneradores, cada uno se aplica según la necesidad y condiciones geográficas, los cuales se pueden clasificar por medio de la orientación del rotor en horizontal y vertical, según se ilustra en la Figura 1.4 y Figura 1.5.

• Horizontal

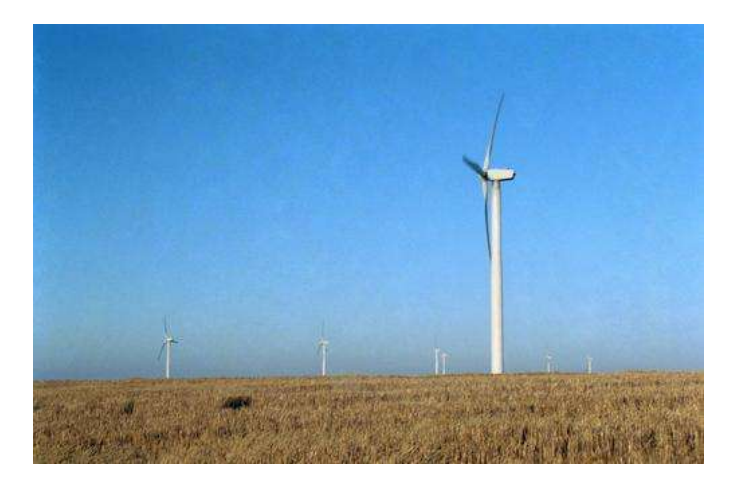

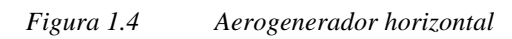

• Vertical, en la Figura 1.5 se muestra el tipo Darrieus.

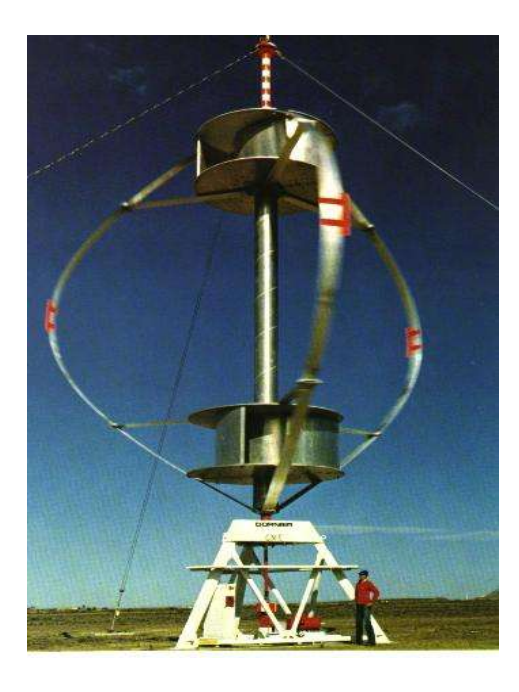

*Figura 1.5 Aerogenerador vertical*

En aerogeneradores de rotor horizontal, por la entrada del viento, se pueden clasificar en Sotavento y Barlovento, según se muestra en la Figura 1.6:

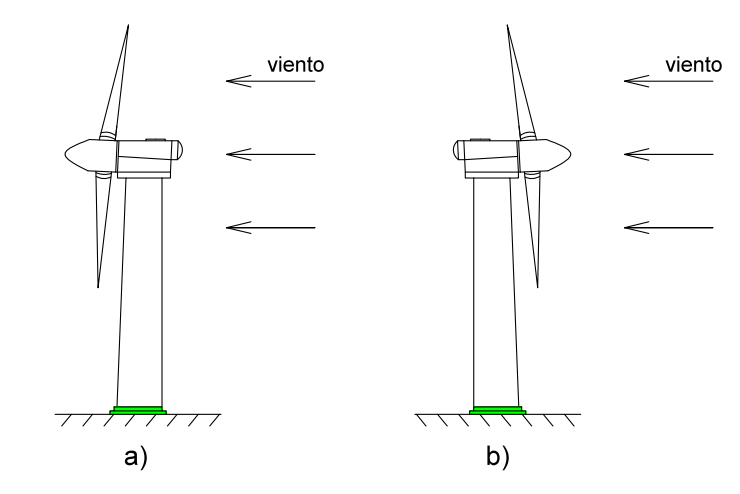

*Figura 1.6 Clasificación de aerogeneradores de rotor horizontal por la entrada de viento a)Sotavento, b) Barlovento*

El aerogenerador entonces, puede estar a favor del viento (sotavento) o en contra (barlovento), siendo esta ultima la opción más empleada; de esta forma se minimiza el efecto de la sombra de torre, se producen menores cargas de fatiga y se disminuye la emisión de armónicas [Carillo 2001]. La máquina sotavento tiene como ventaja la de no necesitar un mecanismo de orientación, ya que tanto el rotor como la cubierta se diseñan para seguir la dirección del viento, aunque su comportamiento se ve afectado por las turbulencias que crean el efecto de la sombra de la torre. Ahora atendiendo a su potencia nominal, los generadores se pueden clasificar según se muestra en la Tabla 1.2:

| Clasificación de aerogeneradores de<br>acuerdo a su potencia nominal (kW) |       |  |
|---------------------------------------------------------------------------|-------|--|
| Baja                                                                      | $<$ 3 |  |
| Media                                                                     | < 100 |  |
| Alta                                                                      | >100  |  |

*Tabla 1.2 Clasificación de aerogeneradores de acuerdo a su potencia nominal*

En la Figura 1.7 se muestra el tamaño, altura y diámetro de los aerogeneradores, de rotor de acuerdo a su potencia nominal. Por ejemplo, para un aerogenerador de 5 MW se tiene un rotor de 112 metros de diámetro y una altura de torre de 100 metros

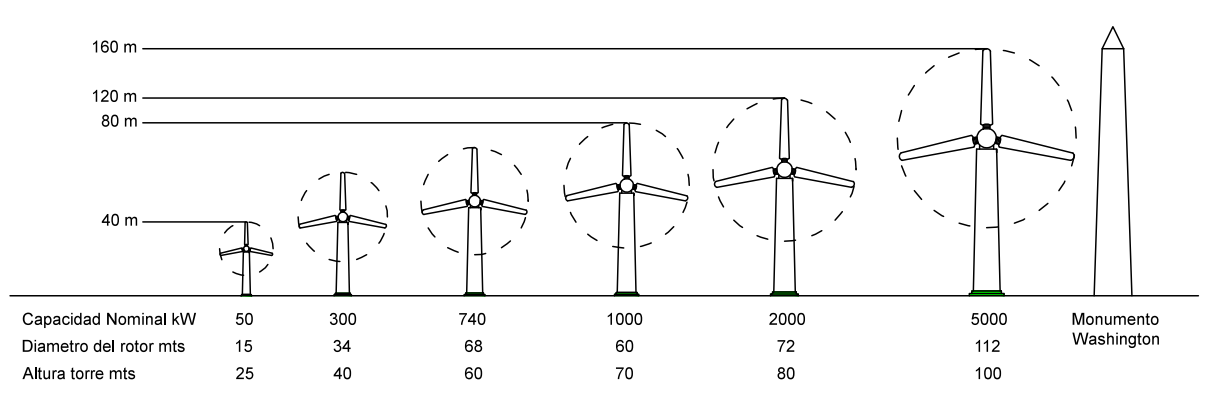

*Figura 1.7 Diámetro de rotor y altura de la torres según la potencia nominal del aerogenerador [Manwell et al. 2006]*

Ahora bien, existe dos divisiones fundamentales del generador eléctrico:

- 1. Síncrono
	- Rotor devanado
	- Imanes permanentes
- 2. Asíncrono
	- Jaula de ardilla
	- Rotor devanado

También los aerogeneradores se pueden clasificar por el número de aspas:

- Dos
- **Tres**

De acuerdo a la tecnología de aerogeneradores con diferentes tipos de generadores eléctricos, actualmente existe una variedad de conceptos innovadores con diseños incluyendo dispositivos de electrónica de potencia [Ackermann 2005].

Para los casos de estudio de esta tesis se utiliza el aerogenerador de eje horizontal a barlovento (dirección del viento hacia arriba), una potencia nominal mayor a 100 kW, ya que los aerogeneradores de esta potencia son los que se utilizan principalmente en los parques eólicos con generador asíncrono, de tres aspas en el rotor.

## **1.6 Tipo de controladores para mejorar la calidad de la energía en sistemas eléctricos**

Existen diferentes tipos de controladores electrónicos enfocados a diferentes tipos de fenómenos en la red y niveles de voltaje. En general se tiene dos conceptos tecnológicos:

para redes de transmisión los denominados Sistemas Flexibles de Transmisión de Corriente Alterna (FACTS, por sus siglas en inglés), y para redes de distribución los Controladores Flexibles de Distribución (Custom Power) [Hingorani 1995]. En la Figura 1.8 se muestra un sistema eléctrico de transmisión y distribución y las áreas donde se aplican dispositivos FACTS y Custom Power [Leonardo 2006].

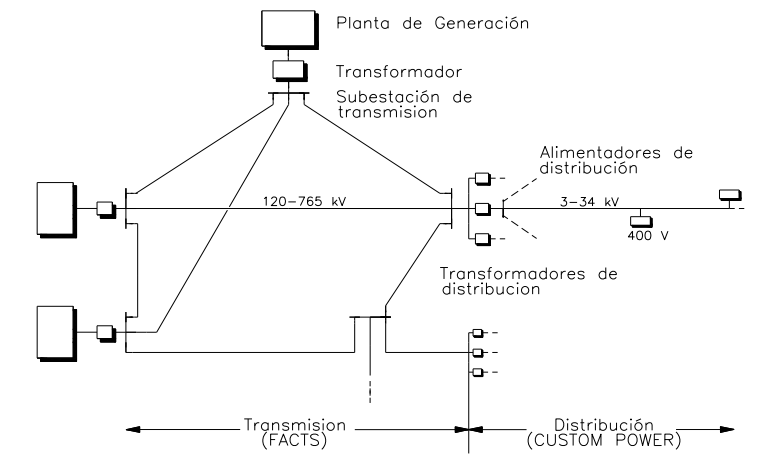

*Figura 1.8 Diferencias entre dispositivos FACTS y Custom Power*. [*Hingorani 1995*]

Los dispositivos Custom Power, son controladores que tienen como finalidad inyectar o absorber potencia reactiva, dependiendo del dispositivo y su conexión al sistema eléctrico [Ghosh y Ledwich 2002]. Los controladores más conocidos son:

- Compensador estático de distribución (DSTATCOM, por sus siglas en inglés)
- Restaurador dinámico de voltaje (DVR, por sus siglas en inglés)

Dependiendo del tipo de controlador, dentro de las tareas que estos dispositivos realizan pueden ser las siguientes:

- Compensación de voltaje y corriente.
- Regulación de voltaje en un determinado punto.
- Balance de las fases.
- Filtrado armónico.
- Regulación de fase.

La estrategia de control y su conexión a la red determinan el tipo controlador flexible, sus características así como el tipo de fenómeno a ser corregido o eliminado.

Los controladores que integran electrónica de potencia como los dispositivos Custom Power tienen una gran ventaja de respuesta en comparación con los tradicionales, tales como los generadores síncronos, como ejemplo de ello se encuentra el DVR que tiene un tiempo de respuesta de ¼ de ciclo [Hernández y Beltrán 2008], mientras que los dispositivos tradicionales son de respuesta lenta que va desde 100 milisegundos hasta algunos segundos [Lozano 2006].

#### **1.6.1 Controladores series**

Estos equipos se conectan en serie con los alimentadores principales de alguna industria o en alimentadores principales de parques industriales, según se muestra en la Figura 1.9. Su función principal es mitigar las depresiones de voltaje provenientes del sistema de suministro [Leonardo y Moreno 2006]. Durante una depresión de voltaje, los controladores serie inyectan voltaje en serie con una línea de transmisión para mantener las magnitudes de los voltajes en valores predeterminados, de esta manera se evita que la depresión de voltaje se presente en las cargas de los usuarios [Coronado *et al.* 2001], puede consistir en una impedancia variable como un capacitor, reactor, etc., o una fuente variable basada en electrónica de potencia a frecuencia fundamental. Mientras que el voltaje esté en cuadratura con la corriente de línea, el controlador serie sólo aporta o consume potencia reactiva; cualquier otro ángulo de fase representa manejo de potencia reactiva

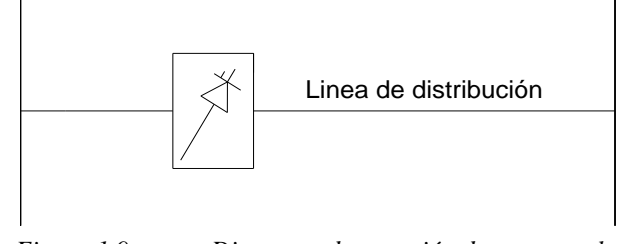

*Figura 1.9 Diagrama de conexión de un controlador serie.*

## **1.6.2 Controladores paralelo**

Al igual que como sucede con el controlador en serie, el controlador en paralelo puede consistir de una impedancia variable, fuente variable o ambas. El principio de operación de todos los controladores en derivación es inyectar corriente al sistema en el punto de conexión. Una impedancia variable conectada al voltaje de línea causa un flujo de corriente variable y de esta manera causa una inyección de corriente a la línea [Coronado *et al.* 2001], como su nombre lo indica, se conectan en paralelo con las redes eléctricas, tal como se muestra en la Figura 1.10:

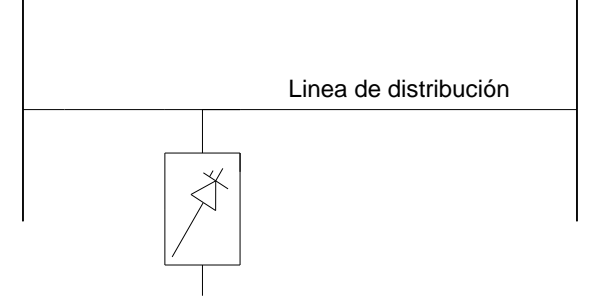

*Figura 1.10 Diagrama de conexión de un controlador paralelo.*

### **1.7 Compensador Estático de VARS**

Los compensadores estáticos (volts-amperes reactivos) (DSTATCOM, por sus siglas en inglés), son controladores que se conectan en paralelo con los sistemas de distribución para inyectar o absorber dinámicamente potencia reactiva en un punto de conexión; esto se logra variando la magnitud de voltaje en terminales de salida del DSTATCOM, con respecto al voltaje del sistema eléctrico de distribución [Molina y Mercado 2006]. Por ejemplo, si el voltaje en terminales del DSTATCOM se incrementa con respecto al voltaje del sistema de distribución, entonces se produce un flujo de corriente a través del transformador de acoplamiento inyectando potencia reactiva para el sistema de distribución. De manera contraria, si el voltaje en terminales de salida del DSTATCOM disminuye con respecto al voltaje del sistema de distribución, entonces fluye corriente reactiva del sistema de distribución al DSTATCOM, absorbiendo potencia reactiva (inductiva) y por último, si el voltaje en terminales de salida del DSTATCOM es igual al voltaje del sistema en magnitud y ángulo, no existe un intercambio de potencia reactiva [Cigre 2002]. Otra de las funciones que presenta el DSTATCOM es mitigar la distorsión armónica, lo cual se logra mediante la inyección de corrientes armónicas requeridas a las cargas. De esta manera el sistema de distribución suministra solo corrientes a frecuencia fundamental; la reducción del flujo de corriente armónica reduce la distorsión de voltaje, mejorando así la calidad de la energía en la red de distribución [Hernández y Beltrán 2008].

Los componentes principales del DSTATCOM son: capacitor, un convertidor y una reactancia de acoplamiento [Jung *et al.* 2002]. En la Figura 1.11, se muestra un esquema de un DSTATCOM conectado a una red de distribución.

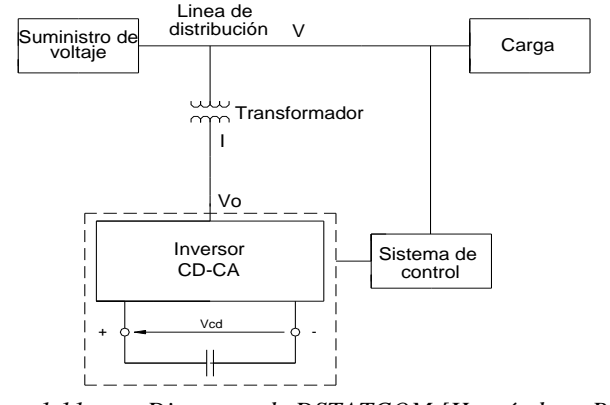

*Figura 1.11 Diagrama de DSTATCOM [Hernández y Beltrán 2008].*

A continuación se describe el funcionamiento de los diferentes componentes del DSTATCOM.

#### **1.8 Convertidor Fuente de Voltaje (VSC)**

La función de un convertidor de cd-ca es convertir un voltaje de cd en terminales de entrada a un voltaje de ca en terminales de salida, con la magnitud y frecuencia deseadas. Tanto el voltaje de salida como la frecuencia pueden ser fijos o variables; esto por lo general se hace controlando la modulación de ancho de pulso sinusoidal (SPWM, por sus siglas en inglés) dentro del convertidor.

En los convertidores ideales, las formas de onda del voltaje de salida deberían ser sinusoidales. Sin embargo, en los convertidores reales no son sinusoidales y contienen ciertas armónicas. Para aplicaciones de mediana y baja potencia, se pueden aceptar voltajes

de onda cuadrada o casi cuadrada; para aplicaciones de alta potencia son necesarias las formas de onda sinusoidales de baja distorsión. El VSC está compuesto por dispositivos de electrónica de potencia; GTO's si están en redes de transmisión, e IGBT si están conectados en redes de distribución [Leonardo 2006].

En la Figura 1.12, se muestra la conexión de un VSC de un DSTATCOM, el cual se acopla a un capacitor a su entrada y a un filtro a su salida. Este último tiene como función principal mitigar las frecuencias altas producidas por la conmutación de sus switches principal mitigar las frecuencias altas producidas por la conmutación de sus switches semiconductores y finalmente, se tiene un transformador que se conecta en serie con una semiconductores y finalmente, se tiene un transformador que se conecta en serie con una línea de distribución. línea de distribución. acopla a un capacitor a su entrada y a un filtro a su salida. Este último tiene como función

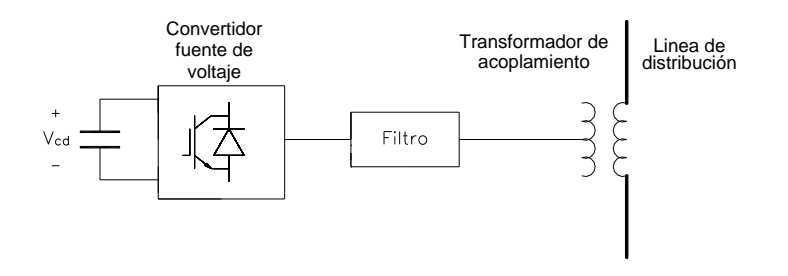

*Figura 1.12 Convertidor fuente de voltaje de un DSTATCOM Figura 1.12 Convertidor basado en fuente de voltaje de un RDV*

#### **1.9 Convertidor Fuente de Voltaje de dos niveles (VSC)**

La Figura 1.13 muestra un VSC de dos niveles; se le conoce también como la topología de seis pulsos, y consiste de seis dispositivos semiconductores, conectados dos por fase. Cada IGBT contiene un diodo conectado en anti-paralelo para asegurarse de que los voltajes inversos no puedan provocar un corto circuito [Holmes y Lipo 2003].

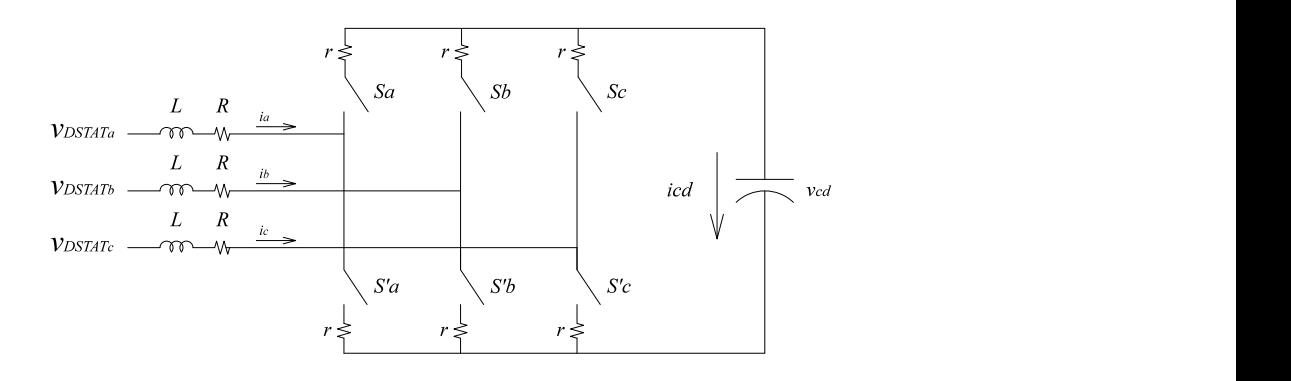

*Figura 1.13 VSC de dos niveles-seis pulsos*

Un convertidor simple como en el de la Figura 1.13 produce formas de onda de voltaje cuadrada debido a su topología.

## **1.10 Técnica de Modelación de Ancho de Pulso Sinusoidal (SPWM)**

Para controlar la conmutación de los IGBT's del VSC se utiliza la modulación por ancho de pulso sinusoidal o SPWM (por sus siglas en inglés, Sinusoidal Pulse Width Modulation) ofreciendo tres grados en el control de la señal de control, estos son: frecuencia, amplitud y fase.

Para aplicar la técnica de modulación de ancho de pulso sinusoidal, es necesario comparar una onda sinusoidal de control  $V_a$  a la frecuencia nominal del sistema f contra una forma de onda triangular  $V_{tri}$  que tiene una frecuencia  $f_{tri}$ , la cual establece la frecuencia del encendido/apagado de los IGBT. Por lo tanto, la amplitud de cada pulso varía en forma proporcional con la amplitud de la señal sinusoidal de control. La amplitud de modulación está dada por:

$$
m_a = \frac{V_a}{V_{\text{tri}}} \tag{1.4}
$$

donde:

*m<sub>a</sub>* modulación de la amplitud.

$$
m_f = \frac{f_{tri}}{f} \tag{1.5}
$$

donde:

 $m_f$  modulación de la frecuencia.

La comparación entre estas dos formas de onda proporciona el control de conmutación de los dispositivos semiconductores del VSC, dando como resultado una forma de onda de voltaje en la salida del VSC que no será perfectamente sinusoidal y que contendrá componentes armónicos de la frecuencia fundamental del sistema. En la Figura 1.14, se muestra la comparación de una forma onda sinusoidal con una triangular para producir la modulación de ancho de pulso sinusoidal en un convertidor de dos niveles.

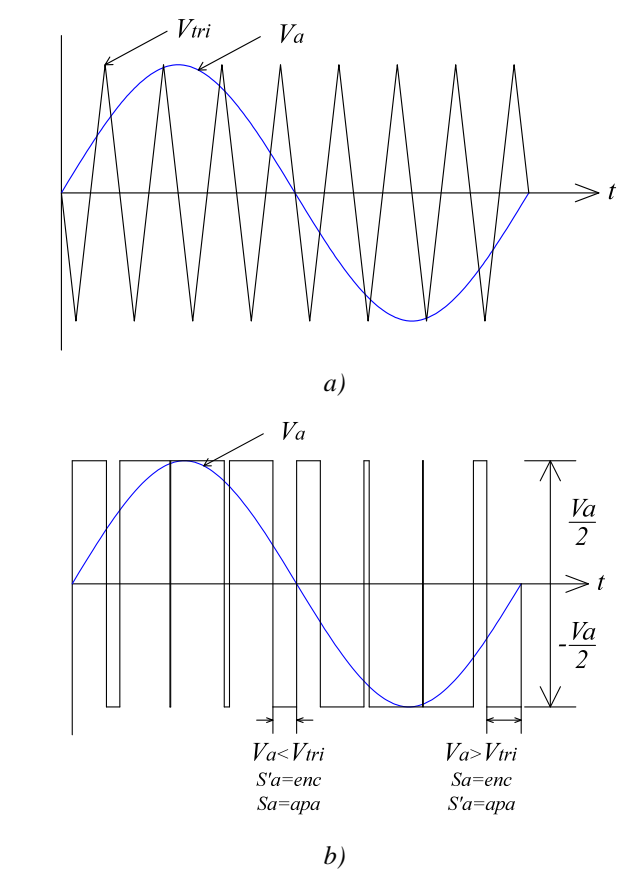

*Figura 1.14 Modulación SPWM sinusoidal a) Comparación entre la forma de onda de la fase a y la señal triangular b)Señales de encendido y apagado de los elementos de electrónica de potencia*

## **1.11 Transformador de acoplamiento**

Como se ha mencionado previamente, la función de los transformadores de acoplamiento o de inyección es acoplar al sistema eléctrico el voltaje inyectado por el DSTATCOM [Cigre 2002], este transformador desarrolla dos funciones principales:

- Conectar el voltaje generado por la fuente con el sistema eléctrico.
- Operar como filtro, utilizando su reactancia para atenuar las componentes de alta frecuencia presentes en los voltajes de salida del VSC, producidos por el encendido y apagado de los semiconductores, dada la velocidad de conmutación y la técnica de modulación.

El transformador de acoplamiento, dependiendo de su relación de transformación determina el incremento de voltaje entregado por el DSTATCOM al sistema, además de que su conexión con el sistema es en paralelo. Los embobinados primarios de los transformadores de acoplamiento deben aislarse unos de otros, en tanto que los embobinados secundarios pueden quedar conectados en estrella o en delta [Leonardo y Moreno 2006].

### **1.12 Justificación**

Actualmente, la energía eléctrica se produce principalmente en grandes centrales eléctricas que emplean derivados del petróleo (combustóleo, gas, carbón, agua o energía nuclear principalmente). Desde hace unos años (en la década de los 80's) se consideró la protección del medio ambiente y disminución de la contaminación ambiental producida por las principales fuente de generación eléctrica. Actualmente, una manera de generar energía eléctrica sin deteriorar el ambiente es aprovechar los recursos naturales, en especial el viento. Esta energía extraída del viento la llamamos energía eólica, y se encuentra relacionada con el movimiento de las masas de aire que se desplazan de áreas de alta presión atmosférica hacia áreas adyacentes de baja presión.

La energía del viento es utilizada mediante el uso de máquinas eólicas capaces de transformar la energía eólica en energía mecánica de rotación utilizable, ya sea para accionar directamente las maquinas operatrices, como para la producción de energía eléctrica. En este último caso, el sistema de conversión (que comprende un generador eléctrico con sus sistemas de control y conexión a la red), es conocido como aerogenerador.

### **1.13 Metodología**

La investigación reportada en esta tesis está basada en la realización de las siguientes actividades:

- Revisión del estado del arte asociado con la representación, modelado y análisis sobre generadores eólicos.
- Revisión del estado del arte asociado con el modelo y análisis de dispositivos Custom Power, con referencia particular al DSTATCOM, con
su control asociado a la operación en estado transitorio y estado estacionario.

- Revisión del modelado de componentes convencionales de la planta de potencia, tales como transformador, línea de transmisión y elementos en derivación.
- Desarrollo del modelo del conjunto turbina-generador eólico; el modelo a considerar de la turbina es de dos masas, tres aspas y control de inclinación de las aspas. Se considera el modelo de un aerogenerador asíncrono, basado en un generador de inducción jaula de ardilla.
- Desarrollo del modelo del DSTATCOM en el dominio del tiempo operando en modo voltaje, que utiliza el convertidor fuente de voltaje trifásico (VSC, por sus siglas en inglés), capacitor y un transformador de acoplamiento con el sistema eléctrico de potencia.

# **1.14 Objetivos**

#### **1.14.1 Objetivo General**

Desarrollo de una herramienta digital que permita el estudio de calidad de la energía de parques eólicos conectados al sistema eléctrico de potencia, a través de dispositivos Custom Power; usando como referencia al DSTATCOM, el cual tiene como función eliminar las depresiones de voltaje producidos por las variaciones en la velocidad del viento en los parque eólicos.

#### **1.14.2 Objetivos particulares**

- Representación dinámica de componentes que conforman un parque eólico.
- Análisis de la operación dinámica del sistema de generación eólico-sistema eléctrico.
- Realizar estudios de calidad de la energía de sistemas de generación conectados al sistema de potencia.

# **1.15 Descripción de Capítulos**

En el Capítulo 1, se presenta una descripción de los generadores eólicos: descripción de la operación de potencia contra la velocidad del viento, su clasificación mediante su orientación del rotor y potencia nominal, también de acuerdo al tipo al generador eléctrico y a su número de aspas. También en este capítulo se presentan los tipos de controladores para mejorar la calidad de la energía en redes de distribución: controladores paralelo y serie, presentando sus principio de operación, funcionamiento y características; en esta tesis se hace referencia el compensador estático de VAR's de distribución (DSTATCOM), así como los componentes que lo conforman como son: el convertidor fuente de voltaje (VSC), la técnica SPWM que controla el switcheo de los elementos de electrónica de potencia que constituyen el VSC y el transformador de acoplamiento que conecta el DSTATCOM con el sistema eléctrico,

En el Capítulo 2 se describen de manera concisa las técnicas de solución en el domino de tiempo, constituidos por los métodos explícitos e implícitos para resolver sistemas de ecuaciones diferenciales. También en este capítulo se desarrollan los modelos de componentes del sistema constituido por el modelado de cada uno de los componentes que integran el sistema eléctrico considerado en esta tesis, tales como turbina eólica, generador de inducción jaula de ardilla, compensador estático de VARS (DSTATCOM), transformador, línea de transmisión, elementos en derivación.

La representación de la red eléctrica completa queda establecida mediante un sistema unificado de ecuaciones diferenciales.

En el Capítulo 3 se presentan estudios de un parque eólico conectado a un sistema eléctrico de potencia, se presentan resultados de cómo las variaciones en la velocidad del viento provocan fenómenos adversos de la calidad de la energía, tal como las depresiones de voltaje, armónicos, etc. Se ilustra el uso del DSTATCOM en modo voltaje para mejorar la calidad de la energía cuando existen disturbios eléctricos. La representación unificada en ecuaciones diferenciales del sistema completo se valida exitosamente con los resultados obtenidos con la herramienta digital Matlab-Simulink®.

Finalmente en el Capítulo 4 se presentan las conclusiones generales de esta tesis, aportaciones y se describen diversos trabajos futuros de investigación a desarrollar utilizando como base la investigación realizada.

# **Capítulo 2 Representación dinámica de componentes y sistema completo**

#### **2.1 Introducción**

Las leyes fundamentales de la física: la mecánica, la electricidad y la termodinámica con frecuencia se basan en observaciones empíricas que explican las variaciones de las propiedades físicas y los estados de los sistemas. Más que en describir directamente el estado de los sistemas físicos, las leyes a menudo se expresan en términos de los cambios del espacio y tiempo. Leyes como las segunda ley de Newton, ley de calor de Fourier, ley de Faraday, Ley de Ohm, entre muchas otras, definen mecanismos de cambio, cuando se combinan con las leyes de la conservación de la energía, masa o momento resultan en ecuaciones diferenciales [Chapra y Canale 2003], las cuales se requieren especificar para determinar completamente la evolución del sistema.

Otra herramienta utilizada para representar la evolución dinámica de un sistema, es el uso de las variables de estado, que son aquellas que muestran cómo evoluciona el estado del sistema.

En este capítulo se muestra la representación dinámica de cada uno de los componentes del sistema eléctrico a estudiar, además se presentan la comparación de la respuesta dinámica de los modelos propuestos contra Matlab-Simulink® y se observa como las respuestas obtenidas son prácticamente iguales entre ambos.

#### **2.2 Representación dinámica de componentes**

En las siguientes secciones se detallan cada uno de estos modelos para la realización del modelo formulado del sistema completo a estudiar, la representación del modelo de los componentes van desde el aerogenerador, sistema eléctrico de potencia hasta el DSTATCOM.

Los sistemas electromecánicos y sus controles, tales como los aerogeneradores, se pueden representar por medio de un sistema de ecuaciones diferenciales ordinarias y un conjunto de ecuaciones algebraicas, estas ecuaciones se pueden expresar mediante una notación vectorial-matricial. La representación matricial simplifica la representación matemática de un sistema de ecuaciones. El incremento en el número de variables de estado, entradas o salidas, no aumenta la complejidad de las ecuaciones [Ogata 1998]. La notación para modelar el sistema está representada por las siguientes ecuaciones:

$$
\dot{x} = f(x, u, t) \tag{2.1}
$$

$$
y = g(x, u, t) \tag{2.2}
$$

donde

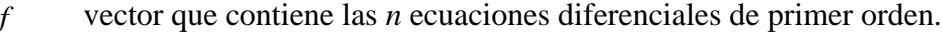

*x* vector que contiene las *n* variables de estado.

- *u* vector que contiene las variables de entrada.
- *g* vector que contiene las ecuaciones algebraicas.
- *y* vector que contiene las variables de salida.
- *<sup>t</sup>* vector de tiempo.

*x* es la derivada del vector de estado mientras que *y* es el vector que contiene a las variables de salida; si las funciones vectoriales f y g están a su vez en función del tiempo, el sistema se denomina variante en el tiempo [Cisneros 2009].

Si las ecuaciones de estado y de salida se linealizan o son lineales se pueden expresar mediante:

$$
\dot{x}(t) = A(t)x(t) + B(t)u(t)
$$
\n(2.3)

$$
y(t) = C(t)x(t) + D(t)u(t)
$$
\n(2.4)

donde:

- $A(t)$  matriz de estado,
- $B(t)$  matriz de entrada,
- $C(t)$  matriz de salida,
- $D(t)$  matriz de transmisión directa.

Con un intervalo de tiempo de integración Δ*t* , la solución de la ecuación (2.3) en el tiempo *t* puede ser expresada en términos de la solución en *t* − Δ*t* como:

$$
x(t) = x(t - \Delta t) + \int_{t-\Delta t}^{t} [A(\xi)x(\xi) + B(\xi)g(\xi)]d\xi
$$
\n(2.5)

donde:

 $\xi$  variable de integración

Si *f* y *g* no dependen del tiempo, el sistema de denomina invariante en el tiempo, en este caso las ecuaciones anteriores se simplifican a las ecuaciones:

$$
\dot{x}(t) = Ax(t) + Bu(t) \tag{2.6}
$$

$$
y(t) = Cx(t) + Du(t)
$$
\n(2.7)

La solución del sistema de ecuaciones diferenciales ordinarias se puede calcular numéricamente aplicando el método de la regla trapezoidal, Euler modificado u otros métodos numéricos. En la siguiente sección se describe de manera concisa los métodos más comúnmente utilizados.

# **2.3 Solución convencional**

De manera tradicional el proceso para determinar el estado estacionario periódico de una red eléctrica se obtiene por medio de la integración del conjunto de EDO's que representan su dinámica sobre un periodo de tiempo a partir de un vector de condiciones iniciales.

Cuando se simula un sistema bajo condiciones de disturbio, generalmente el estado estacionario del sistema es utilizado como condición inicial de operación previa a la aplicación del disturbio [Peña y Medina 2010], por lo que la determinación de las condiciones iniciales de operación de un sistema de potencia son de gran importancia en la adecuada y precisa representación de su comportamiento dinámico.

La respuesta de un sistema de potencia requiere de la aplicación de métodos numéricos para la solución del sistema de ecuaciones diferenciales que representan su dinámica. Atendiendo a sus características intrínsecas, en general estos se dividen principalmente en métodos explícitos, implícitos y predictores-correctores, respectivamente se basan en las expresiones recursivas descritas a continuación:

#### **2.4 Métodos Explícitos**

Dentro de los métodos explícitos se encuentran: el método de Euler, Taylor, Euler mejorado o de Heun, Euler modificado y métodos Runge-Kutta. La característica de estos métodos es que se requiere del conocimiento de un valor inicial o previo de la variable dependiente  $y_{i+1}$ , evaluada en  $x_{i+1}$ , para determinar  $y_i$  en  $x_i$  como se muestra en la siguiente forma general:

*Nuevo valor de y= valor anterior de y +pendiente* x *tamaño de paso*

O bien:

$$
y_{i+1} = y_i + \theta h \tag{2.8}
$$

De esta manera, la ecuación (2.8), se aplica paso a paso para encontrar un valor en el futuro y así trazar la trayectoria de la solución. En la Figura 2.1 se muestra este proceso:

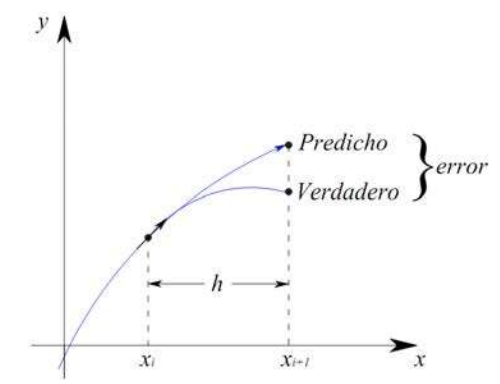

*Figura 2.1 Predicción de un nuevo valor en la solución por el Método Euler [Chapra y Canale 2003]*

El método de Euler utiliza la pendiente al inicio del intervalo con una aproximación de la pendiente promedio sobre todo el intervalo. La primera derivada proporciona una estimación directa de la pendiente en *xi* [Chapra y Canale 2003]:

$$
\theta = f(x, y) \tag{2.9}
$$

donde:

 $f(x_i, y_i)$  ecuación diferencial evaluada en  $x_i$  y  $y_i$ .

Sustituyendo esta estimación de la pendiente en la ecuación (2.8), se tiene:

$$
y_{i+1} = y_i + f(x_i, y_i)h
$$
 (2.10)

La ecuación (2.10) se conoce como método Euler (o Euler-Cauchy o de punto pendiente). En esta ecuación se predice un nuevo valor de y por medio de la pendiente que es igual a la primera derivada en el valor original de x, este nuevo valor habrá de extrapolarse en forma lineal sobre el tamaña de paso h.

Dentro de lo métodos explícitos se encuentran los métodos Runge-Kutta; estos han encontrado un amplia aceptación y aplicación, por su reportada estabilidad numérica y precisión. El más popular es el de cuarto orden, basado en la ecuación recursiva.

$$
y_{i+1} = y_i + \frac{1}{6} \left( k_1 + 2k_2 + 2k_3 + k_4 \right) h \tag{2.11}
$$

donde:

$$
k_1 = f(x_i, y_i)
$$
  
\n
$$
k_2 = f\left(x_i + \frac{1}{2}h, y_i + \frac{1}{2}k_1h\right)
$$
  
\n
$$
k_3 = f\left(x_i + \frac{1}{2}h, y_i + \frac{1}{2}k_2h\right)
$$
  
\n
$$
k_4 = f\left(x_i + h, y_i + k_3h\right)
$$

En la Figura 2.2 ilustra gráficamente el cálculo de las constantes *k* del método.

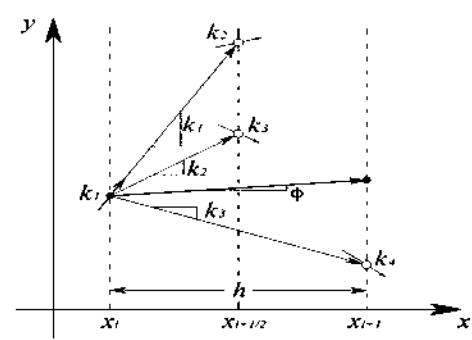

*Figura 2.2 Representación gráfica de las pendientes estimadas empleadas en el método Runge-Kutta de cuarto orden*

# **2.5 Métodos implícitos**

Estos métodos se denominan A-estables (Absolutamente estables) debido a que la convergencia no depende directamente de la elección de h (paso de integración), por tanto estos métodos son muy utilizados en el análisis de sistemas rígidos (stiff systems). Ejemplos de estos métodos son: el método Runge-kutta implícito, Euler implícito y Euler modificado (Regla trapezoidal) que es una técnica implícita cuya expresión es:

$$
y_{i+1} = y_i + \frac{h}{2} \Big[ f(x_{i+1}, y_{i+1}) + f(x_i, y_i) \Big]
$$
 (2.12)

De la expresión (2.12) se aprecia que es necesario encontrar un método de solución para encontrar una aproximación para  $f(x_{i+1}, y_{i+1})$ , esta es una característica de todos los métodos implícitos.

# **2.6 Métodos predictor-corrector**

Un método predictor-corrector muy usado es el que parte del método explicito de Euler y del método implícito del trapecio, así como el método del Adams-Bashforth-Moulton de cuarto orden, estos métodos también son llamados métodos semi-implícitos y se basan en dos procesos, los cuales tiene como función mejorar las aproximaciones obtenidas con los métodos explícitos:

- Predictor: en donde se determina un valor inicial  $y_{i+1}^P$  (valor predicho) por medio de la utilización de un método explicito, un ejemplo es el método de Euler.
- Corrector: en este paso se obtiene  $y_{i+1}$  por medio de la aplicación de un método implícito como el método de la regla trapezoidal, el cual utiliza el valor predicho por el predictor a evaluar  $f(x_{i+1}, y_{i+1})$ , por lo que se mejora la aproximación anterior [Chapra y Canale 2003].

Estos métodos emplean formula directa como predictor una formula implícita como corrector, la desventaja de estos métodos es que se requiere un mayor esfuerzo computacional ya que en cada paso de integración se realiza en un proceso iterativo para la determinación de la variable dependiente *yi*<sup>+</sup><sup>1</sup> .

#### **2.7 Modelos individuales de componentes**

Con la finalidad de diseñar y analizar el comportamiento dinámico de un sistema físico, es necesario obtener modelos matemáticos cuantitativos de ellos. Por lo tanto, se hace indispensable analizar las relaciones entre las variables del sistema y obtener un modelo matemático. Este se obtiene a partir de la aplicación de las leyes físicas que rigen la dinámica del proceso, por ejemplo, en el caso de los sistemas mecánicos, se emplean las leyes de Newton mientras que en los sistemas eléctricos se utilizan las leyes de Kirchhoff como herramienta para la obtención del modelo matemático.

Un modelo de forma general es un conjunto de reglas que determina la relación entre un conjunto de variables. Si las reglas de determinan esta relación son matemáticas, entonces el modelo es matemático. En particular para nuestro análisis, un modelo matemático representación del comportamiento del sistema físico a través de un conjunto de ecuaciones diferenciales ordinarias.

En esta tesis, el sistema es de naturaleza dinámica, es decir, son sistemas dinámicos cuyo comportamiento se describe por medio de ecuaciones diferenciales (lineales y no lineales) cuya variable independiente es el tiempo.

En la Figura 2.3 se muestra un modelo genérico en diagrama de bloques de un aerogenerador, del cual en esta sección se describen los modelos individuales que lo componen así como todos lo demás modelos del sistema completo.

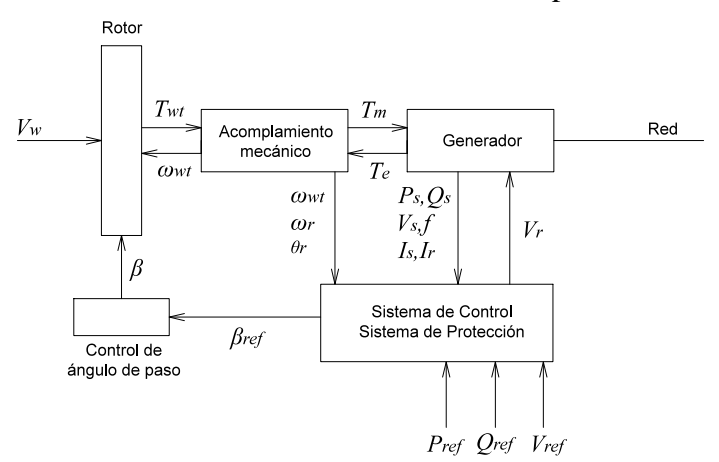

*Figura 2.3 Diagrama de bloques de un modelo genérico de un aerogenerador [Ackermann 2005]*

De la representación en diagrama de bloques se puede derivar la función de trasferencia del modelo y pasar a una representación matemática mediante ecuaciones diferenciales. Este modelo se utiliza para analizar el comportamiento de un sistema, puede consistir de una o más ecuaciones diferenciales que describen las características y el comportamiento del sistema, las cuales se pueden representar de dos formas [Ogata 1998]:

- 1. La función de transferencia,
- 2. Representación en ecuaciones diferenciales en espacio de estado

La representación de la función de trasferencia utiliza la transformada de Laplace en el dominio de la frecuencia, mientras que la representación en espacio de estado trabaja en el dominio del tiempo.

Es conveniente comentar que un modelo matemático de un sistema no es único, es decir pueden existir numerosos y diferentes tipo de modelos que representan el mismo sistema.

La dinámica de muchos sistemas se puede expresar en términos de ecuaciones diferenciales, que son obtenidas a partir de leyes físicas, matemáticas, eléctricas, entre otras. Los modelos de los subsistemas que forman parte de un aerogenerador son: velocidad del viento, modelo aerodinámico de la turbina, acoplamiento mecánico de la flecha, generador eléctrico (síncrono o de inducción). En la Figura 2.4 se muestra el diagrama de bloques de la estructura general de un aerogenerador:

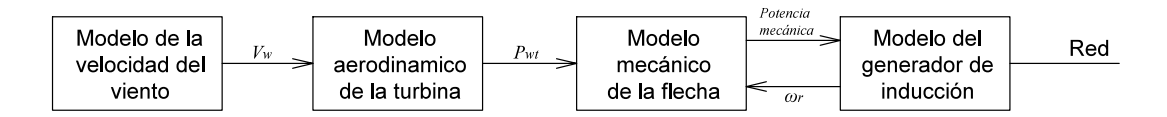

*Figura 2.4 Diagrama de bloques del modelo de un aerogenerador*

Para obtener la representación en espacio de estado del aerogenerador, es necesario tomar en cuenta el sistema completo que lo conforma. Del lado izquierdo se encuentra el modelo de la velocidad del viento; su energía cinética en un lapso de tiempo se convierte en potencia mecánica por medio del modelo aerodinámico de los alabes del rotor de la turbina eólica. Esta potencia mecánica sirve a su vez como entrada al modelo del acoplamiento mecánico del eje de baja velocidad; alto par del aerogenerador con la caja multiplicadora, y

el eje de alta velocidad; bajo par del generador de inducción jaula de ardilla. La salida del sistema mecánico es la potencia mecánica y tiene como entrada la velocidad angular del rotor del generador. En la Figura 2.5 se muestra el diagrama esquemático con las partes principales del aerogenerador:

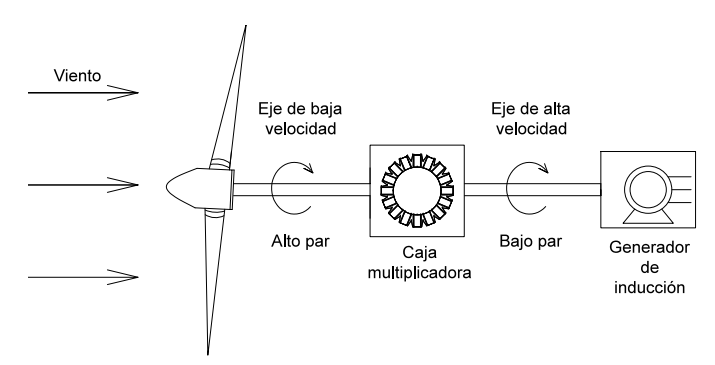

*Figura 2.5 Diagrama esquemático de un aerogenerador*

#### **2.8 Modelado de la velocidad del viento**

El modelado de la velocidad del viento utilizado en esta tesis tiene una estructura similar al presentado en [Ackermann 2005]. El modelo se compone de la suma de cuatro componentes, las cuales se describen a continuación:

- Valor promedio inicial de la velocidad de viento, *Vwa*
- Componente rampa,*Vwr*
- Componente ráfaga,  $V_{wg}$
- Componente de ruido o turbulencia,  $V_{\nu}$

La componente rampa está caracterizada por tres parámetros: la amplitud de la velocidad rampa del viento, A<sub>r</sub> en m/s, el arranque de la velocidad rampa del viento, T<sub>sr</sub> en segundos, y el paro de la velocidad rampa del viento,  $T_{er}$  en segundos. La componente rampa de la velocidad del viento se describe por las siguientes expresiones:

$$
V_{wr}(t) = 0, t < T_{sr} \tag{2.13}
$$

$$
V_{wr}(t) = A_r, \frac{(t - T_{sr})}{(T_{er} - T_{sr})}, T_{sr} \le t \le T_{er}
$$
\n(2.14)

$$
V_{wr}(t) = A_r, T_{er} < t \tag{2.15}
$$

# **2.9 Modelo mecánico del aerogenerador**

Para modelar los componentes mecánicos del aerogenerador generalmente se toman en cuenta los factores siguientes:

- Las características aerodinámicas de las aspas, que se traducen en una curva de potencia determinada, dependiente de la velocidad del viento.
- El sistema mecánico, formado por el conjunto de aspas, buje, multiplicador y acoplamiento del eje de alta velocidad de generador eléctrico. Se caracteriza por la inercia elevada de la turbina y la baja rigidez del acoplamiento al generador eléctrico, especialmente en máquinas grandes.

#### **2.10 Modelo aerodinámico de la turbina eólica**

La velocidad de la turbina es generalmente mucho más baja que la velocidad del generador eléctrico. Por esta razón, la velocidad de la turbina en la mayoría de los sistemas se eleva por medio de la caja multiplicadora. También se tiene la turbina con acoplamiento directo al generador. La capacidad de una turbina eólica para extraer la energía del viento depende de tres factores:

- La potencia eólica disponible,
- La curva de potencia de la máquina,
- El comportamiento de la máquina para responder a fluctuaciones en la velocidad del viento.

Desde el punto de vista de las características del rotor de la turbina de viento, éstas pueden ser descritas por las relaciones entre la potencia total del viento y la potencia mecánica de la turbina. Estas relaciones se describen comenzando con la velocidad del viento entrante en el área barrida por las aspas de la turbina. La potencia eólica o del viento se expresa por [Blaabjerg *et al.* 2004]:

$$
P_{eolica} = \frac{1}{2} \rho \pi R^2 V_{w}^3 \tag{2.16}
$$

donde:

 $\rho$  densidad del aire en *kg* /  $m^3$ ,

31

- *R* radio de las aspas en *m*,
- $V_w$  velocidad del viento en  $m / s$ .

Como no es posible extraer toda la energía cinética del viento, esto significa que el aire se encuentra parado directamente detrás de la turbina de viento. Esto no permite que el aire circule lejos de la turbina de viento. La velocidad es reducida solamente por la turbina de viento, que extrae así una fracción de la energía del viento. Esta fracción es denominada coeficiente de potencia  $C_p$  de la turbina de viento.

Por lo tanto, para modelar la relación de la curva de potencia-viento (potencia mecánica) del aerogenerador, es necesario considerar la densidad del aire y la velocidad del viento, por lo que la potencia mecánica captada del viento se obtiene por:

$$
P_{wt} = \frac{1}{2} \rho A_{wt} V_{w}^{3} C_{p} (\lambda, \beta)
$$
 (2.17)

donde:

- *Pwt* potencia extraída de la turbina de viento (watts),
- *Awt* área barrida por las aspas de la turbina *m* 2 ,
- $C_p$  coeficiente de potencia,
- $\beta$  ángulo de inclinación de las aspas (grados),
- λ relación de la velocidad del viento en la punta de las aspas de la turbina y la velocidad del eje de la turbina.

La siguiente ecuación se utiliza para obtener la curva de aproximación del coeficiente de potencia, la cual es generalmente proporcionada por los fabricantes [Ackermann 2005]:

$$
C_p(\lambda, \beta) = C_1 \left( \frac{C_2}{\lambda_i} - C_3 \beta - C_4 \beta^{C_5} - C_6 \right) \exp\left( \frac{-C_7}{\lambda_i} \right)
$$
(2.18)

donde:

$$
\lambda_i = \frac{1}{\left[ \left( \frac{1}{\lambda + C_{8\beta}} \right) - \left( \frac{C_9}{\beta^3 + 1} \right) \right]}
$$
\n(2.19)

$$
\lambda = \frac{\omega_{\rm wt} R}{V_{\rm w}}
$$
 (2.20)

En la Tabla 2.1 se presentan las aproximaciones de las constantes de las ecuaciones (2.18) y (2.19) para obtener las curvas de potencia para turbinas eólicas de velocidad fija y variable [Ackermann 2005].

| <b>Turbinas</b>                   | $\mathbf{c}$ <sup>1</sup> |     | c3   | c4    | c5                       |      |      | $_{\rm c8}$ | c <sub>9</sub> |
|-----------------------------------|---------------------------|-----|------|-------|--------------------------|------|------|-------------|----------------|
| Heiner (1998)                     | 0.5                       | 16  | 0.4  | 0     | $\overline{\phantom{a}}$ |      | 21   | 0.08        | 0.035          |
| Velocidad constante de turbina de |                           |     |      |       |                          |      |      |             |                |
| viento                            | 0.44                      | 125 | 0    | 0     | $_{0}$                   | 6.94 | 16.5 | 0           | $-0.002$       |
| Velocidad variable de turbina de  |                           |     |      |       |                          |      |      |             |                |
| viento                            | 0.73                      | 151 | 0.58 | 0.002 | 2.14                     | 13.2 | 18.4 | $-0.02$     | $-0.003$       |

*Tabla 2.1 Coeficientes para diferentes tipo de turbinas*

Se observa que la potencia mecánica de la turbina eólica depende de la velocidad del viento y de la velocidad de giro de las aspas. La relación entre  $C_p$ ,  $\lambda$  y  $\beta$  depende del diseño y construcción de la turbina [Ledesma 2001]. Generalmente el coeficiente de potencia *Cp* es conocido como valor máximo teórico o límite de Betz que puede alcanzar una turbina eólica; este valor es como máximo 0.59. En forma práctica, para turbinas de dos aspas el valor máximo del C<sub>p</sub> es de 0.5 para velocidad altas y valores entre 0.2 y 0.4 para turbinas de velocidades bajas con más aspas [Patel 1999]. En la Figura 2.6 se muestra la curva típica de  $C_p$  respecto de  $\lambda$  para una turbina de eje horizontal para diferentes ángulos de inclinación de las aspas.

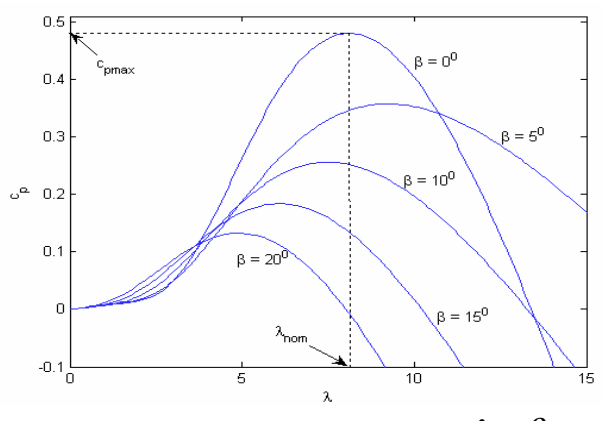

*Figura 2.6 Relación entre*  $C_p$ ,  $\lambda$  *y*  $\beta$ 

Si el par mecánico es utilizado en lugar de la potencia mecánica, conviene calcularlo a partir de la potencia mecánica, utilizando la velocidad rotacional de la turbina de viento <sup>ω</sup>*wt* . Por lo tanto, el par mecánico se obtiene de la forma:

$$
T_{wt} = \frac{P_{wt}}{\omega_{wt}}
$$
 (2.21)

# **2.11 Modelo mecánico del sistema de transmisión del aerogenerador**

Para modelar los componentes mecánicos de una turbina eólica, es necesario considerar los siguientes componentes [Ledesma 2001]:

- Las aspas,
- Eje de baja velocidad, alto par,
- Caja multiplicadora,
- Eje de alta velocidad, bajo par,
- Rotor del generador eléctrico.

El eje de baja velocidad contiene las aspas y el buje, y el eje de alta velocidad contiene al rotor generador eléctrico. Sin embargo, existen diseños que se apartan de este esquema. Algunas turbinas con generadores de polos múltiples eliminan la caja de engranajes, lo cual permite una reducción de la elasticidad del acoplamiento entre el buje y el generador.

En algunos estudios se representan por separado las aspas, el eje de baja velocidad y el eje de alta velocidad. Sin embargo, existen diferentes tipos de modelos de sistemas mecánicos, los cuales se clasifican de acuerdo al tipo de configuración que se pretenda analizar. En la Figura 2.7 se muestran los diferentes tipos de modelos mecánicos para representar, de acuerdo al número de masas, el sistema de trasmisión del aerogenerador [Ledesma 2001].

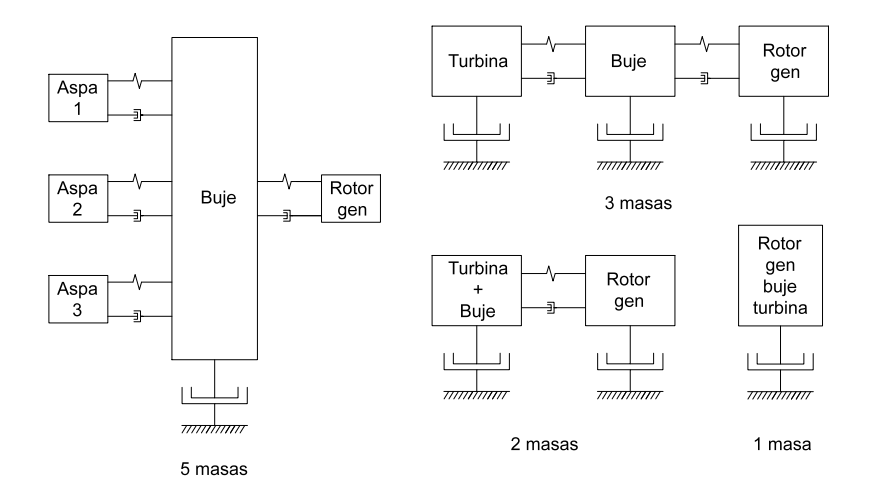

*Figura 2.7 Modelos del sistema mecánico del aerogenerador.*

Los modelos más utilizados para la representación del sistema mecánico de transmisión de la flecha en el análisis dinámico de turbinas eólicas son los modelos de una y dos masas [Akhmatov 2003].

El modelo de una masa se representa por una constante de inercia, es decir, por la suma de las constantes de inercia del rotor de la turbina eólica y el rotor del generador de inducción.

$$
H_{tg} = H_{wt} + H_g \tag{2.22}
$$

Donde

*H<sub>tg</sub>* agrupamiento de las dos constantes de inercia en segundos,

 $H_{wt}$  y  $H_{gt}$ indica las constantes de inercia de la turbina y el rotor del generador de inducción.

Por lo tanto, la ecuación dinámica de una masa se representa por:

$$
\frac{d\omega_{lg}}{dt} = \frac{T_{wt} - T_e - D_{lg}\omega_{lg}}{2H_{tg}}
$$
\n(2.23)

donde:

 $\omega_{\mu}$  velocidad rotacional del sistema mecánico de una masa,

- *Te* par electromagnético del generador de inducción, en pu,
- $D_{tg}$  coeficiente de amortiguamiento de la flecha, en pu.

En la mayoría de los casos de estudio se utilizan los modelos de una y dos masas. En el caso de esta tesis se utiliza el modelo de dos masas, debido a el grado de exactitud de la respuesta dinámica que ofrece este modelo .

De acuerdo con la Figura 2.8 el modelo de dos masas agrupa las aspas, el eje, la caja de engranes y el rotor del generador de inducción. Por lo que el modelo dinámico del sistema de dos masas se representa por medio de las siguientes ecuaciones [Ackermann 2005]:

$$
\frac{d\omega_{wt}}{dt} = \frac{T_{wt} - K_s \theta_s - D_{wt} \omega_g}{2H_{wt}}
$$
\n(2.24)

$$
\frac{d\omega_{g}}{dt} = \frac{K_{s}\theta_{s} - T_{e} - D_{g}\omega_{g}}{2H_{g}}
$$
\n(2.25)

$$
\frac{d\theta_s}{dt} = \omega_b (\omega_{wt} - \omega_g) \tag{2.26}
$$

donde:

*K<sub>s</sub>* coeficiente de rigidez, en pu/rad-eléctricos,  $D_{\nu t}$  y  $D_{\rho}$ *<sup>g</sup>* coeficientes de amortiguamiento del rotor y de la turbina y del rotor

del generador respectivamente, en pu,

 $H_{wt}$  y  $H_{gt}$ *<sup>g</sup>* constantes de inercia del rotor de la turbina y el generador, en segundos,

 $\theta_{s}$  desplazamiento angular entre los extremos de la flecha, en grados,

<sup>ω</sup>*<sup>b</sup>* velocidad angular eléctrica base, que usualmente es la velocidad angular de sincronismo de la red, en rad/seg.

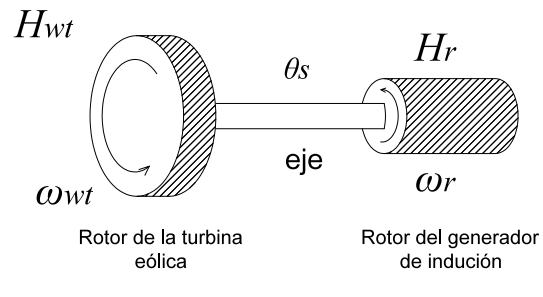

*Figura 2.8 Modelo mecánico de dos masas*

# **2.12 Modelo del generador de inducción**

En el importante incremento registrado de sistema de generación eólica, actualmente la mayoría de los sistemas son de velocidad variable, aunque también se instalan los sistemas de velocidad fija, equipados con generadores de inducción jaula de ardilla o rotor devanado. Los generadores de inducción han sido utilizados desde los inicios de la generación eólica debido a su bajo costo de mantenimiento. Actualmente, las turbinas eólicas con generadores de este tipo predominan en las instalaciones y en el mercado eléctrico. Además de que este tipo de generadores son de bajo costo, requieren de poco mantenimiento y son robustos.

El modelo de la maquina asíncrona puede representar su operación como generador o como motor; esto depende de la referencia en el signo del par mecánico utilizado en las ecuaciones, usualmente es positivo como motor y negativo como generador. La parte eléctrica de la maquina se puede representar como un modelo en espacio de estado de tercero, cuarto o sexto orden (según el número de ecuaciones diferenciales) y la parte mecánica como un sistema de primer orden (una masa), aunque se puede representar como un sistema de segundo orden (dos masas), tercer orden (3 masas) y quinto orden (5 masas), dependiendo del modelado y análisis requeridos [Cisneros 2009]. Los devanados de una máquina de inducción trifásica de dos polos conectada en estrella se muestran en la Figura 2.9:

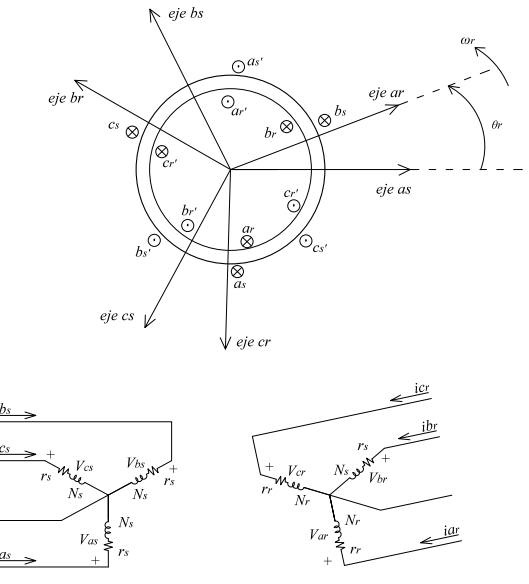

*Figura 2.9 Máquina de inducción simétrica trifásica conectada en estrella de dos polos [Krause et al. 2002]*

Los devanados del estator tienen  $n_s$  vueltas y resistencia  $r_s$ , los devanados del rotor pueden ser devanados o forjados como en la máquina de inducción jaula de ardilla, su número de vueltas es  $n_r$ , y su resistencia  $r_r$ . El entrehierro de una máquina de inducción es uniforme y se considera que los devanados del estator y rotor están distribuidos en forma uniforme.

Las ecuaciones dinámicas que modelan al generador de inducción jaula de ardilla en un marco de referencia arbitrario en el dominio *qd*0 con un sistema de sexto orden son [Krause *et al.* 2002]:

$$
v_{qs} = r_s i_{qs} + \frac{\omega}{\omega_b} \psi_{ds} + \frac{1}{\omega_b} \frac{d\psi_{qs}}{dt}
$$
 (2.27)

$$
v_{ds} = r_s i_{ds} - \frac{\omega}{\omega_b} \psi_{ds} + \frac{1}{\omega_b} \frac{d\psi_{ds}}{dt}
$$
 (2.28)

$$
v_{0s} = r_s i_{0s} + \frac{1}{\omega_b} \frac{d\psi_{0s}}{dt}
$$
 (2.29)

$$
v_{qr} = r_r i_{qr} + \left(\frac{\omega - \omega_r}{\omega_b}\right) \psi_{dr} + \frac{1}{\omega_b} \frac{d\psi_{qr}}{dt}
$$
\n(2.30)

$$
v_{dr} = r_r i_{dr} - \left(\frac{\omega - \omega_r}{\omega_b}\right) \psi_{qr} + \frac{1}{\omega_b} \frac{d\psi_{dr}}{dt}
$$
 (2.31)

$$
v_{0r} = r_r i_{0r} + \frac{1}{\omega_b} \frac{d\psi_{0r}}{dt}
$$
 (2.32)

donde:

 $\omega$ <sub>b</sub> velocidad angular eléctrica base

Los enlaces de flujo de las ecuaciones de estado se calculan de la siguiente forma [Krause *et al.* 2002]:

$$
\Psi_{qs} = X_{ls}\dot{i}_{qs} + X_M(\dot{i}_{qs} + \dot{i}_{qr})
$$
\n(2.33)

$$
\Psi_{ds} = X_{ls}\dot{i}_{ds} + X_M(\dot{i}_{ds} + \dot{i}_{dr})
$$
\n(2.34)

$$
\psi_{0s} = X_{ls}\dot{\mathbf{i}}_{0s} \tag{2.35}
$$

$$
\psi_{qr} = X_{lr} i_{qr} + X_M (i_{qs} + i_{qr})
$$
\n(2.36)

$$
\psi_{dr} = X_{lr} i_{dr} + X_M (i_{ds} + i_{dr}) \psi_{0r} = X_{lr} i_{0r}
$$
\n(2.37)

Resolviendo para las corrientes en el sistema de ecuaciones anteriores [Krause *et al.* 2002]:

$$
\begin{bmatrix} i_{qs} \\ i_{ds} \\ i_{qs} \\ i_{qs} \\ i_{qr} \\ i_{qr} \\ i_{0r} \end{bmatrix} = \frac{1}{D} \begin{bmatrix} X_{rr} & 0 & 0 & -X_{M} & 0 & 0 \\ 0 & X_{rr} & 0 & 0 & -X_{M} & 0 \\ 0 & 0 & \frac{D}{X_{ls}} & 0 & 0 & 0 \\ -X_{M} & 0 & 0 & X_{ss} & 0 & 0 \\ 0 & -X_{M} & 0 & 0 & X_{ss} & 0 \\ 0 & 0 & 0 & 0 & 0 & \frac{D}{X_{lr}} \end{bmatrix} \begin{bmatrix} \psi_{qs} \\ \psi_{ds} \\ \psi_{0s} \\ \psi_{qr} \\ \psi_{qr} \\ \psi_{0r} \end{bmatrix}
$$
(2.38)

donde:

$$
X_{ss} = X_{ls} + X_{M} \cdot X_{rr} = X_{lr} + X_{M} \cdot Y_{M} = X_{ss} X_{rr} - X_{M}^{2}
$$
\n(2.39)

Sustituyendo apropiadamente las corrientes de (2.38) en las ecuaciones (2.27) a (2.32) resulta en las ecuaciones de voltaje en función de los enlaces de flujo por segundo [Krause *et al.* 2002]:

$$
v_{qs} = \frac{r_s X_{rr}}{D} \psi_{qs} + \frac{1}{\omega_b} \frac{d\psi_{qs}}{dt} + \frac{\omega}{\omega_b} \psi_{ds} - \frac{r_s X_M}{D} \psi_{qr}
$$
(2.40)

$$
v_{ds} = \frac{r_s X_{rr}}{D} \psi_{ds} + \frac{1}{\omega_b} \frac{d\psi_{ds}}{dt} - \frac{\omega}{\omega_b} \psi_{qs} - \frac{r_s X_M}{D} \psi_{dr}
$$
(2.41)

$$
v_{0s} = \frac{r_s}{X_{ls}} \psi_{0s} + \frac{1}{\omega_b} \frac{d\psi_{0s}}{dt}
$$
 (2.42)

$$
v_{qr} = -\frac{r_s X_M}{D} \psi_{qs} + \frac{1}{\omega_b} \frac{d\psi_{qr}}{dt} + \left(\frac{\omega - \omega_r}{\omega_b}\right) \psi_{dr} + \frac{r_r X_{ss}}{D} \psi_{qr}
$$
(2.43)

$$
v_{dr} = -\frac{r_r X_M}{D} \psi_{ds} + \frac{1}{\omega_b} \frac{d\psi_{dr}}{dt} - \left(\frac{\omega - \omega_r}{\omega_b}\right) \psi_{qr} - \frac{r_r X_{ss}}{D} \psi_{dr}
$$
\n(2.44)

$$
v_{0r} = \frac{r_r}{X_{lr}} \psi_{0r} + \frac{1}{\omega_b} \frac{d\psi_{0r}}{dt}
$$
 (2.45)

Tomando los enlaces de flujo por segundo como variables de estado, se obtiene la siguiente formulación en espacio de estado de sexto orden para la máquina de inducción [Krause *et al.* 2002]:

$$
\frac{d\psi_{qs}}{dt} = \omega_b \left( -\frac{r_s X_{rr}}{D} \psi_{qs} - \frac{\omega}{\omega_b} \psi_{ds} + \frac{r_s X_M}{D} \psi_{qr} + v_{qs} \right)
$$
\n(2.46)

$$
\frac{d\psi_{ds}}{dt} = \omega_b \left( -\frac{r_s X_{rr}}{D} \psi_{ds} + \frac{\omega}{\omega_b} \psi_{qs} + \frac{r_s X_M}{D} \psi_{dr} + v_{qs} \right)
$$
\n(2.47)

$$
\frac{d\psi_{0s}}{dt} = \omega_b (-\frac{r_s}{X_{ls}} \psi_{0s} + v_{0s})
$$
\n(2.48)

$$
\frac{d\psi_{qr}}{dt} = \omega_b \left(\frac{r_r X_M}{D} \psi_{qs} - \left(\frac{\omega - \omega_r}{\omega_b}\right) \psi_{dr} - \frac{r_r X_{ss}}{D} \psi_{qr} + \nu_{qr}\right)
$$
\n(2.49)

$$
\frac{d\psi_{dr}}{dt} = \omega_b \left(\frac{r_r X_M}{D} \psi_{ds} + \left(\frac{\omega - \omega_r}{\omega_b}\right) \psi_{dr} - \frac{r_r X_{ss}}{D} \psi_{dr} + v_{ds}\right)
$$
\n(2.50)

$$
\frac{d\psi_{0s}}{dt} = \omega_b(-\frac{r_r}{X_{ls}}\psi_{0r} + v_{0r})
$$
\n(2.51)

Matricialmente se tiene:

$$
\begin{bmatrix}\n\frac{d\psi_{qs}}{dt} \\
\frac{d\psi_{ds}}{dt} \\
\frac{d\psi_{0s}}{dt} \\
\frac{d\psi_{0s}}{dt} \\
\frac{d\psi_{qr}}{dt} \\
\frac{d\psi_{dr}}{dt} \\
\frac{d\psi_{dr}}{dt} \\
\frac{d\psi_{dr}}{dt} \\
\frac{d\psi_{dr}}{dt} \\
\frac{d\psi_{dr}}{dt} \\
0 & 0 & -\omega_b \frac{r_s}{X_s} & 0 & 0 & 0 \\
0 & 0 & -\omega_b \frac{r_s}{X_s} & 0 & 0 \\
0 & 0 & -\omega_b \frac{r_s}{D} & -(\omega - \omega_r) & 0 \\
0 & \omega_b \frac{r_r X_s}{D} & 0 & (\omega - \omega_r) & -\omega_b \frac{r_r X_s}{D} & 0 \\
0 & \omega_b \frac{r_r X_s}{D} & 0 & (\omega - \omega_r) & -\omega_b \frac{r_r X_s}{D} & 0 \\
0 & 0 & 0 & 0 & -\omega_b \frac{r_r}{X_s}\n\end{bmatrix} + \omega_b \begin{bmatrix}\n\nu_{qs} \\
\nu_{qs} \\
\nu_{qs} \\
\nu_{qs} \\
\nu_{qs} \\
\nu_{0r}\n\end{bmatrix} + \omega_b \begin{bmatrix}\n\nu_{qs} \\
\nu_{qs} \\
\nu_{qs} \\
\nu_{0r}\n\end{bmatrix}
$$
\n(2.52)

La ecuación (2.52) tiene la forma  $\dot{x} = Ax + Bu$ , donde  $\omega$  es la velocidad del marco de referencia.

El vector de entrada es el vector de voltajes del estator y rotor en el dominio qd0

$$
(v_{qs}, v_{ds}, v_{qs}, v_{qr}, v_{dr}, v_{0r}). \t\t(2.53)
$$

La ecuación del par electromagnético en pu, en términos de enlaces de flujo por segundo y corrientes expresados en por unidad está dada por:

$$
T_e = \psi_{qr} i_{dr} - \psi_{dr} i_{qr}
$$
\n(2.54)

40

La ecuación de la aceleración del estator del generador es:

$$
\frac{d\omega_m}{dt} = \frac{1}{2H_m}(T_m - T_e) \tag{2.55}
$$

La posición angular del rotor se determina mediante:

$$
\frac{d\theta_m}{dt} = \omega_m \tag{2.56}
$$

Las potencias real y reactiva se pueden calcular con los valores de voltaje y corriente en el dominio *qd*0 mediante las siguientes expresiones [Krause *et al.* 2002]:

$$
P = v_{qs} \dot{t}_{qs} + v_{ds} \dot{t}_{ds} \tag{2.57}
$$

$$
Q = v_{qs} \dot{t}_{qs} + v_{ds} \dot{t}_{ds} \tag{2.58}
$$

El orden del sistema para representar al generador depende del número de ecuaciones diferenciales que se toman en cuenta en el modelo, lo cual se relaciona con el estudio o análisis que se quiera realizar. Por ejemplo, para estudios de estabilidad, es aceptable un modelo de cuarto orden para el generador de inducción [Krause *et al.* 2002], por lo que cada caso se debe analizar para decidir que número de ecuaciones es necesario para representar cada modelo con suficiente exactitud, según el estudio que se quiera realizar.

#### **2.13 Marcos de referencia**

Los marcos de referencia más usados en el análisis de las maquinas eléctricas y de los componentes del sistema de potencia son el marco de referencia estacionario, rotor y síncrono, los cuales se presentan en la tabla siguiente [Krause *et al.* 2002]:

| <b>Marco de</b><br><b>Referencia</b> | Velocidad de marco de<br>referencia | $\theta$ theta | $\theta-\theta$ |
|--------------------------------------|-------------------------------------|----------------|-----------------|
| Estacionario                         |                                     |                |                 |
| Rotor                                | $\omega$                            |                |                 |
| Síncrono                             | $\omega$ , velocidad síncrona       |                |                 |

*Tabla 2.2 Marcos de Referencia para maquinas* 

donde:

 $\theta$  ángulo del marco de referencia

<sup>θ</sup> −θ*<sup>r</sup>* diferencia entre el ángulo del marco de referencia y la posición del rotor, como se indica en la Figura 2.10

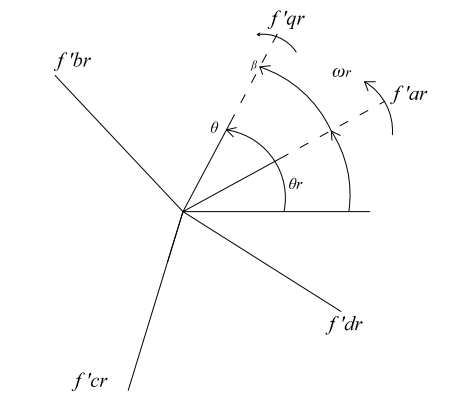

*Figura 2.10 Transformación de circuitos del rotor*

El marco de referencia síncrono rota a una velocidad angular eléctrica correspondiente a la frecuencia de la red. Se elige un marco de referencia para usarlo en la conversión de las variables de la máquina de inducción. Las ecuaciones de estado de la máquina de inducción se pueden representar en diferentes marcos de referencia, dependiendo del análisis o propósitos de simulación.

En la máquina de inducción, las inductancias están en función de la velocidad de rotor; los coeficientes de las ecuaciones diferenciales (ecuaciones de voltaje), las cuales describen el comportamiento de la maquina son variantes en el tiempo, excepto cuando el rotor se encuentra en reposo. La complejidad de estas ecuaciones diferenciales se puede reducir realizando un cambio de variables. La transformación general refiere las variables de la maquina a un marco de referencia que rota a una velocidad angular arbitraria, las demás trasformaciones se derivan asignando la velocidad de rotación del marco de referencia correspondiente. Las ecuaciones de voltaje para cada marco de referencia pueden obtenerse de las ecuaciones de voltaje en un marco de referencia arbitrario, asignando la velocidad apropiada para  $\omega$ ; esto es,  $\omega = 0$  para el marco de referencia estacionario,  $\omega = \omega_r$ , para el marco de referencia fijo en el rotor, y  $\omega = \omega_s$  para el marco de referencia síncrono [Krause *et al.* 2002].

Para el análisis y modelado de generadores de inducción eólicos conectados a la red se elige el marco de referencia síncrono debido a que se considera que el sistema es balanceado.

# **2.14 Diagrama de bloques del modelo para la validación del aerogenerador**

En esta sección se describen los diagramas de bloques de información que fueron utilizados para la implementación en Matlab y Simulink®.

En la Figura 2.11 se muestran los módulos que se utilizaron para la representación del aerogenerador de velocidad fija, con generador de inducción y control por entrada en pérdida aerodinámica.

Las variables de entrada al módulo del generador de inducción son:

- El voltaje, la corriente en el nodo de conexión  $v_{ds}$ ,  $v_{qs}$ ,  $i_{ds}$ ,  $i_{qs}$  y
- El par mecánico aplicado al generador  $T_m$ .

Las variables de salida son:

- Las potencias real  $P_s$ ,
- Potencia reactiva  $Q_s$  y
- Velocidad de gira en el rotor  $\omega_r$ .

Las variables de entrada al módulo de la turbina eólica y acoplamiento mecánico son:

- La velocidad del viento  $v_w$  y,
- La velocidad del giro en el rotor  $\omega_r$ .

Las variables de salida son:

• Par mecánico aplicado al generador  $T_m$ ,

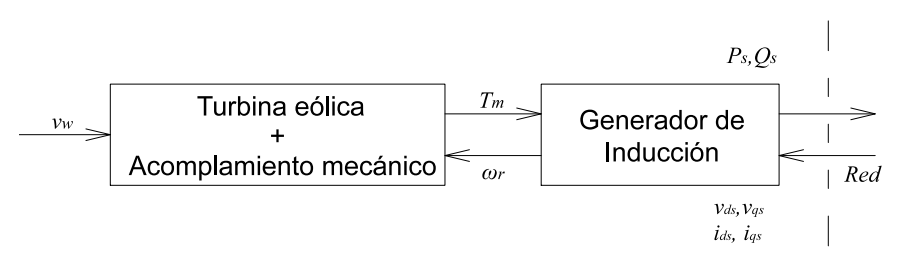

*Figura 2.11 Diagrama de bloques de una turbina con generador de inducción y control por entrada en perdida aerodinámica.*

El modulo del viento no contiene ninguna variable de estado, por lo que no interviene en el proceso de integración numérica.

En la Figura 2.12 se presenta un diagrama de bloques con el fin de incluir un control de velocidad por variación del ángulo de paso de las aspas.

Las variables de entrada al módulo del control del ángulo de paso son:

- La velocidad de giro del rotor  $\omega_r$ ,
- Potencia real  $P_s$ ,
- Potencia de referencia  $P_{ref}$ .

La variable de salida es:

• El ángulo de paso en la aspa  $\beta$ .

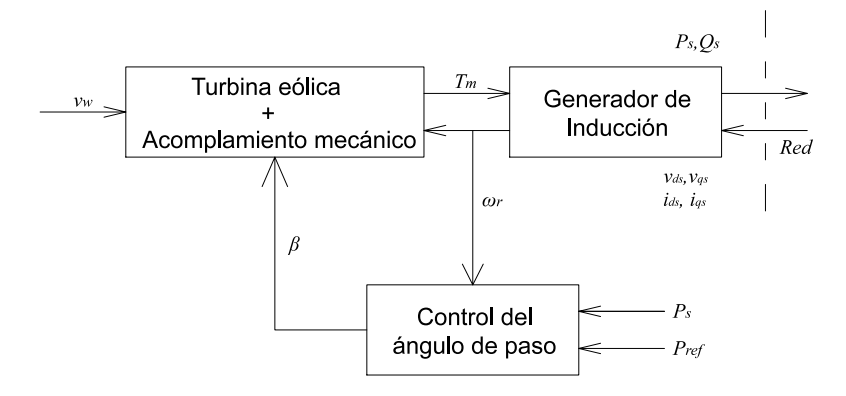

*Figura 2.12 Diagrama de bloques de una turbina con generador de inducción y control de la potencia por variación del ángulo de paso.* 

# **2.15 Cálculo de las condiciones iniciales**

En general, al establecer las condiciones iniciales para simular un caso de estudio donde se utilice el modelo para un aerogenerador debe partirse de un valor especificado de la velocidad del viento y alguna variable eléctrica (voltaje en el punto de conexión, potencia real o reactiva, etc.) o únicamente variables eléctricas.

Para simplificar el uso de los modelos, una técnica empleada para calcular las condiciones iniciales, consiste en partir de valores conocidos de las variables eléctricas en el punto de conexión del aerogenerador con el sistema, mediante el cálculo de flujos de potencia en la red.

En caso de que se desee reproducir una situación por una condición determinada de distribución de viento, el procedimiento a seguir consiste en asignar al aerogenerador la potencia activa correspondiente a la velocidad del viento incidente.

# **2.16 Esquema de Interconexión con el sistema de potencia.**

El análisis de la interconexión del parque eólico con el sistema de potencia como en que se muestra en la Figura 2.13 requiere la solución de un conjunto de ecuaciones diferenciales no lineales representando por:

- Aerogenerador y su sistema de control y excitación,
- Banco de capacitores,
- Transformadores,
- Red de distribución,
- DSTATCOM.

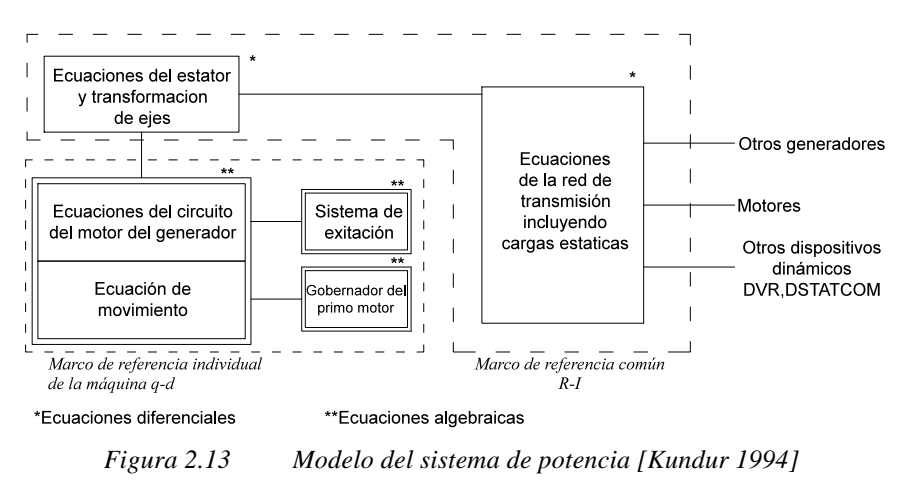

El modelo completo del sistema está formado por un conjunto de ecuaciones diferenciales ordinarias y un conjunto de ecuaciones algebraicas. Para la solución de las ecuaciones de la red, todos los voltajes y corrientes se deben expresar en un marco de referencia común, que generalmente es el marco de referencia síncrono.

# **2.17 Control de ángulo de paso del aerogenerador**

El esquema de la Figura 2.14 representa el control del ángulo de paso  $\beta$  (pitch) del aerogenerador utilizado en esta tesis [Muyeen *et al.* 2009].

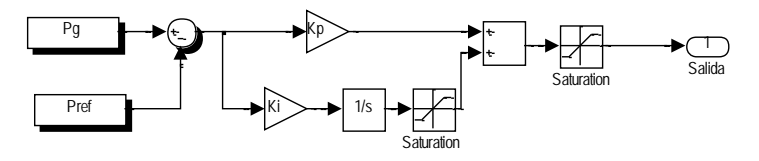

*Figura 2.14 Control del ángulo de paso* β

donde:

- *Pref* potencia de referencia demandada en MW,
- *Pg* potencia de salida del generador en pu basada en sus valores nominales,
- *kp* ganancia proporcional en grados/pu,
- *Ki* ganancia integral en grados/pu.

Considerando sólo el control de potencia y la turbina de 3 aspas, de la Figura 2.14, se tiene:

$$
\beta(s) = -\Delta P_e K p - \Delta P_e \frac{Ki}{s}
$$
\n(2.59)

Desarrollando y simplificando se tiene la función de transferencia para el control del ángulo de paso:

$$
\frac{\beta(s)}{\Delta P_e(s)} = -\frac{Ki + Kps}{s}
$$
\n(2.60)

donde:

β(*s*) salida  $\Delta P_e(s)$  entrada

Aplicando a la función de transferencia la transformada de Laplace y definiendo las variables de estado correspondientes, se obtiene la expresión de control del ángulo de paso:

$$
\[\dot{x}_1\] = \Delta P_e; \qquad \qquad y = [-Ki] \[\dot{x}_1\]\n\tag{2.61}
$$

Por lo que:

$$
\dot{x}_1 = \Delta P_e \tag{2.62}
$$

Entonces el ángulo de paso  $\beta$  se obtiene por medio de la siguiente expresión:  $\beta = -Kix_1$  (2.63)

#### **2.18 Compensador Estático de Distribución (DSTATCOM)**

En esta sección se presentan los modelos propuestos y los toolbox's de los bloques de Matlab-Simulink® utilizados para representar el DSTATCOM, los cuales son: el VSC, la técnica SPWM, generación de las funciones de conmutación, cálculo del valor pico del voltaje a inyectar en el nodo 1 así como el ángulo de disparo de los elementos de

electrónica de potencia del VSC, todo esto, con el fin de modelar una pequeña red con el DSTATCOM y validar las respuestas del voltajes y corrientes inyectadas al nodo 1, así como el comportamiento dinámico del voltaje en el capacitor del DSTATCOM. dinar Is1

A continuación se presenta las ecuaciones y bloques utilizados que determinan el B voltaje en terminales del DSTATCOM. En la Figura 2.15 (a) se presenta el bloque en Matlab Simulink® que representa el modelo el VSC [Nabavi-Niaki y Iravani 1996] , así mismo, en la Figura 2.15 (b) se muestra el diagrama equivalente, esta figura no exactamente igual a la de Matlab-Simulink®, ya que no existe la rama RL : uullz l,  $\mathcal{B}$ cina ias ecuaciónes  $\mathcal{B}$  $\lim_{x \to a}$  is Figura 2.15 (b) se muestra el c te igual a la de Matlab-Simulink®, ya q  $\sim$  1

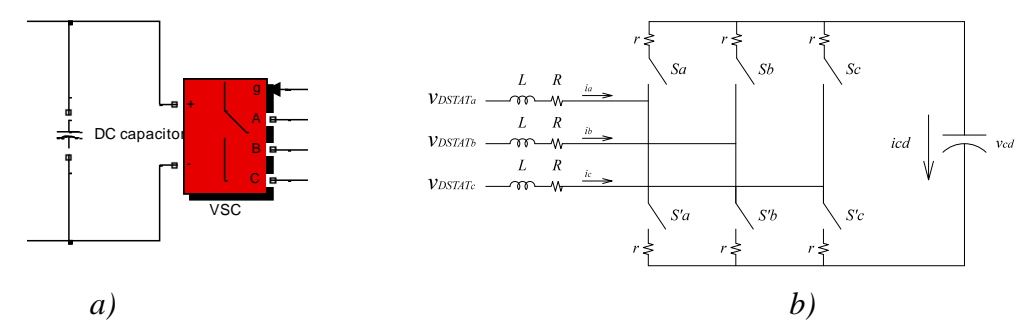

*Figura 2.15 Diagrama del VSC a)Bloque en Matlab Simulink® b)Circuito equivalente del VSC*

Las ecuaciones correspondientes al voltaje en terminales del VSC son las siguientes:

$$
v_{DSTAT_a} = R_E i_{DSTAT_a} + v_{cd} S_a - \frac{v_{cd}}{3} (S_a + S_b + S_c)
$$
 (2.64)

$$
v_{DSTAT_b} = R_E i_{DSTAT_b} + v_{cd} S_b - \frac{v_{cd}}{3} (S_a + S_b + S_c)
$$
 (2.65)

$$
v_{DSTAT_c} = R_E i_{DSTAT_c} + v_{cd} S_c - \frac{v_{cd}}{3} (S_a + S_b + S_c)
$$
 (2.66)

donde:

 $v_{DSTAT_a}$ <sup>,</sup>  $v_{DSTAT_b}$ ,  $v_{DSTAT_c}$ voltaje en terminales del DSTATCOM en la fase a, b y c

*R<sub>E</sub>* resistencia del DSTATCOM

$$
S_a, S_b, S_c
$$
 función de switcheo para las fases a, b y c

*v<sub>cd</sub>* voltaje en el capacitor

En forma matricial se tiene:

$$
v_{DSTAT} = \begin{bmatrix} v_{DSTAT_a} \\ v_{DSTAT_b} \\ v_{DSTAT_c} \end{bmatrix} = \begin{bmatrix} i_{DSTAT_a} \\ i_{DSTAT_b} \\ i_{DSTAT_b} \end{bmatrix} R_E + \begin{bmatrix} S_a \\ S_b \\ S_c \end{bmatrix} v_{cd} - \begin{bmatrix} 1 \\ 1 \\ 1 \end{bmatrix} \frac{v_{cd}}{3} \left( S_a + S_b + S_c \right)
$$
(2.67)

Otra forma de representar las ecuaciones de los voltajes en terminales del DSTATCOM son las siguientes:

$$
v_{DSTAT_a} = R_E i_{DSTAT_a} + v_{cd} \left( S_a - \frac{1}{3} \sum_{i=a,b,c} S_i \right)
$$
 (2.68)

$$
v_{DSTAT_b} = R_E i_{DSTAT_b} + v_{cd} \left( S_b - \frac{1}{3} \sum_{i=a,b,c} S_i \right)
$$
 (2.69)

$$
v_{DSTAT_c} = R_E i_{DSTAT_c} + v_{cd} \left( S_c - \frac{1}{3} \sum_{i=a,b,c} S_i \right)
$$
 (2.70)

La ecuación que describe el comportamiento del voltaje en el capacitor  $v_{cd}$  del DSTATCOM es:

$$
\frac{d\mathbf{v}_{cd}}{dt} = \frac{\left(i_{DSTATA}S_a + i_{DSTATb}S_b + i_{DSTATc}S_c\right)}{C}
$$
\n(2.71)

# **2.18.1 Generación de las señales de control para el proceso de**  modulación de ancho pulso SPWM

A continuación se presenta el modelado de la técnica SPWM utilizada en el control del DSTATCOM, en la Figura 2.16 se muestra los bloques utilizados en Matlab-Simulink® para representar la técnica SPWM: B Vdc1 A a  $C1$  $\alpha$  SP wive utilizada en el con  $\overline{\phantom{a}}$ B

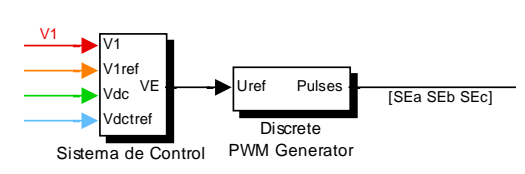

Figura 2.16 Bloques utilizados para el sistema de control y generación de señales para la técnica *SPWM*

La ecuación que determina el voltaje fundamental en terminales del DSTATCOM, es la siguiente: Ĭ,

$$
v_{DSTAT_a} = \frac{m_E v_{cd}}{2} \cos(\omega t \alpha_E)
$$
 (2.72)

donde:

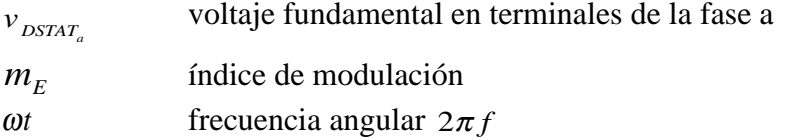

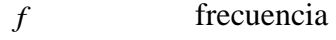

*t* tiempo

 $\alpha_E$  ángulo del sistema de control

El índice de modulación está dado por:

$$
m_E = \frac{\left|v_{DSTAT}\right|}{v_{cd}}
$$
 (2.73)

donde:

 $|v_{DSTAT}|$  magnitud del voltaje en terminales del DSTATCOM

Las funciones que representan el voltaje en terminales para cada una de las fases son [Segundo y Medina 2010]:

$$
v_{Ea} = m_E \cos(\omega t + \alpha_E) \tag{2.74}
$$

$$
v_{Eb} = m_E \cos\left(\omega t + \alpha_E - \frac{2\pi}{3}\right)
$$
 (2.75)

$$
v_{Ec} = m_E \cos\left(\omega t + \alpha_E + \frac{2\pi}{3}\right)
$$
 (2.76)

La función que permite representar la señal triangular, está dada por:

$$
tri = \frac{2}{\pi} a \sin \left( 2\pi m_f f t + \pi \right)
$$
 (2.77)

donde:

*asin* función *sen*<sup>−1</sup> *m<sub>f</sub>* índice de modulación de frecuencia (frecuencia de switcheo)

En Matlab la Ecuación (2.77), se puede representar mediante la siguiente expresión:

$$
tri = -sawtooth(T, 0.5) \tag{2.78}
$$

$$
T = 2\pi m_f t - 1.5\pi
$$
\n
$$
(2.79)
$$

# **2.18.2 Generación de las funciones de swticheo**

Las ecuaciones que representan la función de switcheo de los dispositivos de electrónica de potencia , son las que se presentan en [Segundo *et al.* 2011], es decir:

$$
S_a = \frac{(\tanh(25(v_{Ea} - tri)) + 1)}{2} \tag{2.80}
$$

$$
S_b = \frac{(\tanh(25(v_{Eb} - tri)) + 1)}{2}
$$
 (2.81)

$$
S_c = \frac{(\tanh(25(v_{Ec} - tri)) + 1)}{2}
$$
 (2.82)

donde:

 $S_a$ ,  $S_b$ ,  $S_c$  función de swticheo para la fase a, b y c

25 factor de la pendiente en la forma de onda triangular con el fin de incrementar o disminuir el número de muestras por periodo para el análisis armónico.

*tanh* función tangente hiperbólica

Estas ecuaciones de switcheo son utilizadas en las ecuaciones (2.64) a la (2.66) para obtener el voltaje en terminales del DSTATCOM. Ĭ B

Por otro lado en la Figura 2.17 se presenta el bloque utilizado en la implementación de las funciones de conmutación para el VSC.

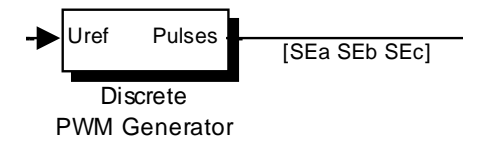

*Figura 2.17 Implementación en Matlab Simulink® de la Técnica SPWM* ABC

#### **2.18.3 Cálculo del valor pico para el voltaje en el nodo V1**

Una parte importante del DSTATCOM es el sistema de control, como se ha mencionado el modo en que opera es control de voltaje y se encuentra en el marco de - B referencia *qd0* que se muestra en el Apéndice 1, por tanto es necesario conocer cual es la magnitud y ángulo del voltaje que se debe inyecta o absorber al sistema, para llevar a cabo esta función, las ecuaciones son:  $\overline{a}$ -

El valor del ángulo del voltaje en el nodo 1 se determina mediante la siguiente expresión:

$$
\theta = \text{atan2} \left( \begin{bmatrix} 0 & \frac{1}{\sqrt{3}} & -\frac{1}{\sqrt{3}} v_1 \end{bmatrix}, \begin{bmatrix} \frac{2}{3} & -\frac{1}{3} & -\frac{1}{3} \end{bmatrix} v_1 \right) \tag{2.83}
$$

Ahora, la expresión que determina el voltaje en el nodo 1 esta dado por la siguiente expresión:

$$
v_d = \frac{2}{3} \left( \left[ \sin\left(\frac{\pi}{2} + \theta\right) \right] - \sin\left(\frac{\pi}{2} + \theta - \frac{2\pi}{3}\right) - \sin\left(\frac{\pi}{2} + \theta + \frac{2\pi}{3}\right) \right] v_1 \tag{2.84}
$$

donde:

 $\theta$  ángulo calculado para el sistema de control

*atan*2 función de Matlab para determinar el valor del ángulo

Las ecuaciones anteriores se representan en Matlab Simulink® mediante los bloques de la Figura 2.18 y Figura 2.19 [Segundo y Medina 2012]:

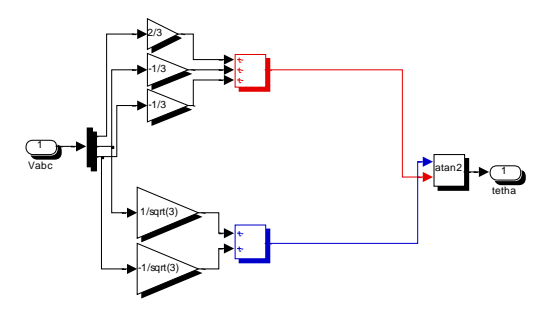

*Figura 2.18 Implementación en Matlab Simulink® para obtener el ángulo del voltaje pico en V1*

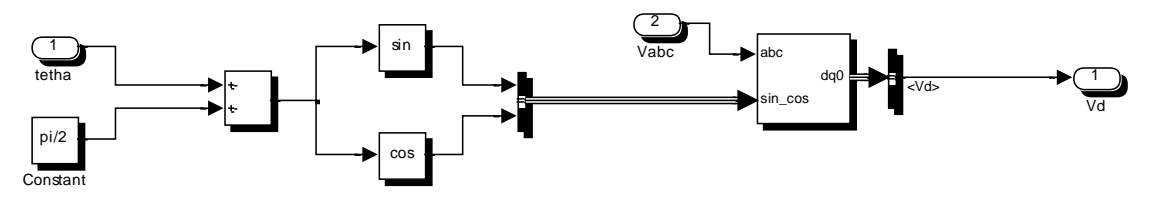

*Figura 2.19 Implementación en Matlab Simulink® para obtener el valor pico en V1*

Ahora se procede a determinar cuál es la magnitud y ángulo de voltaje a inyectar realizando una diferencia entre un valor deseado y el voltaje en el sistema.

# **2.18.4 Implementación del Compensador Estático de Distribución (DSTATCOM) a una red de prueba**

En esta sección se presenta un modelo de un sistema constituido por dos líneas de transmisión, dos fuentes, un circuito RL conectado en las terminarles del DSTATCOM y el VSC, junto con el sistema de control descrito en esta sección. El voltaje de referencia del

capacitor es de 500 volts, la frecuencia del índice de modulación es de 15 veces la frecuencia fundamental, los datos del sistema se encuentra en el Apéndice 3.1. La finalidad de este experimento es la validación del modelo propuesto en ecuaciones diferenciales con Matlab-Simulink®, ya que en este software se utilizó el toolbox de SimpowerSims y cada el elemento es representado por un bloque que representa un conjunto de ecuaciones algebraicas o diferenciales. En caso particular del VSC, Matlab-Simulink® modela este bloque mediante fuentes de voltaje [Mathworks 2012], mientras que el modelo propuesto en ecuaciones diferenciales utiliza la función hiperbólica, es por ello que se requiere validar las respuestas del voltajes y corrientes inyectadas en el nodo 1 así como el comportamiento dinámico del voltaje en el capacitor del DSTATCOM, para asegurar que los resultados obtenidos sean confiables. En la Figura 2.20 se muestra el DSTATCOM implementado en el programa Matlab-Simulink®:

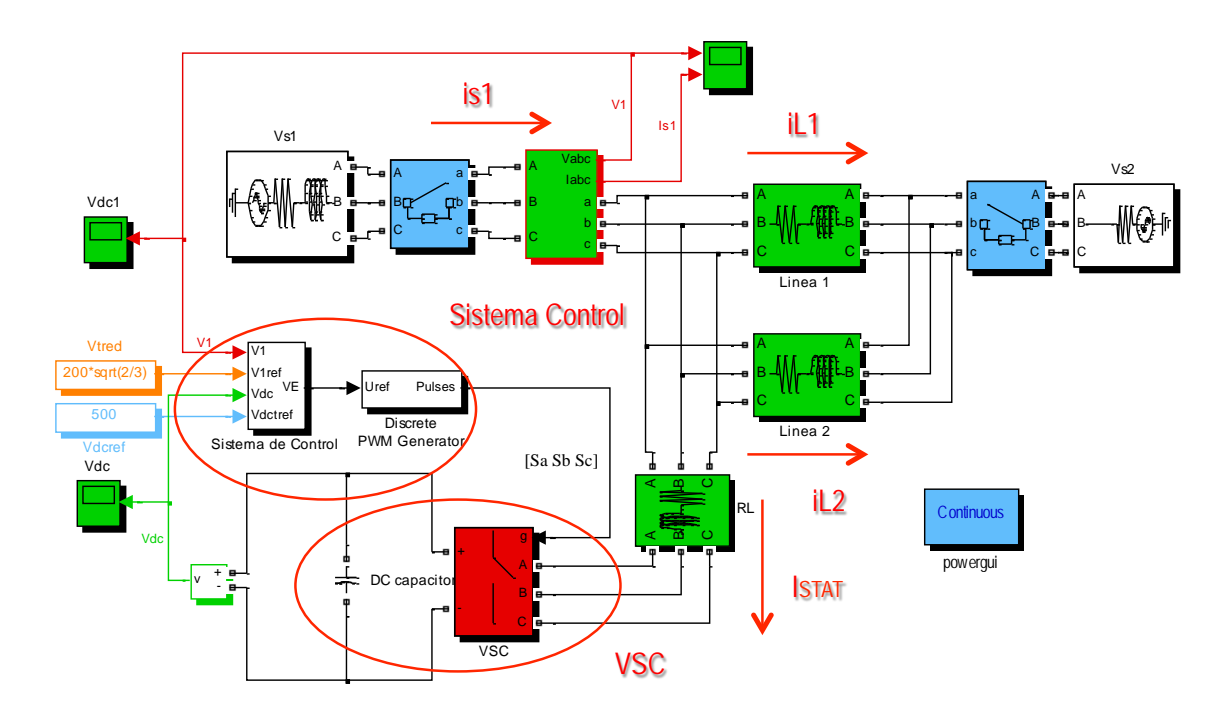

*Figura 2.20 Modelo del DSTATCOM en Matlab-Simulink®*

En la Figura anterior se muestra que el ambiente de Matlab-Simulink® es por medio de bloques, mientras que en la Figura 2.21 ilustra el diagrama de la implementación del DSTATCOM a una red de prueba :

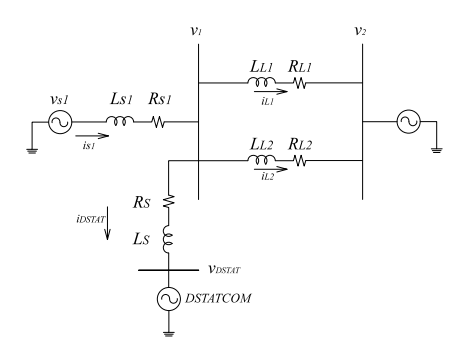

*Figura 2.21 Diagrama de un DSTATCOM conectado a un sistema eléctrico*

Debido a que el voltaje en el nodo 1 no es una variable de estado, se tiene que encontrar una expresión matemática la cual se relacione con las ecuaciones diferenciales, en este caso son las corrientes  $i_{s1}, i_{L1}, i_{L2}$  e  $i_{DSTATCOM}$ , las ecuaciones que para llevar a cabo este punto son: :

Ecuación para el nodo 1:

$$
v_{s1} - v_1 = L_{s1} \frac{di_{s1}}{dt} + R_{s1} i_{s1}
$$
 (2.85)

$$
\frac{di_{s1}}{dt} = \frac{v_{s1} - v_1 - R_{s1}i_{s1}}{L_{s1}}
$$
\n(2.86)

Ecuación para la línea de transmisión 1:

$$
v_1 - v_2 = L_{L1} \frac{di_{L1}}{dt} + R_{L1} i_{L1}
$$
 (2.87)

$$
\frac{di_{L1}}{dt} = \frac{v_1 - v_2 - R_{L1}i_{L1}}{L_{L1}}
$$
\n(2.88)

Ecuación para la línea de transmisión 2:

$$
v_1 - v_2 = L_{L2} \frac{di_{L2}}{dt} + R_{L2} i_{L2}
$$
 (2.89)

$$
\frac{di_{L2}}{dt} = \frac{v_1 - v_2 - R_{L2}i_{L2}}{L_{L2}}
$$
\n(2.90)

La ecuación que determina la <sup>di</sup><sub>DSTAT</sub> *dt* del DSTATCOM es:

$$
v_1 - v_{DSTAT} = L_E \frac{di_{DSTAT}}{dt} + R_E i_{DSTAT}
$$
 (2.91)

53

$$
\frac{di_{DSTAT}}{dt} = \frac{v_1 - v_{DSTAT} - R_E i_{DSTAT}}{L_E}
$$
(2.92)

Las ecuaciones que representan la LCK en el nodo 1 son:

$$
i_{s1} = i_{L1} + i_{L2} + i_{DSTAT}
$$
 (2.93)

$$
\frac{di_{S1}}{dt} = \frac{di_{L1}}{dt} + \frac{di_{L2}}{dt} + \frac{di_{DSTAT}}{dt}
$$
 (2.94)

Integrando las ecuaciones (2.86), (2.88), (2.90) y (2.92) en (2.94), e igualando a cero, se obtiene:

$$
0 = \frac{v_1 - v_2 - R_{Li}i_{L1}}{L_{L1}} + \frac{v_1 - v_2 - R_{Li}i_{L2}}{L_{L2}} + \frac{v_1 - v_{DSTAT} - R_Si_{DSTAT}}{L_S} - \left(\frac{v_{S1} - v_1 - R_{S1}i_{S1}}{L_{S1}}\right)_{(2.95)}
$$

Factorizando  $v_1$  y  $v_2$  y multiplicando por  $L_{s1}$  resulta en:

$$
0 = \left(\frac{L_{s_1}}{L_{t_1}} + \frac{L_{s_1}}{L_{t_2}} + \frac{L_{s_1}}{L_s} + 1\right)v_1 - \left(v_{s_1} - R_{s_1}i_{s_1}\right) - L_{s_1}\left[\frac{R_{t_1}i_{t_1}}{L_{t_1}} + \frac{R_{t_2}i_{t_2}}{L_{t_2}} + \frac{v_{DSTAT} + R_s}{L_s} + \left(\frac{1}{L_{t_1}} + \frac{1}{L_{t_2}}\right)v_2\right]_{(2.96)}
$$

Resolviendo ahora para  $v_1$ :

$$
v_{1} = \frac{1}{\frac{L_{S1}}{L_{L1}} + \frac{L_{S1}}{L_{L2}} + \frac{L_{S1}}{L_{S}}} \left[ v_{S1} - R_{S1}i_{S1} + L_{S1} \left[ \frac{R_{Li}i_{L1}}{L_{L1}} + \frac{R_{L2}i_{L2}}{L_{L2}} + \frac{v_{DSTAT} + R_{S}}{L_{S}} + \left( \frac{1}{L_{L1}} + \frac{1}{L_{L2}} \right) v_{2} \right] \right] (2.97)
$$

Sustituyendo la ecuación (2.93) en (2.97) y arreglando adecuadamente los términos resulta finalmente la siguiente ecuación para encontrar el voltaje en el nodo  $1v_1$ :

$$
v_{1} = \frac{1}{\frac{L_{S1}}{L_{L1}} + \frac{L_{S1}}{L_{L2}} + \frac{L_{S1}}{L_{S}}} \left[ v_{S1} - R_{S1} \left( i_{L1} + i_{L2} + i_{DSTAT} \right) + L_{S1} \left[ \frac{v_{2} + R_{Li} i_{L1}}{L_{L1}} + \frac{v_{2} - R_{Li} i_{L2}}{L_{L2}} + \frac{v_{DSTAT} + R_{S}}{L_{S}} \right] \right] (2.98)
$$

Las ecuaciones utilizadas para representar el modelo del DSTATCOM son las utilizadas en el modelo del VSC de (2.64) a (2.71), de la técnica SPWM de (2.72) a (2.79), de la generación de funciones de switcheo de (2.80) a (2.82), el sistema de control de (2.83) a (2.84) y la ecuación para representa el voltaje  $v_1$  del sistema, que esta dado por la ecuación (2.98) y las ecuaciones para calcular el ángulo de control  $\alpha_E$  se encuentran en el Apéndice 3.1.
De la Figura 2.22, a la Figura 2.25, se muestran los resultados del modelo propuesto en ecuaciones diferenciales del sistema junto con el DSTATCOM con respecto a Matlab Simulink®. Las formas de onda obtenidas son prácticamente iguales. Las pequeñas diferencias observadas en la Figura 2.24 se deben que el modelo del VSC de Matlab Simulink® es representado y resuelto por fuentes de voltaje y el modelo propuesto en ecuaciones diferenciales del VSC utiliza la función hiperbólica.

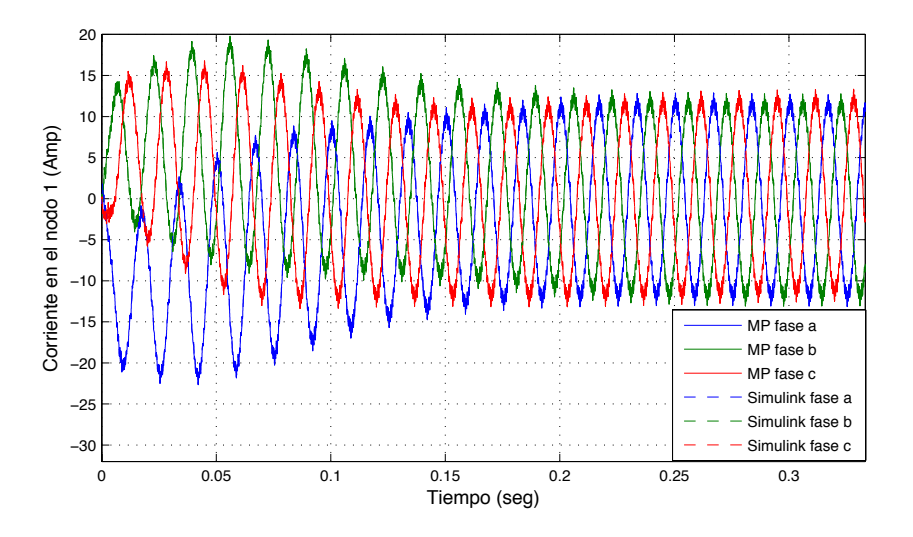

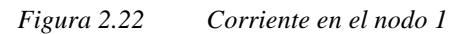

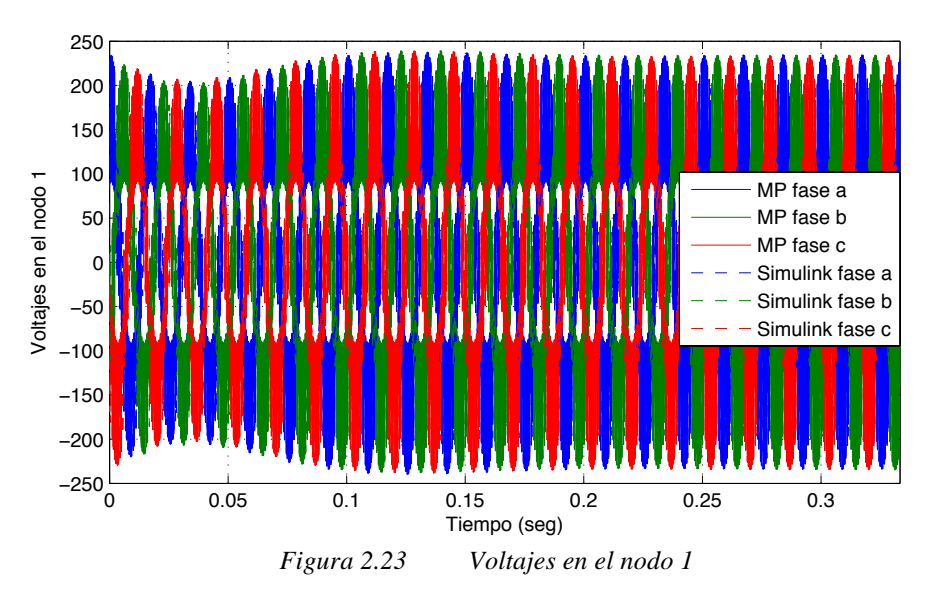

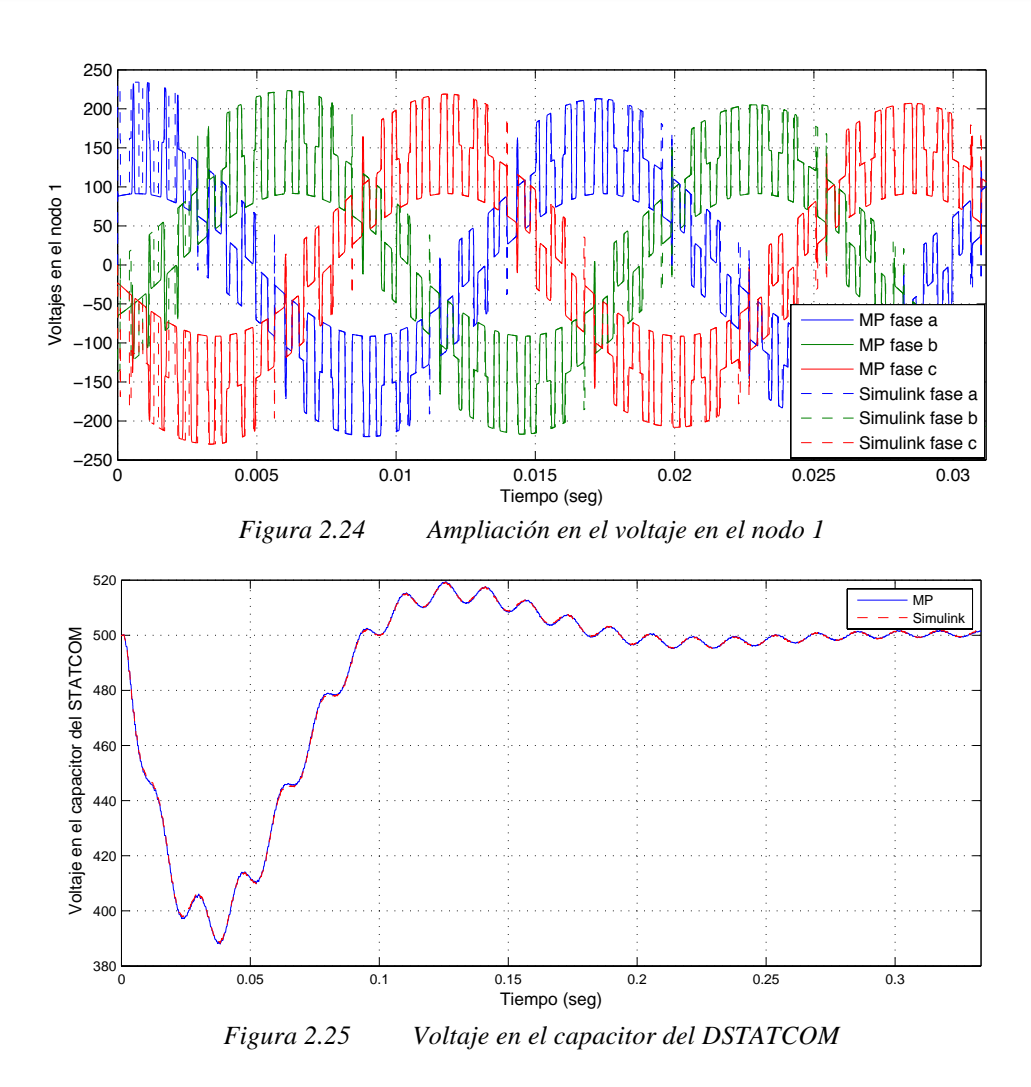

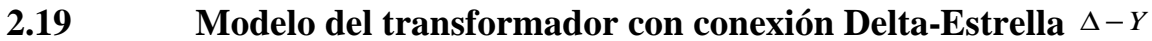

En esta sección se describe el modelo desarrollado del transformador con conexión Delta-Estrella además de su implementación en el programa de Matlab-Simulink®, se considera un banco de tres transformadores monofásicos para el modelo propuesto en ecuaciones diferenciales. La Figura 2.26 ilustra la implementación en Matlab-Simulink® y en la Figura 2.27 se muestra su diagrama correspondiente.

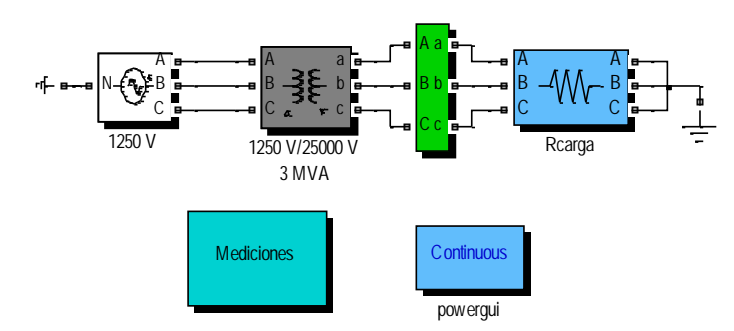

*Figura 2.26 Implementación del trasformador trifásico con conexión* Δ −*Y , en el programa Matlab-Simulink®*

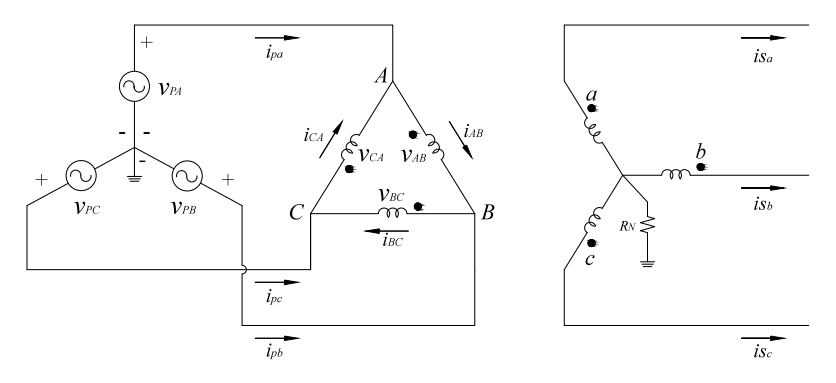

*Figura 2.27 Diagrama de la conexión de un transformador con conexión Delta-Estrella*

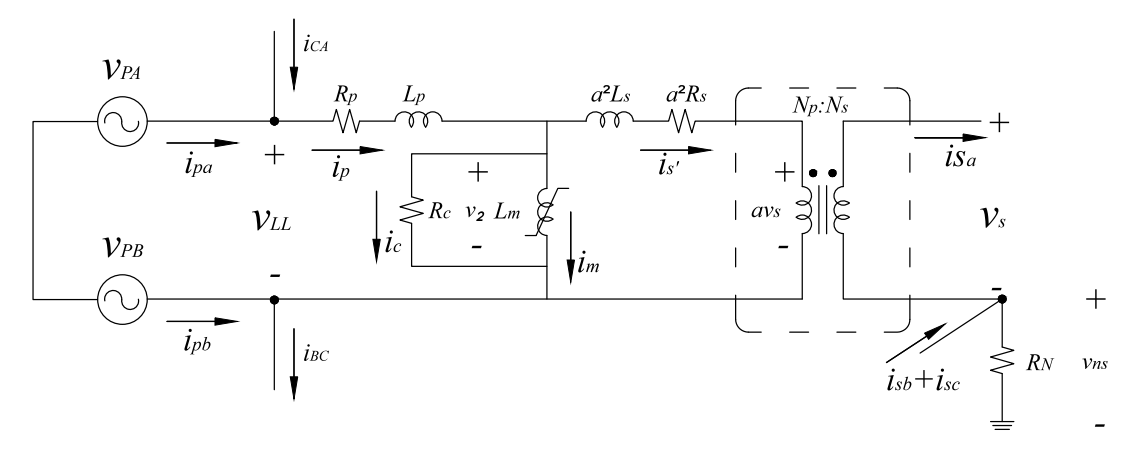

*Figura 2.28 Diagrama de conexión entre dos fases del transformador con conexión Delta-Estrella*

Del diagrama de la Figura 2.28 se obtienen las siguientes ecuaciones diferenciales, las cuales representan el modelo del transformador:

$$
v_{LL} = R_p i_p + L_p \frac{di_p}{dt} + v_2
$$
 (2.99)

$$
v_2 = a^2 R_s i_{s'} + a^2 L_s \frac{di_{s'}}{dt} + av_s
$$
\n(2.100)

$$
v_2 = R_c i_c \tag{2.101}
$$

$$
i_p = i_c + i_m + i_s.
$$
 (2.102)

Combinando las ecuaciones (2.99), (2.101) y (2.102), se obtiene:

$$
v_{LL} = R_p i_p + L_p \frac{di_p}{dt} + R_c i_c
$$
 (2.103)

Resolviendo (2.103) para *dip*  $\frac{d^2 p}{dt}$  y sustituyendo (2.102) resulta en:

$$
\frac{di_p}{dt} = \frac{v_{LL} - (R_p + R_c)i_p + R_c(i_m + i_s \cdot)}{L_p}
$$
\n(2.104)

Sustituyendo ahora la ecuación (2.100) en la ecuación (2.99):

$$
v_{LL} = R_p i_p + L_p \frac{di_p}{dt} + a^2 R_s i_{s'} + a^2 L_s \frac{di_{s'}}{dt} + av_s
$$
\n(2.105)

Sustituyendo (2.104) en (2.105) y rearreglando términos se obtiene:

$$
v_{LL} = v_{LL} - a^2 L_s \frac{di_{s'}}{dt} + R_c i_p - R_c i_m - R_c i_{s'} - a^2 R_s i_{s'} - av_s
$$
 (2.106)

De donde se obtiene, resolviendo para 
$$
\frac{di_s}{dt}
$$
:  
\n
$$
\frac{di_{s'}}{dt} = \frac{-(R_c + a^2 R_s)i_{s'} + (i_p - i_m)R_c - av_s}{a^2 L_s}
$$
\n(2.107)

Los enlaces de flujo en el transformador se representan mediante la siguiente ecuación:

$$
\frac{d\lambda_m}{dt} = R_c(i_p - i_m - i_{s'})
$$
\n(2.108)

donde:<br> $\begin{bmatrix} i & -f(\lambda) \end{bmatrix}$ 

$$
i_m = f(\lambda_m)
$$
corriente de magnetización  
\n
$$
\lambda_m = L_m i_m
$$
conrences de flujo  
\n
$$
i_m = \frac{\lambda_m}{L_m}
$$
corriente de magnetización

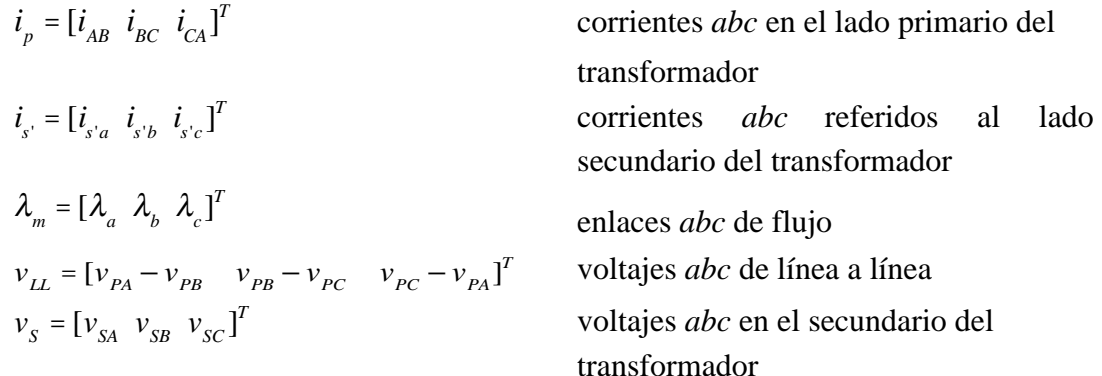

De forma matricial, las corrientes de fase en el primario del transformador se representan por:

$$
\begin{bmatrix}\ni_{pa} \\
i_{pb} \\
i_{pc}\n\end{bmatrix} =\n\begin{bmatrix}\n1 & 0 & -1 \\
-1 & 1 & 0 \\
0 & -1 & 1\n\end{bmatrix}\n\begin{bmatrix}\ni_{AB} \\
i_{BC} \\
i_{CA}\n\end{bmatrix}
$$
\n(2.109)

Con referencia a la Figura 2.28, los voltajes en terminales del primario y secundario, del transformador se pueden definir como:

$$
\frac{v_{LL}}{\sqrt{3}v_{SA}} = \frac{v_{PLL}}{v_{SLL}}
$$
(2.110)

Despejando de la ecuación (2.110)  $v_{LL}$ , se tiene:

$$
v_{LL} = av_{SA} \tag{2.111}
$$

donde:

 $a = \frac{\sqrt{3v_{\text{PLL}}}}{2}$  $v_{SLL}$ relación de transformación. *v*<sub>PLL</sub> voltaje de línea a línea en el primario, *v<sub>SLL</sub>* voltaje de línea a línea en el secundario.

Debido a que el lado secundario del transformador se encuentra referido al primario en el modelo propuesto en ecuaciones diferenciales, las corrientes se obtienen mediante la siguiente relación:

$$
i_{Sa} = ai_s. \tag{2.112}
$$

El sistema de experimento para este transformador consiste de una fuente de voltaje, el transformador conexión Δ −*Y* y una carga resistiva, las ecuaciones diferenciales que representan el modelado propuesto del transformador  $Δ-Y$  son (2.104), (2.107) y (2.108), mientras que los datos del sistema se encuentra en el Apéndice 3.2.

En la Figura 2.29 se muestran los resultados obtenidos de la simulación de las formas de onda de la corriente en el primario y del secundario del transformador Δ −*Y* , Figura 2.29 (a) y Figura 2.29 (b) respectivamente, obtenidas con el modelo propuesto en ecuaciones diferenciales y Matlab-Simulink®. Obsérvese que se obtiene una excelente concordancia de resultados; las formas de onda se traslapan, con ello se comprueba que las respuestas obtenidas del modelo propuesto en ecuaciones diferenciales son confiables.

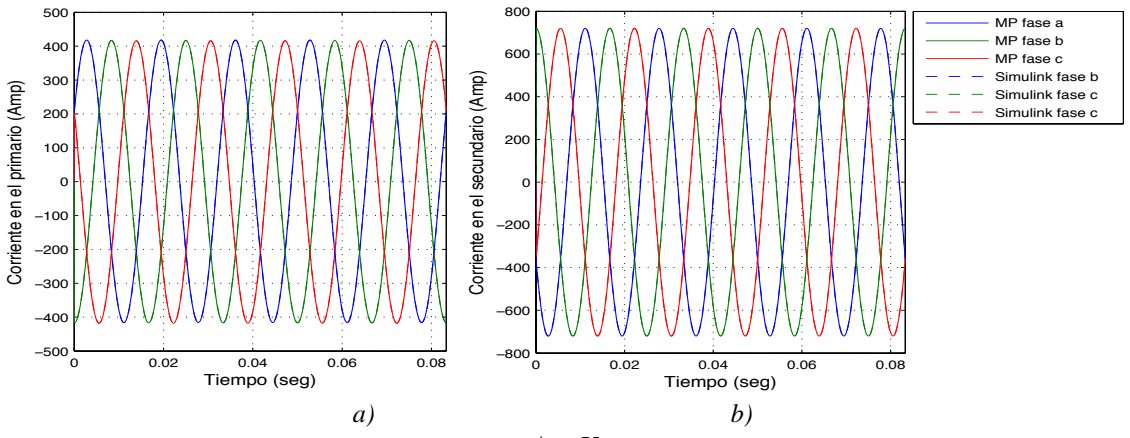

*Figura 2.29 Corrientes en el transformador* Δ −*Y a)Corrientes en el primario del transformador b) Corrientes en el secundario del transformador*

## **2.20 Modelo del transformador conexión Estrella Aterrizada-Estrella Aterrizada** *Yg* −*Yg*

En la Figura 2.30 se muestra la implementación en el programa Matlab-Simulink® del trasformador con conexión *Yg* −*Yg* , se considera un banco de tres transformadores monofásicos para el modelo propuesto en ecuaciones diferenciales. En el Apéndice 3.3 se proporcionan los datos utilizados para el modelo, y en la Figura 2.31 se muestra el diagrama para este tipo de conexión del transformador:

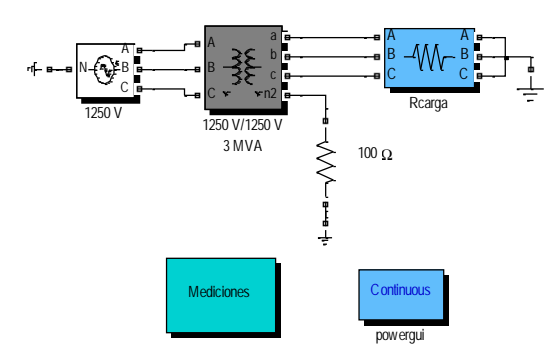

*Figura 2.30 Implementación del transformador trifásico con conexión Yg* −*Yg , en el programa Matlab-*

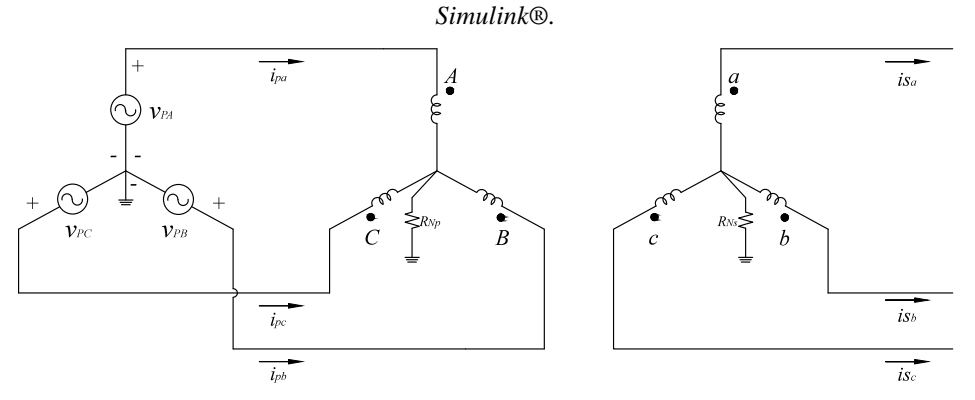

*Figura 2.31 Diagrama de la conexión de un transformador con conexión Estrella aterrizada-Estrella aterrizada*

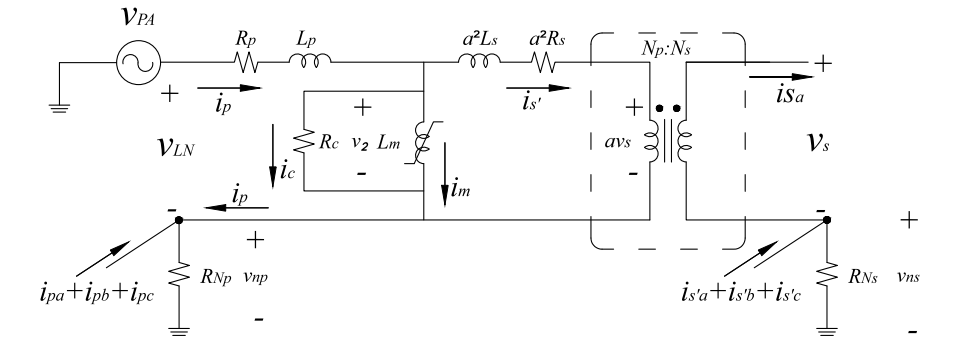

*Figura 2.32 Diagrama de conexión de linea a neutro del transformador con conexión Estrella aterrizada-Estrella aterrizada*

Las ecuaciones diferenciales que representan el transformador conexión  $(Y_g - Y_g)$ de la Figura 2.32, son:

$$
v_{LN} = R_p i_p + L_p \frac{di_p}{dt} + v_2 + RN_p (i_{pa} + i_{pb} + i_{pc})
$$
 (2.113)

$$
v_2 = a^2 R_s i_{s'} + a^2 L_s \frac{di_{s'}}{dt} + av_s + a^2 R N_s (i_{s'a} + i_{s'b} + i_{s'c})
$$
 (2.114)

$$
v_2 = R_c i_c \tag{2.115}
$$

$$
i_p = i_c + i_m + i_s.
$$
 (2.116)

$$
\dot{i}_{np} = (\dot{i}_{pa} + \dot{i}_{pb} + \dot{i}_{pc})
$$
\n(2.117)

$$
\dot{i}_{ns} = (\dot{i}_{s'a} + \dot{i}_{s'b} + \dot{i}_{s'c})
$$
\n(2.118)

Desarrollando las ecuaciones diferenciales de manera similar al transformador conexión  $\Delta - Y$ , se obtiene:

$$
\frac{di_p}{dt} = \frac{v_{LN} - (R_p + R_c)i_p + R_c(i_m + i_s) - RN_p(i_{pa} + i_{pb} + i_{pc})}{L_p}
$$
(2.119)

$$
\frac{di_{s'}}{dt} = \frac{-(R_c + a^2 R_s)i_{s'} + (i_p - i_m)R_c - av_s - a^2 R N s (i_{s'a} + i_{s'b} + i_{s'c})}{a^2 L_s}
$$
(2.120)

Los enlaces de flujo en el transformador se representan mediante la siguiente ecuación:

$$
\frac{d\lambda_m}{dt} = R_c(i_p - i_m - i_s)
$$
\n(2.121)

donde:<br> $i = f(\lambda)$ 

$$
i_m = f(\lambda_m)
$$
corriente de magnetización  
\n
$$
\lambda_m = L_m i_m
$$
enlaces de flujo  
\n
$$
i_m = \frac{\lambda_m}{L_m}
$$
corriente de magnetización  
\n
$$
i_p = [i_{pa} i_{pb} i_{pc}]^T
$$
corriente *abc* en el lado primario del transformador  
\n
$$
i_{s'} = [i_{s'a} i_{s'b} i_{s'c}]^T
$$
corrientes *abc* referidos al lado secundario del  
\ntransformador  
\n
$$
\lambda_m = [\lambda_a \lambda_b \lambda_c]^T
$$
enlaces *abc* de flujo  
\n
$$
v_{LN} = [v_{PA} v_{PB} v_{PC}]^T
$$
 voltajes *abc* de línea a neutro  
\n
$$
v_s = [v_{SA} v_{SB} v_{SC}]^T
$$
 voltajes *abc* de línea a neutro en el lado secundario del  
\ntransformador

De la Figura 2.32 se obtiene la siguiente relación de voltajes:

$$
\frac{\sqrt{3}v_{LN}}{\sqrt{3}v_s} = \frac{v_{PLL}}{v_{SLL}}\tag{2.122}
$$

Despejando de la ecuación (2.122)  $v_{PA}$ , se obtiene:

$$
v_{LN} = av_S \tag{2.123}
$$

donde:

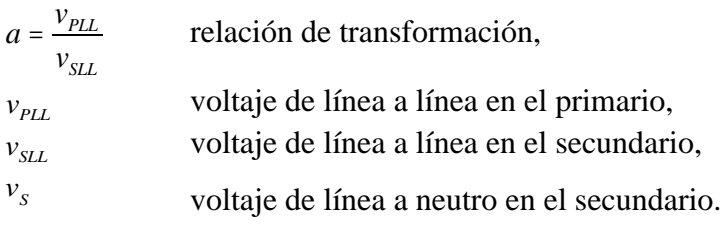

Debido a que el lado secundario del transformador se encuentra referido al primario en el modelo propuesto, las corrientes se obtienen mediante la ecuación (2.112).

El sistema de experimento para este transformador consiste de una fuente de voltaje, el transformador conexión *Yg* −*Yg* con una resistencia a neutro en el secundario y una carga resistiva, las ecuaciones diferenciales del modelo propuesto del transformador *Yg* −*Yg* son (2.119), (2.120) y (2.121), los datos del sistema se encuentran en el Apéndice 3.3. En la Figura 2.33 se muestran los resultados obtenidos para la conexión del transformador conexión*Yg* −*Yg* . En la Figura 2.33 (a) se aprecian las formas de onda de las corrientes en el primario, mientras que en la Figura 2.33 (b) se presentan las formas de onda de las corrientes en el secundario. Las respuestas obtenidas de las formas de onda de las corrientes del modelo propuesto en ecuaciones diferenciales y con Matlab-Simulink® prácticamente están traslapadas, por lo que las respuestas obtenidas del modelo son confiables.

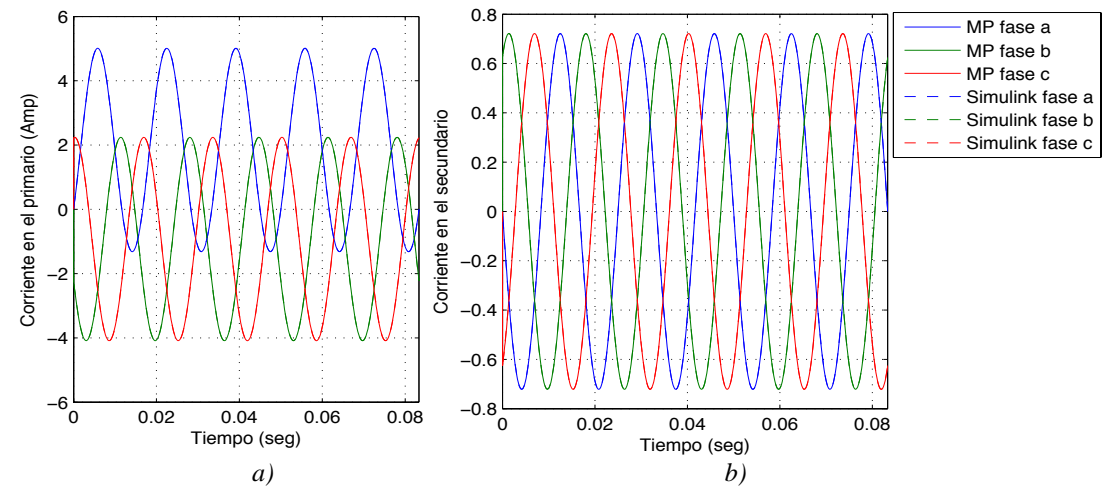

*Figura 2.33 Corrientes en el transformador*  $Y_g - Y_g$  *a*)Corrientes en el primario del transformador *b)Corrientes en el secundario del transformador*

### **2.21 Modelo del transformador con conexión Estrella-Delta** *Y* − Δ

En esta sección se presentan el modelado de este tipo de conexión para el transformador trifásico, se considera un banco de tres transformadores monofásicos para el modelo propuesto en ecuaciones diferenciales. En el modelo de la línea de transmisión pi equivalente (Figura 2.39) se incluye este transformador:

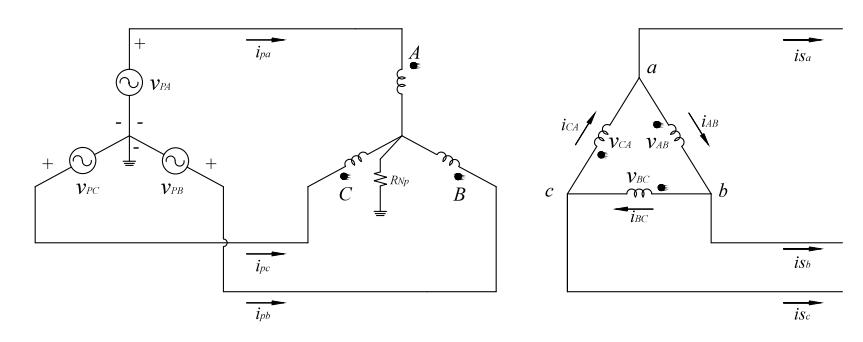

*Figura 2.34 Diagrama de la conexión de un transformador con conexión Estrella-Delta*

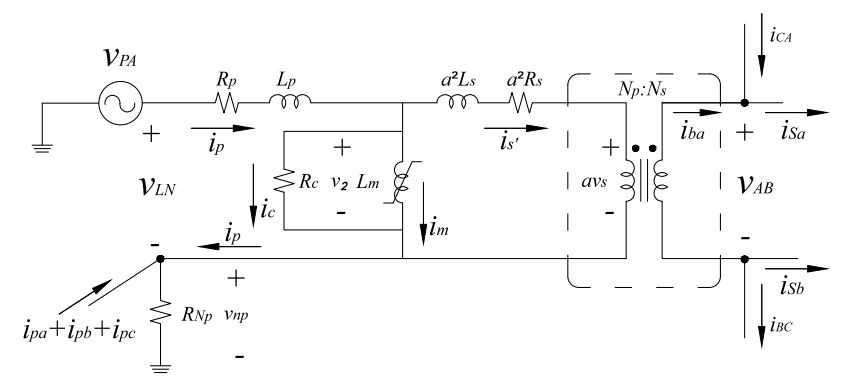

*Figura 2.35 Diagrama de conexión de línea neutro del primario y fase a fase del secundario del transformador con conexión Estrella-Delta*

Las ecuaciones que representan el transformador conexión *Y* − Δ de la Figura 2.35, son las siguientes:

$$
v_{LN} = R_p i_p + L_p \frac{di_p}{dt} + v_2 + R N p (i_{pa} + i_{pb} + i_{pc})
$$
 (2.124)

$$
v_2 = a^2 R_s i_{s'} + a^2 L_s \frac{di_{s'}}{dt} + av_s
$$
\n(2.125)

$$
v_2 = R_c i_c \tag{2.126}
$$

$$
i_p = i_c + i_m + i_{s'} \t\t(2.127)
$$

 $i_{np} = (i_{pa} + i_{pb} + i_{pc})$  (2.128)

Desarrollando las ecuaciones diferenciales, de manera similar al transformador conexión  $\Delta - Y$ , se obtiene:

$$
\frac{di_p}{dt} = \frac{v_{LN} - (R_p + R_c)i_p + R_c(i_m + i_s) - RN_p(i_{pa} + i_{pb} + i_{pc})}{L_p}
$$
(2.129)

$$
\frac{di_{s'}}{dt} = \frac{-(R_c + a^2 R_s)i_{s'} + (i_p - i_m)R_c - av_{AB}}{a^2 L_s}
$$
(2.130)

Los enlaces de flujo en el transformador se representan mediante la siguiente ecuación:

$$
\frac{d\lambda_m}{dt} = R_c \left( i_p - i_m - i_{s'} \right) \tag{2.131}
$$

donde:

$$
i_m = f(\lambda_m)
$$
  
\n
$$
\lambda_m = L_m i_m
$$
  
\n
$$
i_m = \frac{\lambda_m}{L_m}
$$
  
\n
$$
i_p = [i_{pa} i_{pb} i_{pc}]^T
$$
  
\n
$$
\lambda_m = [\lambda_a \lambda_b \lambda_c]^T
$$
  
\n
$$
\lambda_m = [\lambda_a \lambda_b \lambda_c]^T
$$
  
\n
$$
\lambda_m = [\nu_{PA} \nu_{PB} \nu_{PC}]^T
$$
  
\n
$$
\lambda_m = [\nu_{PA} \nu_{PB} \nu_{PC}]^T
$$
  
\n
$$
\lambda_m = [\nu_{PA} \nu_{PB} \nu_{PC}]^T
$$
  
\n
$$
\lambda_m = [\nu_{PA} \nu_{PB} \nu_{PC}]^T
$$
  
\n
$$
\lambda_m = [\nu_{AB} \nu_{BC} \nu_{CA}]^T
$$
  
\n
$$
\lambda_m = [\nu_{AB} \nu_{BC} \nu_{CA}]^T
$$
  
\n
$$
\lambda_m = [\nu_{AB} \nu_{BC} \nu_{CA}]^T
$$
  
\n
$$
\lambda_m = [\nu_{AB} \nu_{BC} \nu_{CA}]^T
$$
  
\n
$$
\lambda_m = [\nu_{AB} \nu_{BC} \nu_{CA}]^T
$$
  
\n
$$
\lambda_m = [\nu_{AB} \nu_{BC} \nu_{CA}]^T
$$
  
\n
$$
\lambda_m = [\nu_{AB} \nu_{BC} \nu_{CA}]^T
$$
  
\n
$$
\lambda_m = [\nu_{AB} \nu_{BC} \nu_{CA}]^T
$$
  
\n
$$
\lambda_m = [\nu_{AB} \nu_{BC} \nu_{CA}]^T
$$
  
\n
$$
\lambda_m = [\nu_{AB} \nu_{BC} \nu_{CA}]^T
$$
  
\n
$$
\lambda_m = [\nu_{AB} \nu_{BC} \nu_{CA}]^T
$$
  
\n
$$
\lambda_m = [\nu_{AB} \nu_{BC} \nu_{CA}]^T
$$
  
\n
$$
\lambda_m = [\nu_{AB} \nu_{BC} \nu_{CA}]^T
$$
  
\n
$$
\lambda_m = [\nu_{AB} \nu_{BC} \nu_{CA}]^T
$$
  
\n
$$
\lambda_m = [\nu_{AB} \nu_{BC} \nu_{CA}]^T
$$
  
\n
$$
\lambda_m = [\nu_{AB}
$$

De la Figura 2.35, se tiene que los voltajes son:

$$
\frac{\sqrt{3}v_{LN}}{v_S} = \frac{v_{PLL}}{v_{SLL}}\tag{2.132}
$$

La relación de transformación entre el lado primario y secundario se encuentra dada por:

$$
a = \frac{v_{LN}}{v_s} \tag{2.133}
$$

Sustituyendo ahora (2.133) en (2.132):

$$
\sqrt{3}a = \frac{v_{PL}}{v_{SL}}\tag{2.134}
$$

Por lo que la relación de transformación entre el lado primario y secundario para la conexión  $Y - \Delta$  es:

$$
a = \frac{1}{\sqrt{3}} \frac{v_{PL}}{v_{SL}} \tag{2.135}
$$

donde:

 $v_{PL}$  voltaje de línea a línea en el primario,

 $v_{SLL}$  voltaje de línea a línea en el secundario.

Debido a que el lado secundario del transformador se encuentra referido al primario en el modelo propuesto en ecuaciones diferenciales, las corrientes se obtienen mediante la ecuación (2.112).

### **2.22 Modelo de la línea de transmisión pi con efecto de inductancias mutuas**

En esta sección se describe el modelo propuesto en ecuaciones diferenciales de la línea de transmisión, incorporando el acoplamiento entre fases. Cabe mencionar que este modelo se encuentra en el marco de referencia de las fases. En la Figura 2.36 se muestra la implementación de un transformador *Yg* − Δ el cual se realizó con un banco de transformadores monofásicos conectados a una línea de transmisión, así mismo, en la Figura 2.37 se presenta el diagrama correspondiente del modelo de la línea de transmisión, en donde se aprecia cómo se representa el efecto de inductancias mutuas. En la Figura 2.38 se muestra el diagrama monofásico, del cual se obtienen las ecuaciones diferenciales para el modelo propuesto. monorasico, uci cuar se obtienen ias ecuaciones uncrenerale.

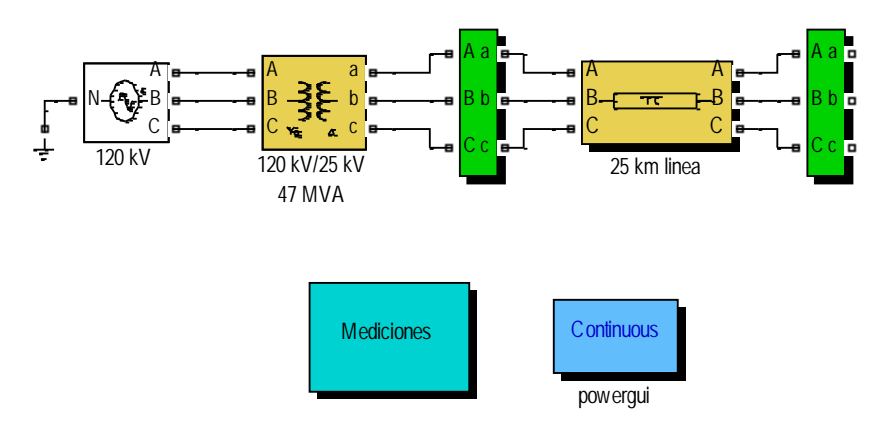

*Figura 2.36 Implementación en Matlab-Simulink® de línea de transmisión pi equivalente*

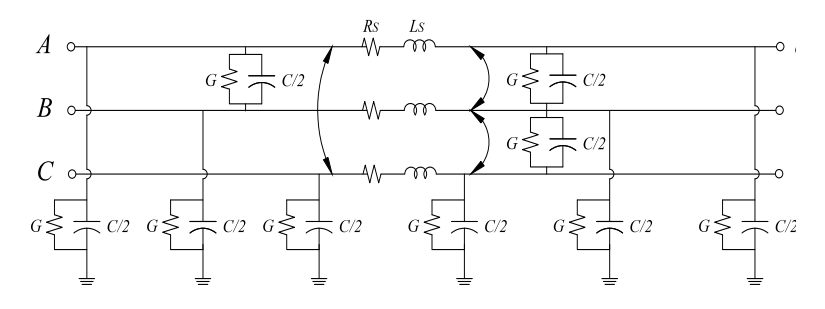

*Figura 2.37 Modelo de la línea de transmisión con efecto de inductancias mutua.*

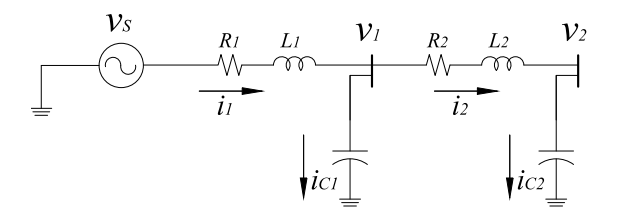

*Figura 2.38 Diagrama monofásico de una línea de transmisión con efecto de inductancia mutua*

Las ecuaciones que representa el diagrama monofásico de la línea de transmisión son:

La ecuación para el nodo 1

$$
v_s - v_1 = R_1 i_1 + L_1 \frac{d_{i1}}{dt}
$$
 (2.136)

Despejando  $\frac{d_{i1}}{dt}$ *dt* se obtiene:

$$
\frac{d_{i1}}{dt} = \frac{v_s - v_1 - R_1 i_1}{L_1} \tag{2.137}
$$

La ecuación para obtener la corriente en  $c_1$  esta dada por:

$$
i_1 - i_2 = C_1 \frac{d_{\text{vel}}}{dt} \tag{2.138}
$$

Despejando  $\frac{d_{vc1}}{d_{vc2}}$ *dt* se obtiene:

$$
\frac{d_{\text{vel}}}{dt} = \frac{i_1 - i_2}{C_1} \tag{2.139}
$$

La ecuación para el nodo 2 se representa por:

$$
v_1 - v_2 = R_2 i_2 + L_2 \frac{d_{i2}}{dt}
$$
 (2.140)

Despejando *di*<sup>2</sup> *dt* se obtiene:

$$
\frac{d_{i2}}{dt} = \frac{v_1 - v_2 - R_2 i_2}{L_2} \tag{2.141}
$$

La ecuación para obtener la corriente en  $c_2$  esta dada por:

$$
i_2 = C_2 \frac{d_{vc2}}{dt}
$$
 (2.142)

Despejando  $\frac{d_{vc2}}{dt}$ *dt* se obtiene:

$$
\frac{d_{vc2}}{dt} = \frac{i_2}{C_2} \tag{2.143}
$$

Debido a que el bloque de Matlab Simulink® de la línea de transmisión requiere especificar los valores de resistencia (R10), inductancia (L10) y la capacitancia (C10) en componentes de secuencia positiva y cero, es necesario transformar los datos al marco de referencia *abc*. Para realizar este proceso es necesario utilizar la matriz de transformación de componentes simétricas dada por [[Hersting 2002]:

$$
A = \begin{bmatrix} 1 & 1 & 1 \\ 1 & a^2 & a \\ 1 & a & a^2 \end{bmatrix}
$$
 (2.144)

donde:

*a* 1∠120º = −0.5 + 0.866025*i*

Como se ha mencionado previamente, el bloque de línea de transmisión de Matlab Simulink® requiere definir las matrices de secuencia positiva y secuencia cero R10, L10 y C10, en el orden como se muestra a continuación:

$$
R10 = \begin{bmatrix} + & 0 \end{bmatrix} \ L10 = \begin{bmatrix} + & 0 \end{bmatrix} \ C10 = \begin{bmatrix} + & 0 \end{bmatrix} \tag{2.145}
$$

donde:

secuencia positiva +

secuencia cero 0

En el marco de referencia de las componentes simétricas se considera que la secuencia negativa es igual al valor de la secuencia positiva, por lo que las matrices en R, L y C de secuencia cero, positiva y negativa son:

$$
R_{012} = \begin{bmatrix} R_0 & 0 & 0 \\ 0 & R_1 & 0 \\ 0 & 0 & R_2 \end{bmatrix} L_{012} = \begin{bmatrix} L_0 & 0 & 0 \\ 0 & L_1 & 0 \\ 0 & 0 & L_2 \end{bmatrix} C_{012} = \begin{bmatrix} C_0 & 0 & 0 \\ 0 & C_1 & 0 \\ 0 & 0 & C_2 \end{bmatrix}
$$
 (2.146)

Las impedancias de secuencia equivalentes de la línea de transmisión, pueden obtenerse de las siguientes ecuaciones:

$$
\left[Z_{012}\right] = \left[R_{012}\right] + j\omega\left[L_{012}\right] \tag{2.147}
$$

$$
\left[Y_{012}\right] = j\omega \left[C_{012}\right] \tag{2.148}
$$

donde:

*j*<sup>ω</sup> Frecuencia angular *j*2<sup>π</sup> *f*

Una vez obtenidas las impedancias equivalentes, se procede a realizar el cambio de referencia de componentes simétricas a coordenadas de fase, mediante las ecuaciones [[Hersting 2002]:

$$
\left[Z_{abc}\right] = A\left[Z_{012}\right]A^{-1} \tag{2.149}
$$

$$
\left[ Y_{abc} \right] = A \left[ Y_{012} \right] A^{-1} \tag{2.150}
$$

Ahora se pueden determinar las matrices en el marco de referencia *abc*:

$$
[R_{abc}] = real [Z_{abc}]
$$
\n
$$
[Z_{abc}] = imag [Z_{abc}]
$$
\n(2.151)

$$
\left[L_{abc}\right] = \frac{\sigma_1 \omega_2}{\omega} \tag{2.152}
$$

$$
[C] = \frac{imag[Y_{abc}]}{\omega} \tag{2.153}
$$

Para validar los resultados con respecto a modelo propuesto en ecuaciones diferenciales, en el programa Matlab Simulink® se propone que las fases A, B y C de línea de transmisión se les haya aplicado un ciclo completo de transposiciones, aplicándosele posteriormente la matriz [Glover *et al.* 2007]

$$
Z = \left[ \begin{array}{ccc} Z_p & Z_m & Z_m \\ Z_m & Z_p & Z_m \\ Z_m & Z_m & Z_p \end{array} \right] \tag{2.154}
$$

donde:

$$
Z_p = \frac{1}{3} \Big[ Z_p + Z_p + Z_p \Big]
$$
 (2.155)

$$
Z_m = \frac{1}{3} \Big[ Z_{12} + Z_{13} + Z_{23} \Big]
$$
 (2.156)

El sistema de experimento para la línea de transmisión consiste en una fuente de voltaje, un transformador conexión *Yg* − Δ conectado a una línea de transmisión, las ecuaciones diferenciales utilizadas en el modelo propuesto en variables del estado para el transformador conexión *Y<sub>g</sub>* −  $\Delta$  son (2.129), (2.130) y (2.131), mientras las ecuaciones utilizadas para la línea de transmisión son (2.137), (2.139), (2.141) y (2.143), los datos del sistema se encuentra en el Apéndice 3.4.

En la Figura 2.39 (a) y Figura 2.39 (b) se muestran las corrientes en el transformador y el voltaje en la línea de transmisión, respectivamente, en estado transitorio. En la Figura 2.39 (a) se muestran la formas de onda de las corrientes en el primario, mientras que en la Figura 2.39 (b) se muestran las formas de onda de las corrientes en el secundario. Se aprecia como las formas onda de las corrientes obtenidas con el modelo propuesto en ecuaciones diferenciales y Matlab-Simulink® son prácticamente iguales. En la Figura 2.40 se muestran las formas de onda del voltaje en terminales de salida de la línea de transmisión. Las formas de onda con el modelo propuesto y Matlab-Simulink® prácticamente se traslapan. Con el fin de demostrar esta afirmación, en la Figura 3.41 se realiza una ampliación al voltaje en terminales de salida de la línea de transmisión, para mostrar como las formas de onda entre el modelo propuesto en ecuaciones diferenciales descrito en esta sección y el de Matlab-Simulink® son prácticamente iguales, con esto se comprueba que las respuestas obtenidas del modelo propuesto son confiables.

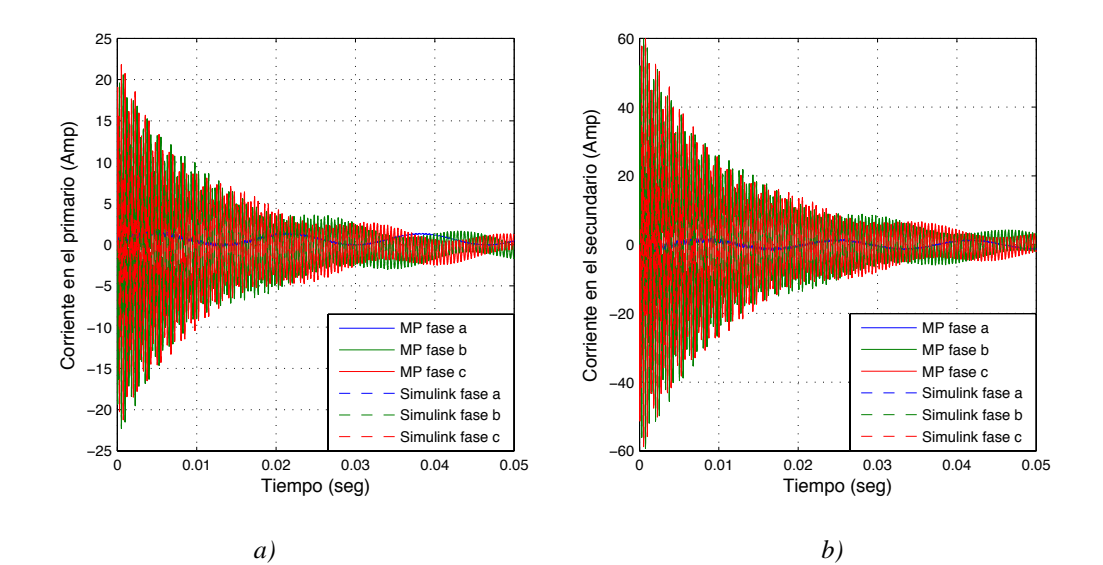

*Figura 2.39 a)Corrientes en el primario del transformador Y* − Δ *, b)Corrientes en el secundario en el secundario del transformador*  $Y - \Delta$ 

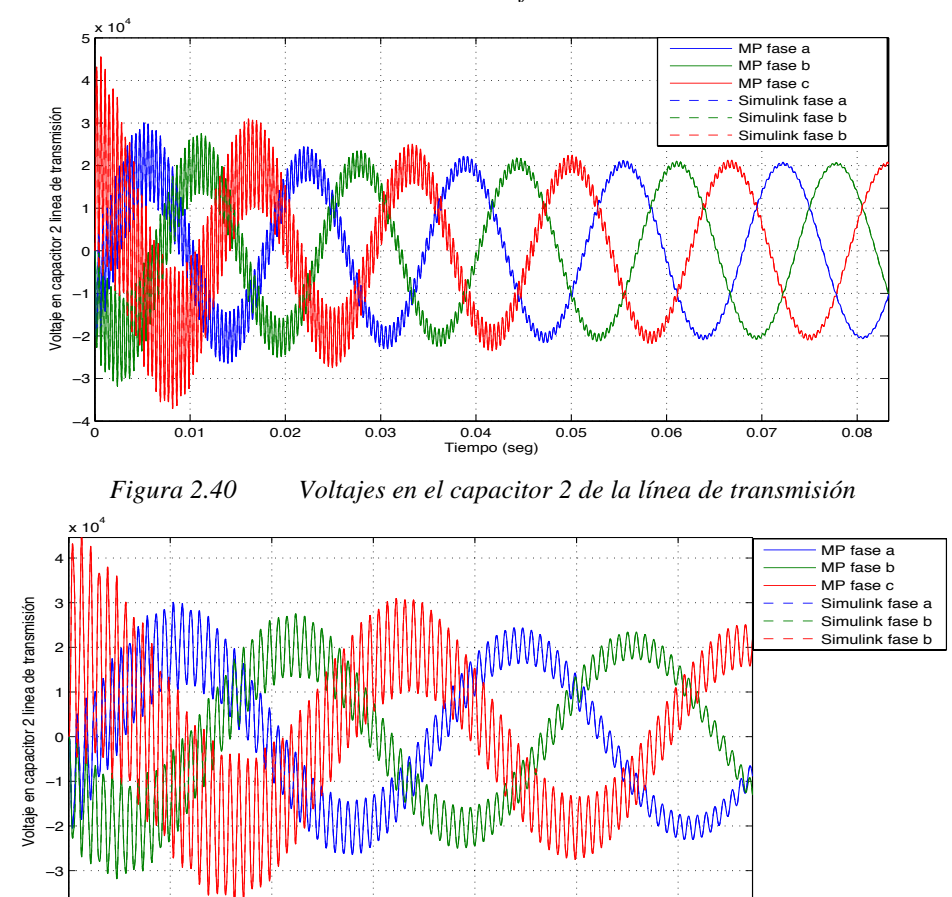

*Figura 2.41 Ampliación de los voltajes en el capacitor 2 de la línea de transmisión*

0 0.005 0.01 0.015 0.02 0.025 0.03 Tiempo (seg)

### **2.23 Cálculo del banco de capacitores**

Por otro lado, el cálculo de potencia reactiva capacitiva está dado por la siguiente ecuación:

$$
Q_c = vI_{xc} \tag{2.157}
$$

$$
I_{Xc} = \frac{v}{X_c} \tag{2.158}
$$

$$
X_C = \frac{1}{\omega C}
$$
 (2.159)

Sustituyendo (2.158) y (2.159) en (2.157), se tiene que:

$$
Q_C = v \frac{v}{\left(\frac{1}{\omega C}\right)}
$$
(2.160)

Obteniendo como resultado la siguiente ecuación :

$$
Q_c = v^2 \omega C \tag{2.161}
$$

En caso de que se requiera calcular el valor de capacitor, se aplica la siguiente formula:

$$
C = \frac{Q}{v^2 \pi f} \tag{2.162}
$$

### **2.24 Representación del sistema completo**

La representación unificada del sistema de generación eólica de la Figura 2.42 incluye los modelos la turbina eólica, el generador de inducción tipo jaula de ardilla y el sistema de control, las ecuaciones de los tres transformadores con conexión  $\Delta - Y$ ,  $Y_g - Y_g$ , *Y* − Δ , líneas de transmisión pi con efecto de inductancia mutua, banco de capacitores y el DSTATCOM presentados en este capítulo.

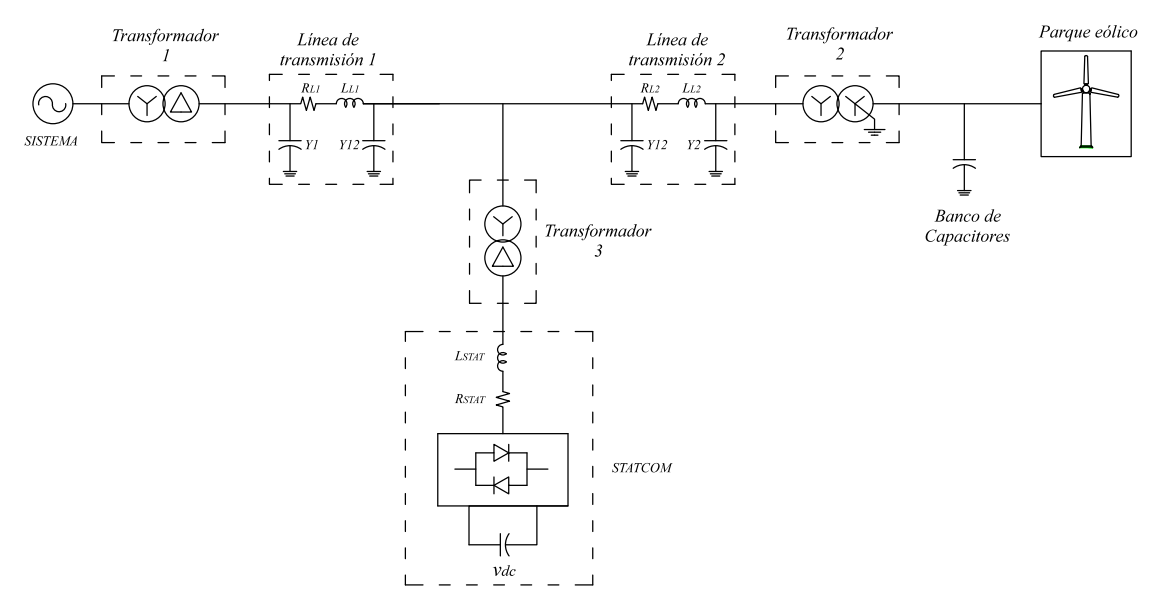

*Figura 2.42 Representación del sistema completo a estudiar*

Se obtiene un sistema de orden 54, es decir 54 ecuaciones diferenciales, las cuales pueden ser resueltas por las rutinas de ode's de Matlab, en esta tesis se utiliza la rutina ode23t de Matlab, la cual es una implementación de la regla trapezoidal con paso de integración variable para sistemas rígidos, la formulación para la solución de las ecuaciones diferenciales para esta rutina es:

Las ecuaciones diferenciales que representan el transformador conexión 
$$
Y - \Delta
$$
 son:

\n
$$
\begin{bmatrix}\n\frac{dip_{\text{labc}}}{dt} \\
\frac{dis_{\text{labc}}}{dt} \\
\frac{dA_{\text{labc}}}{dt}\n\end{bmatrix} = \begin{bmatrix}\n\left(V_{\text{Lyy}} - \left(Rp_{\text{labc}} + Rc_{\text{labc}}\right)\dot{p}_{\text{labc}} + Rc_{\text{labc}}\left(\dot{m}_{\text{labc}} + \dot{s}_{\text{labc}}\right) - RN_{\text{labc}}\left(\dot{p}a_{\text{labc}} + \dot{p}b_{\text{labc}} - \dot{p}c_{\text{labc}}\right)\right)/Lp_{\text{labc}} \\
-\left(\frac{Rc_{\text{labc}} + a_{\text{labc}}^2 Rs_{\text{labc}}\right)\dot{s}_{\text{labc}} + \left(\dot{p}_{\text{labc}} - \dot{m}_{\text{labc}}\right)Rc_{\text{labc}} - a_{\text{labc}}V_{\text{Lsec}}\right)/a_{\text{labc}}^2 Ls_{\text{labc}} \\
\frac{d\lambda_{\text{labc}}}{dt}\n\end{bmatrix} = Rc_{\text{labc}} \begin{bmatrix}\n\frac{d\mu}{dt} & \frac{d\lambda_{\text{labc}}}{dt} \\
\frac{d\lambda_{\text{labc}}}{dt}\n\end{bmatrix} = Rc_{\text{labc}}\left(\dot{p}_{\text{labc}} - \dot{m}_{\text{labc}}\right)Rc_{\text{labc}} - a_{\text{labc}}V_{\text{Lsec}}\right)/a_{\text{labc}}^2 Ls_{\text{labc}}
$$
\n1.63

Las ecuaciones diferenciales que representan la línea de transmisión son:

$$
\begin{bmatrix}\n\frac{dVcap_{Llabel}}{dt} \\
\frac{di_{Llabel}}{dt} \\
\frac{di_{Llabel}}{dt} \\
\frac{dVcap_{Llabel}}{dt} \\
\frac{dVcap_{Llabel}}{dt} \\
\frac{dVcap_{Llabel}}{dt} \\
\frac{di_{Llabel}}{dt} \\
\frac{di_{Llabel}}{dt} \\
\frac{dVcap_{Llabel}}{dt} \\
\frac{dVcap_{Llabel}}{dt} \\
\frac{dVcap_{Llabel}}{dt} \\
\frac{dVcap_{Llabel}}{dt} \\
\frac{dVcap_{Llabel}}{dt} \\
\frac{dVcap_{Llabel}}{dt} \\
L_{L1} \sqrt{\left(V_{capLlabel} + \left(i_{sDSTATabe}a_{DSTAT}\right) - i_{L2abc}}\right)}\n\end{bmatrix} \tag{2.164}
$$

Las ecuaciones diferenciales que representan el transformador con conexión *Y<sub>g</sub>* − *Y<sub>g</sub>* son:

$$
\begin{bmatrix}\n\frac{dip_{2abc}}{dt} \\
\frac{dis_{2abc}}{dt}\n\end{bmatrix} = \begin{bmatrix}\n\left(V_{cap212abc} - \left(Rp_{2abc} + Rc_{2abc}\right)ip_{2abc} + Rc_{2abc}\left(im_{2abc} + is'_{2abc}\right) - RN_{2abc}\left(ipa_{2abc} + ipb_{2abc} + ipc_{2bc}\right)\right)/Lp_{2abc} \\
\frac{dis_{2abc}}{dt}\n\end{bmatrix} = \begin{bmatrix}\n\left(\frac{V_{cap212abc} - \left(Rp_{2abc} + Rc_{2abc}\right)ip_{2abc} + Rc_{2abc}\left(im_{2abc} - in_{2abc}\right)Rc_{2abc} - a_{2abc}V_{bc} - a_{2abc}^2RN_{2abc}\left(ipa_{2abc} + ipb_{2abc} + ipc_{2bc}\right)\right)/a_{2abc}^2Ls_{2abc} \\
\frac{d\lambda_{2abc}}{dt}\n\end{bmatrix} = \begin{bmatrix}\n\left(\frac{V_{cap212abc} - \left(Rp_{2abc} + Rc_{2abc}\right)ip_{2abc} + \left(\frac{V_{cap22abc} - \left(\frac{V_{cap22}}{2}\right)p_{2abc} + \left(\frac{V_{cap22}}{2}\right)p_{2abc}\right)\right)/a_{2abc}^2}{Rc_{2abc}\left(ipa_{2abc} + iba_{2abc}\right)}\n\end{bmatrix} \tag{2.165}
$$

Las ecuaciones diferenciales que representan el aerogenerador con el control del ángulo de paso β (pitch) son:

$$
\begin{bmatrix}\n\frac{d\lambda_{\text{d}_{\text{gs},r}}}{dt} \\
\frac{d\omega_{r}}{dt} \\
\frac{dK_{\text{gen}}}{dt}\n\end{bmatrix} = \begin{bmatrix}\nV_{\text{ags},r} - (R_{\text{a}_{\text{ens}}}i_{\text{a}_{\text{ens}}}) - ((W/\omega r)\lambda_{\text{ days},r})\omega f \\
((1/2H)(-Tm - F + Te)\omega f) \\
K_{\text{a}_{\text{ens}}} \\
K_{\text{a}_{\text{are}}} \\
\end{bmatrix}
$$
\n(2.166)

La ecuación diferencial que representan el banco de capacitores es:

$$
\left[\frac{dVcap_{L2abc}}{dt}\right] = \left[ \left( is'_{2abc} a_{2abc} - ipc_{aero} \right) / C_{bc} \right]
$$
\n(2.167)

Las ecuaciones diferenciales que representan el transformador con conexión Δ −*Y* son:

$$
\begin{bmatrix}\n\frac{dip_{T_{r3}}}{dt} \\
\frac{dis_{T_{r3}}}{dt} \\
\frac{dA_{T_{r3}}}{dt}\n\end{bmatrix} = \begin{bmatrix}\n\left(V_{LLP3} - \left(Rp_{3abc} + Rc_{3abc}\right)ip_{3abc} + Rc_{3abc}\left(im_{3abc} + is'_{3abc}\right)\right]Lp_{3abc} \\
\left(-\left(Rc_{3abc} + a_{3abc}^2Rs_{3abc}\right)is'_{3abc} + \left(ip_{3abc} - im_{3abc}\right)Rc_{3abc} - a_{3abc}Vcap_{L2abc}\right)/a_{3abc}^2Ls_{3abc}\n\end{bmatrix}
$$
\n(2.168)

La ecuación diferencial que representan el voltaje en el capacitor del DSTATCOM es:

$$
\left[\frac{dVcap_{DSTAT}}{dt}\right] = \left[\left(-\left[SE_a \quad SE_b \quad SE_c\right]i_{DSTATabc}\right)/C_{DSTAT}\right] \tag{2.169}
$$

Por último, las ecuación diferencial que representan las variables de control del DSTATCOM, índice de modulación y ángulo $\alpha_{\scriptscriptstyle E}$ son:

$$
\begin{bmatrix}\n\frac{dmE_i}{dt} \\
\frac{d\alpha E_i}{dt}\n\end{bmatrix} = \begin{bmatrix}\nKmi\left(V_{1ref} - V_{dm}\right) \\
K\alpha\left(V_{d\textrm{-DSTAT}} - V_{d\textrm{-ref}}\right)\n\end{bmatrix}
$$
\n(2.170)

### **2.25 Conclusiones**

En este capítulo se han presentado los modelos de los elementos que se utilizan para realizar los casos de estudio reportados en esta tesis y que se describen en el siguiente capítulo. Los modelos descritos son del generador de inducción tipo jaula de ardilla desarrollado en el marco de referencia síncrono qd0, los transformadores con conexión *Y<sub>g</sub>* −*Y<sub>g</sub>*, *Y* − ∆ y ∆ − *Y*<sub>,</sub> la línea de transmisión con acoplamiento entre fases y el DSTATCOM operando con la técnica SPWM y su control de lazo cerrado.

El modelado de los elementos individuales del sistema de potencia considerados en esta tesis, y su validación, permite tener certeza de que los resultados obtenidos con todo el sistema son confiables para un análisis de los mismos.

Las respuestas obtenidas de los modelos propuestos y Matlab Simulink® han sido exitosamente validados. Las mínimas diferencias obtenidas en algunos casos, tal como aquel ilustrado en la Figura 2.24 y Figura 2.41, se deben que el modelo del VSC de Matlab Simulink® se modela con fuentes de voltaje y el modelo propuesto en ecuaciones diferenciales utiliza la función hiperbólica. Los dos modelos se realizaron en el programa de Matlab-Simulink® y aunque los dos utilizan la rutina ode23t de Matlab la cual es una implementación de la regla trapezoidal y se utilizó la tolerancia absoluta y relativa de 1e-5, el número de puntos obtenidos es diferente.

# **Capítulo 3 Casos de Estudio**

### **3. 1 Introducción**

Matlab-Simulink® es un entorno de programación de alto nivel que combina el cálculo numérico y gráficos avanzados. Una de las características que más ha contribuido a la difusión de Matlab es la posibilidad de simular casi cualquier sistema en un entorno gráfico. Existe una gran cantidad de librerías de elementos que posee Simulink que facilita el desarrollo y simulación de sistemas mecánicos, eléctricos, hidráulicos, digitales, redes neuronales, aeroespaciales, etc. Dentro de estas librerías se encuentra SimPower System, la cual tiene una gran cantidad de elementos que permiten simular sistemas eléctricos. En este capítulo se presentan los casos de estudio de dos aerogeneradores conectados a un sistema eléctrico de potencia (SEP). Se estudia como las ráfagas de viento afectan la generación de energía eléctrica y su impacto en el sistema de potencia. Se analiza el efecto de la presencia del DSTATCOM en la corrección de fenómenos adversos de calidad de la energía en la red eléctrica. En particular, se observa como la operación del DSTATCOM resulta en una adecuada corrección de depresiones de voltaje, ocasionadas por los cambios aleatorios en la velocidad del viento.

### **3. 2 Caso de Estudio 1: Comparación entre velocidad constante y velocidad variable para un sistema de generación eólica conectado a un bus infinito.**

En este caso de estudio se simula un parque eólico de dos aerogeneradores de velocidad fija que se encuentran conectados a un bus infinito. Los aerogeneradores asíncronos son de tipo jaula de ardilla, representados mediante el modelo de dos masas. Se emplea un modelo equivalente, es decir, un solo aerogenerador equivale a dos unidades. El modelo equivalente del aerogenerador asíncrono está representado por cuatro ecuaciones diferenciales asociadas con los enlaces de flujo, seleccionadas de la siguiente forma: dos variables para el rotor, dos variables para el estator de la máquina de inducción; una variable para la velocidad de rotor y una variable para el sistema de control. Los marcos de referencia utilizados son el síncrono y *qd0*. El sistema de ecuaciones diferenciales utilizado esta descrito por las ecuaciones (2.33) a (2.37), la Ecuación (2.55) para la aceleración del rotor y la Ecuación (2.63) para el control del ángulo de paso (pitch) de la turbina.

El tiempo de estudio es de 15 segundos; para resolver el sistema de ecuaciones se utiliza la rutina ode23t de Matlab, la cual permite resolver sistema de ecuaciones diferenciales utilizando una implementación de la regla trapezoidal con paso de integración variable para sistemas rígidos. De las opciones disponibles del ode23t se ha seleccionado AbsTol:1e-5, RelTol:1e-5. Con esta opción, el método de integración selecciona el paso de integración apropiado para la solución del sistema con precisiones dentro de estos valores.

En la Figuras 3.1 se muestra el modelo del aerogenerador mediante bloques en el programa Matlab-Simulink®. Los valores utilizados para el sistema eléctrico de prueba se encuentran en el Apéndice 3.5.

En este caso de estudio, la velocidad del viento es una forma de onda tipo rampa, como la que se muestra en la Figuras 3.2 (b); esto con el propósito de modelar el incremento de la velocidad del viento, la cual inicia en un tiempo de 2 segundos y termina en 5 segundos. Al término de esta rampa la velocidad se mantiene constante, también se inicia la velocidad del aerogenerador a la velocidad síncrona del sistema, esto se muestra en la Figuras 3.5 (a), donde la velocidad es mayor a 1 pu.

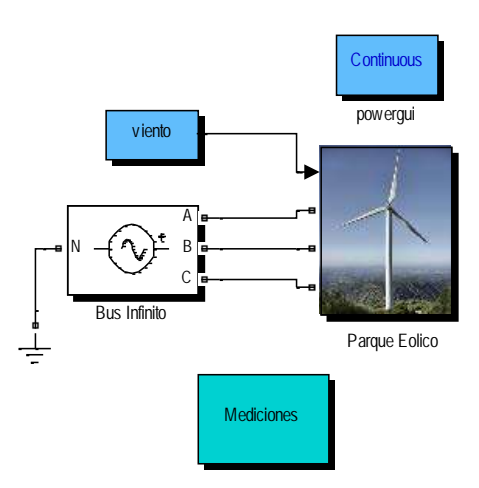

 **and the unit of the unit of the unit of the unit of the unit of the unit of the unit of the unit of the unit** 

*Figuras 3.1 Sistema de generación eólica utilizada para la validación del modelo propuesto en ecuaciones diferenciales*

Los resultados obtenidos de la simulación del modelo propuesto en ecuaciones diferenciales y el modelo en bloques en el programa Matlab Simulink® se describen a continuación.

Se observa como el par eléctrico y el par mecánico se incrementan de valor de -0.6 pu como se muestra en la Figuras 3.3 (a), a -0.9 pu de la Figuras 3.3 (b), y de -0.6 pu de la Figuras 3.4 (a), a -0.92 pu de la Figuras 3.4 (b), respectivamente. Como resultado del incremento en la velocidad del viento que se ha precisado anteriormente, el signo negativo indica que máquina de inducción tipo jaula de ardilla se encuentra operando como generador.

En Figuras 3.5 (a) la velocidad del rotor es constante en estado estacionario, pero cuando la velocidad del viento varia y se establece en un nuevo valor, la velocidad del rotor también, tal y como se muestra en la Figuras 3.5 (b).

También en esta Figura se muestra la operación del control de la máquina, llevando y estabilizando la velocidad del rotor a un nuevo valor, sin que pierda sincronismo con el sistema o se acelere demasiado; lo cual se aprecia en un tiempo de 6.8 segundos a 7.8 segundos. Es conveniente comentar que la velocidad del rotor del aerogenerador es muy importante debido a que si la maquina se acelera demasiado, puede salir de sincronismo del sistema, con ello la generación que aporta esta máquina la absorbe el sistema de potencia, pero si el sistema no es lo suficientemente robusto puede ocasionar un colapso de voltaje.

En la Figuras 3.6 (b) se observa la función del generador de inducción: incrementar el aporte de potencia real hacia el sistema cuando existe un incremento en la velocidad del

viento, en caso contrario, si el generador de inducción se comportara como motor, este absorbe potencia real. Ahora bien, debido a la naturaleza del generador de inducción, solo puede aportar potencia real, pero sigue consumiendo potencia reactiva según se muestra en la Figuras 3.7 (b). Es por esta razón que se recomienda instalar un banco de capacitores o un sistema de compensación estática de VARS, para suministrar esta potencia reactiva y liberar a la red de esta demanda.

También se observa como las formas de onda de las respuesta obtenidas del modelo propuesto en ecuaciones diferenciales y Matlab Simulink® coinciden a un grado de precisión elevado; la respuesta obtenida con ambos modelos se traslapa; con esto se demuestra la respuesta de los modelos descritos en el capítulo anterior.

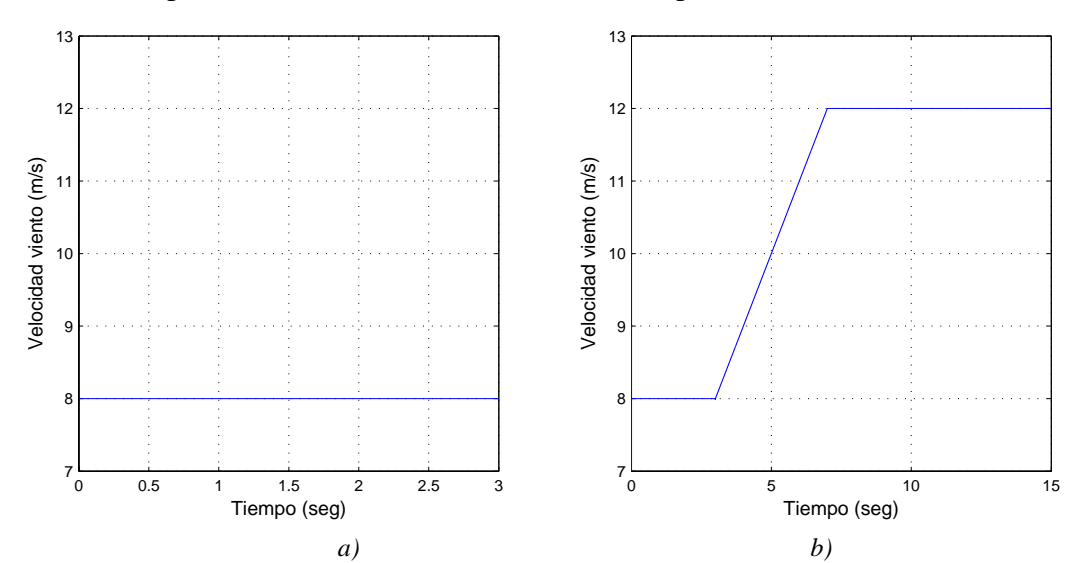

*Figuras 3.2 Velocidad del viento a)Velocidad viento constante, b) Incremento en la velocidad del viento*

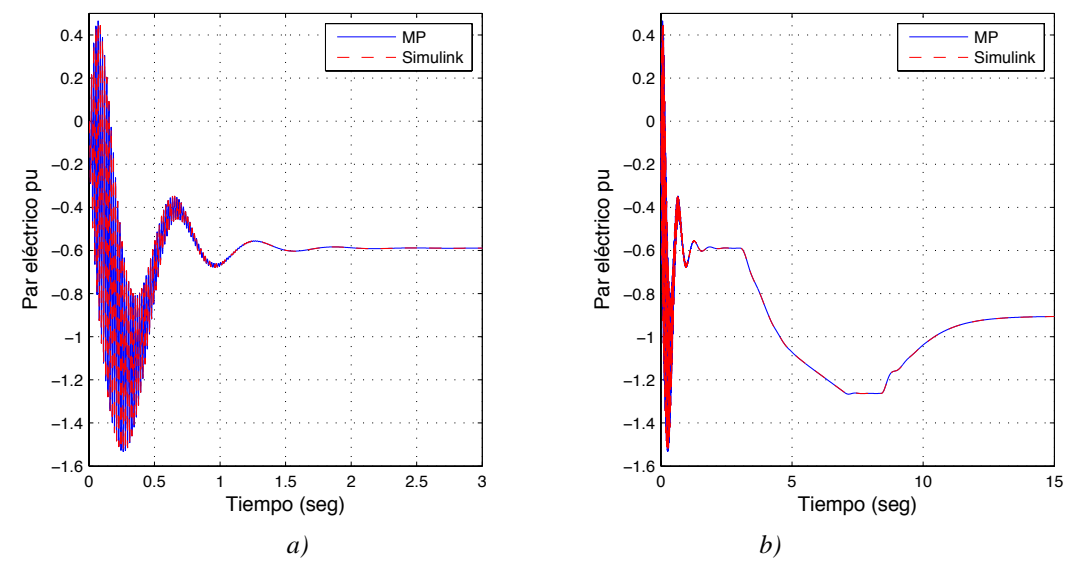

*Figuras 3.3 Par eléctrico a)Velocidad viento constante, b) Incremento en la velocidad del viento*

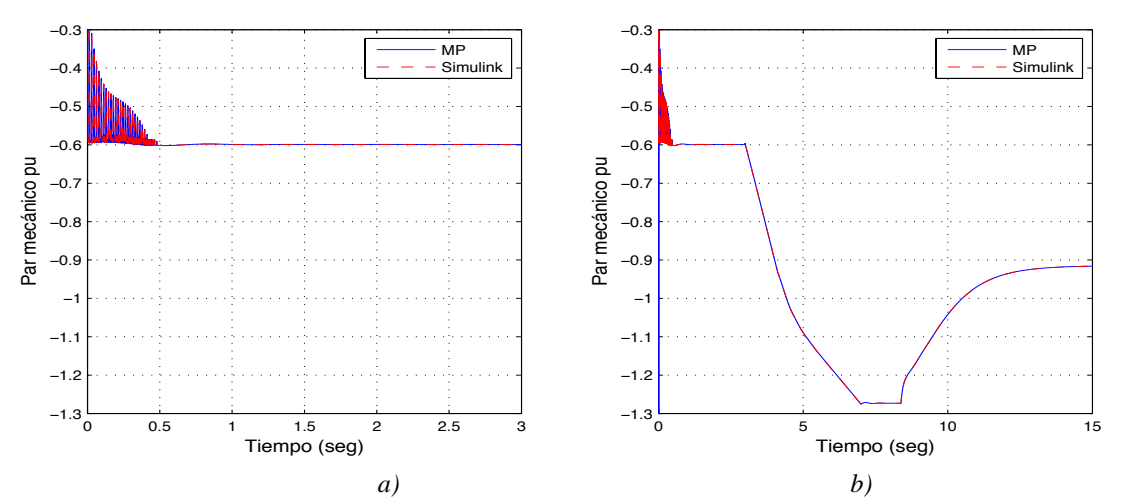

*Figuras 3.4 Par mecánico a)Velocidad viento constante, b) Incremento en la velocidad del viento*

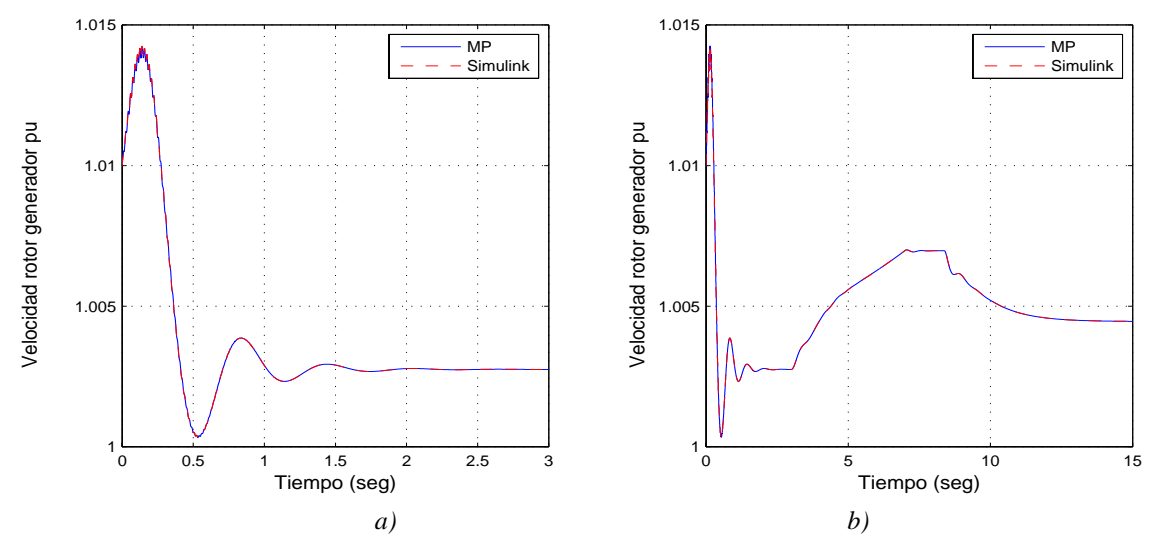

*Figuras 3.5 Velocidad rotor generador a)Velocidad viento constante, b) Incremento en la velocidad del viento*

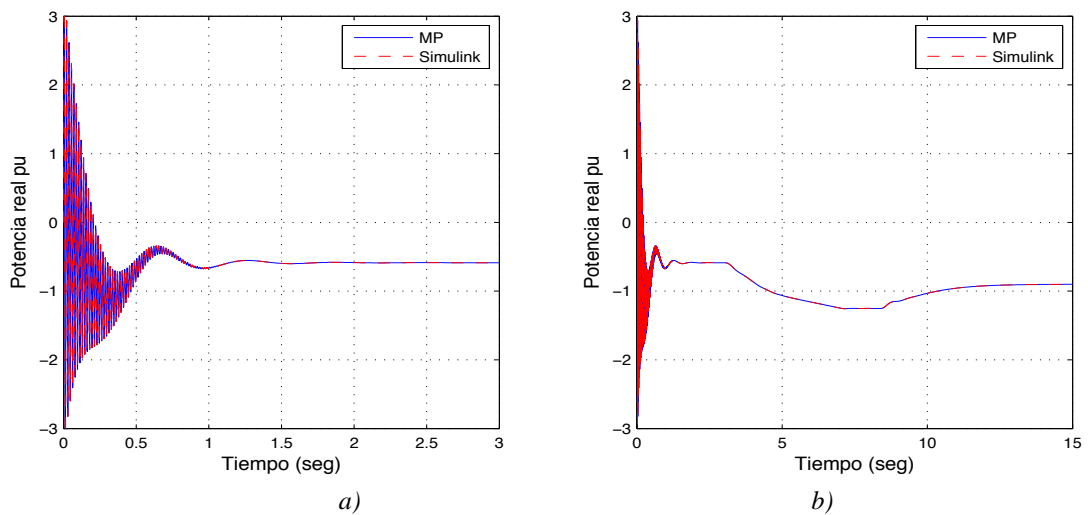

*Figuras 3.6 Potencia real a)Velocidad viento constante, b) Incremento en la velocidad del viento*

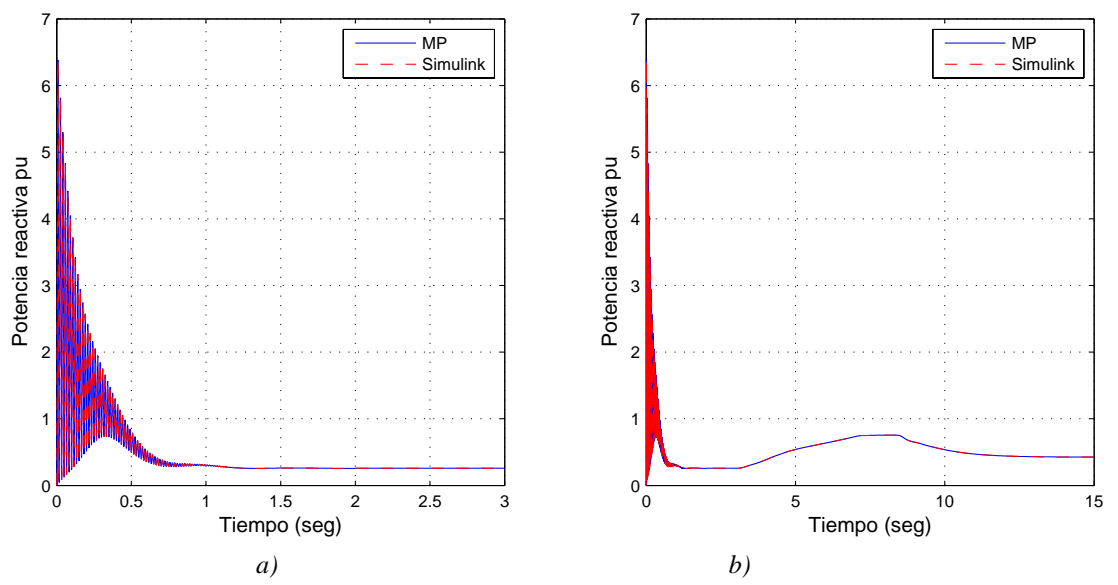

*Figuras 3.7 Potencia reactiva a)Velocidad viento constante, b) Incremento en la velocidad del viento*

### **3. 3 Caso de Estudio 2: Comparación entre velocidad constante y velocidad variable en un parque eólico conectado a un banco de capacitores, línea RL y un bus infinito.**

En este caso de estudio se presenta la comparación entre la respuesta dinámica del sistema eléctrico cuando la velocidad del viento es constante y cuando hay una cambio en su velocidad. El orden de las gráficas es en primer lugar cuando la velocidad del viento es constante y en segundo lugar cuando la velocidad incrementa de una velocidad promedio de 8 m/s a 12 m/s. Este rango de velocidad está asociado con la operación normal de aerogeneradores de la capacidad considerada en esta tesis (3 MW).

Para este caso de estudio, en el modelo propuesto en ecuaciones diferenciales se ha implementado la transformación abc a qd0 descrita en el Apéndice 1. Además, se emplea el uso de unidades en pu, debido a que en este caso de estudio se quiere ilustrar como el incremento en la velocidad afecta las variables del sistema eléctrico, como son: potencia real, potencia reactiva, par eléctrico, par mecánico, velocidad del viento, velocidad del rotor del aerogenerador, el voltaje en el banco de capacitores y la corriente en la línea en unidades reales.

En la Figuras 3.8 se muestra la implementación de este caso de estudio en Matlab-Simulink®, el tiempo de simulación para este caso de estudio es de 15 segundos; se considera un cambio en la velocidad del viento que inicia en t=3 segundos y termina en t=7 segundos, según se muestra en la Figuras 3.9.

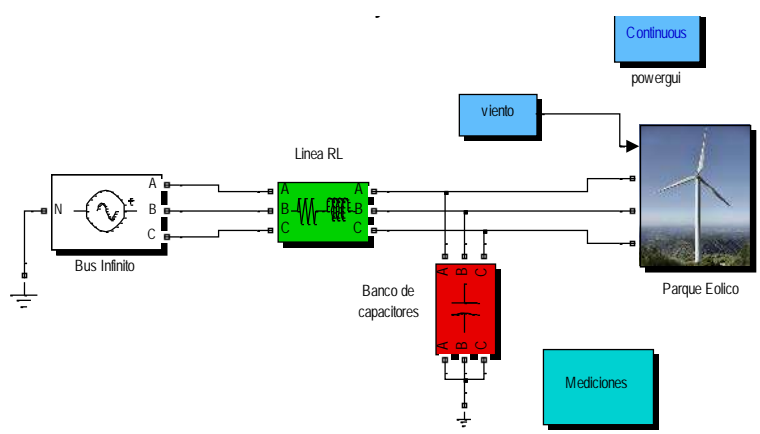

*Figuras 3.8 Parque Eólico conectado a un banco de capacitores, una línea RL y un bus infinito*

En Figuras 3.10 (a), el par eléctrico alcanza un valor en estado estacionario de -0.6 pu. Sin embargo, cuando se considera un incremento en la velocidad del viento, este se incrementa a -0.9 pu como se muestra en Figuras 3.10 (b). Así mismo, en la Figuras 3.11 (a) se muestra que el par mecánico alcanza un valor de -0.6 pu en estado estacionario, considerando un incremento en la velocidad del viento, el par mecánico se establece en un valor en estado estacionario de -0.9 pu según se muestra en la Figuras 3.11 (b). El incremento del valor de estas dos variables se debe al incremento en la velocidad del viento. Este comportamiento es muy similar al caso anterior, la diferencia es que ahora se encuentra conectado a una línea RL y a un banco de capacitores.

La velocidad del rotor del aerogenerador también experimenta un incremento. En la Figuras 3.12 se aprecia como el sistema de control estabiliza la velocidad a un nuevo valor sin que salga de sincronismo.

En Figuras 3.13 (b) se aprecia cómo se incrementa la inyección de potencia real al sistema; de -0.5876 en pu en la Figuras 3.13 (a) cuando la velocidad es constante, a -0.902 en pu cuando la velocidad del viento cambia de 8 m/s a 12 m/s. El cambio de signo en la potencia real significa que está potencia esta siendo inyectada al sistema. En la Figuras 3.14 (a) la potencia reactiva es de 0.408 en pu, pero cuando la velocidad del viento se incrementa, la potencia reactiva se incrementa a 0.2614 en pu tal como se muestra en la Figuras 3.14 (b) ; este incremento se debe a la necesidad de elevar el consumo de potencia reactiva para incrementar la inyección de potencia real al sistema; lo que justifica el uso de los bancos de capacitores para este tipo de generación. La función del banco de capacitores es aportar potencia reactiva al rotor del aerogenerador. Obsérvese de la Figuras 3.15 (b) y (c) como el voltaje en el banco de capacitores cambia, de 491.9 Vrms en la Figuras 3.15 (a), a 502.3 Vrms, cuando existe un incremento en la velocidad del viento de 8 m/s a 12 m/s.

En la Figuras 3.16 (b) y (c) respectivamente, se puede apreciar como el incremento en la velocidad del viento afecta la corriente que circula a través de la rama RL; la cual se incrementa, de 2835.3 A, cuando la velocidad del viento es constante, ver Figuras 3.16 (a), a 4307.2 A, aproximadamente. Esto justifica el uso de compensadores estáticos, para mantener los niveles de voltajes en un punto de operación adecuado.

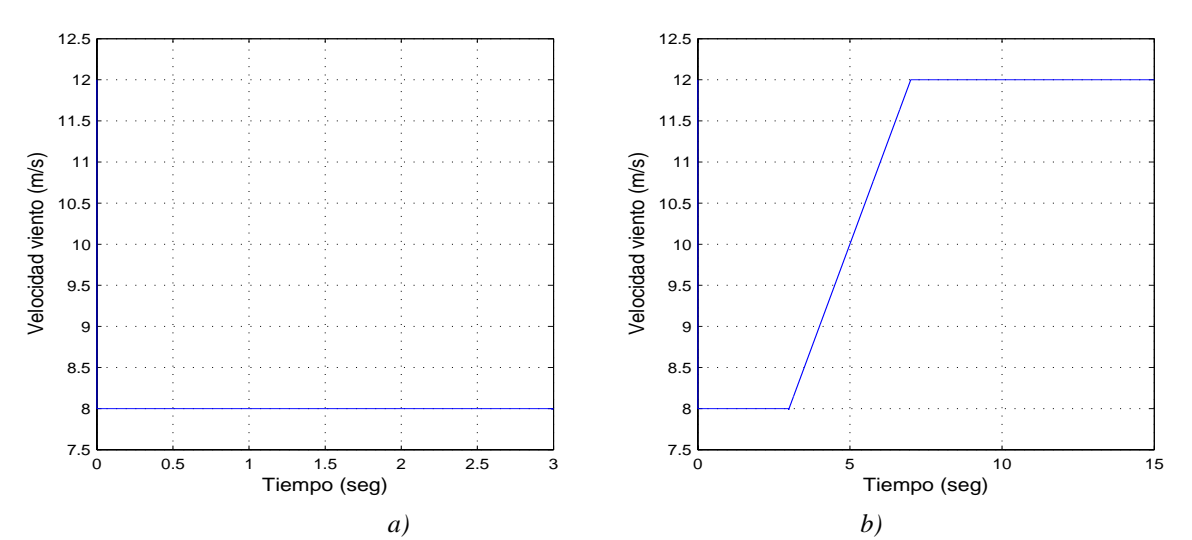

*Figuras 3.9 Velocidad del viento a)Velocidad viento constante, b) Incremento en la velocidad del viento*

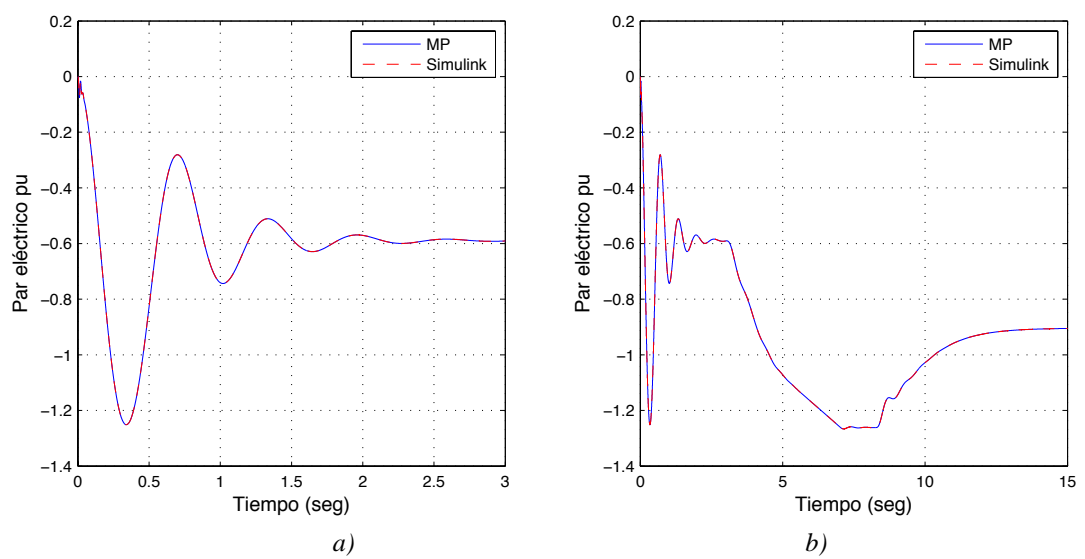

*Figuras 3.10 Par eléctrico a)Velocidad viento constante, b) Incremento en la velocidad del viento*

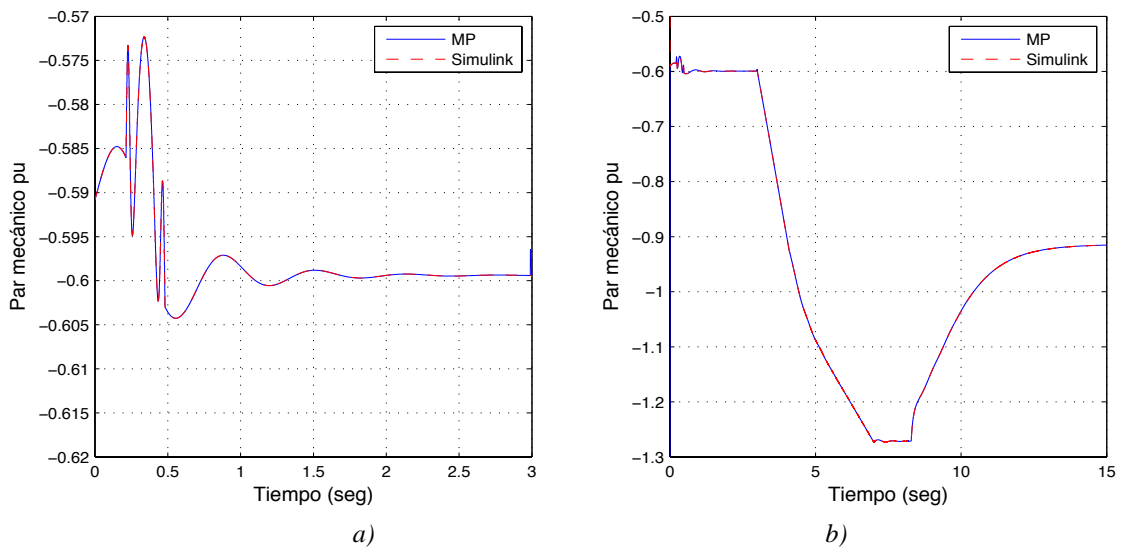

*Figuras 3.11 Par mecánico a)Velocidad viento constante, b) Incremento en la velocidad del viento*

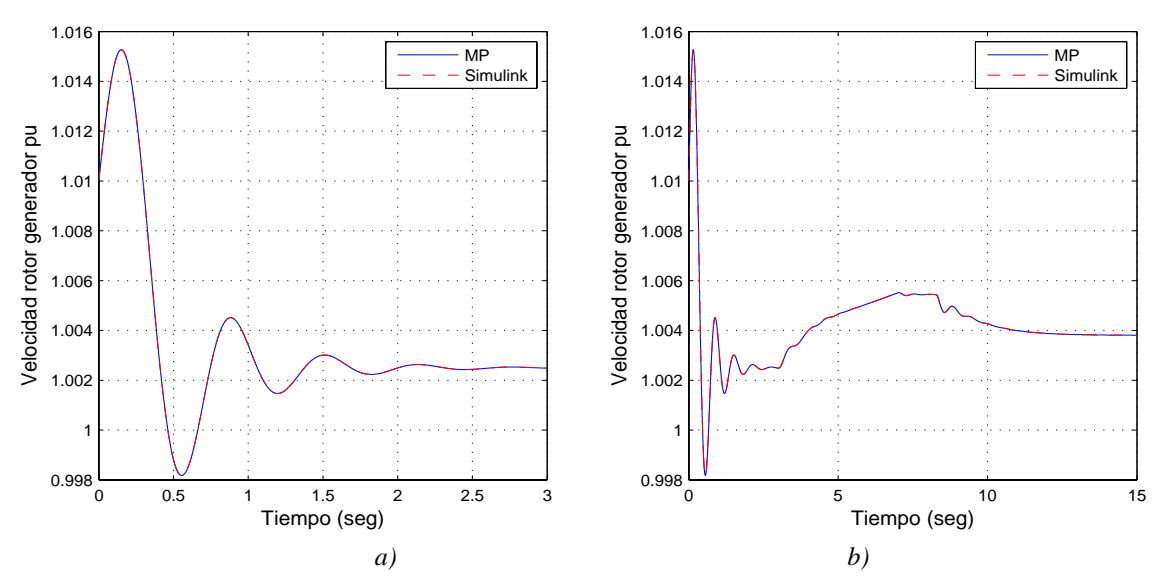

*Figuras 3.12 Velocidad rotor generador a)Velocidad viento constante, b) Incremento en la velocidad del viento*

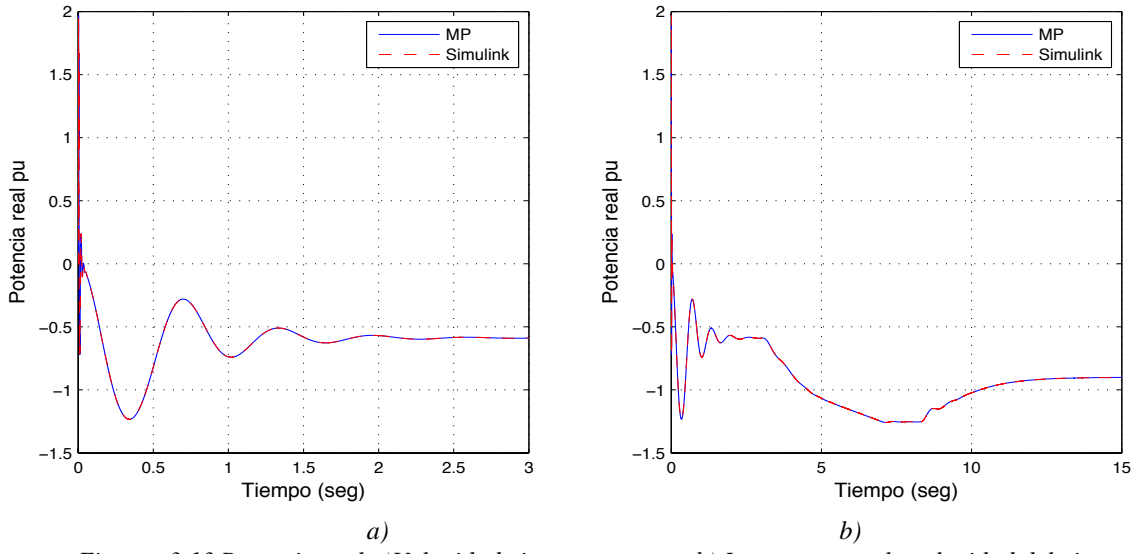

*Figuras 3.13 Potencia real a)Velocidad viento constante, b) Incremento en la velocidad del viento*

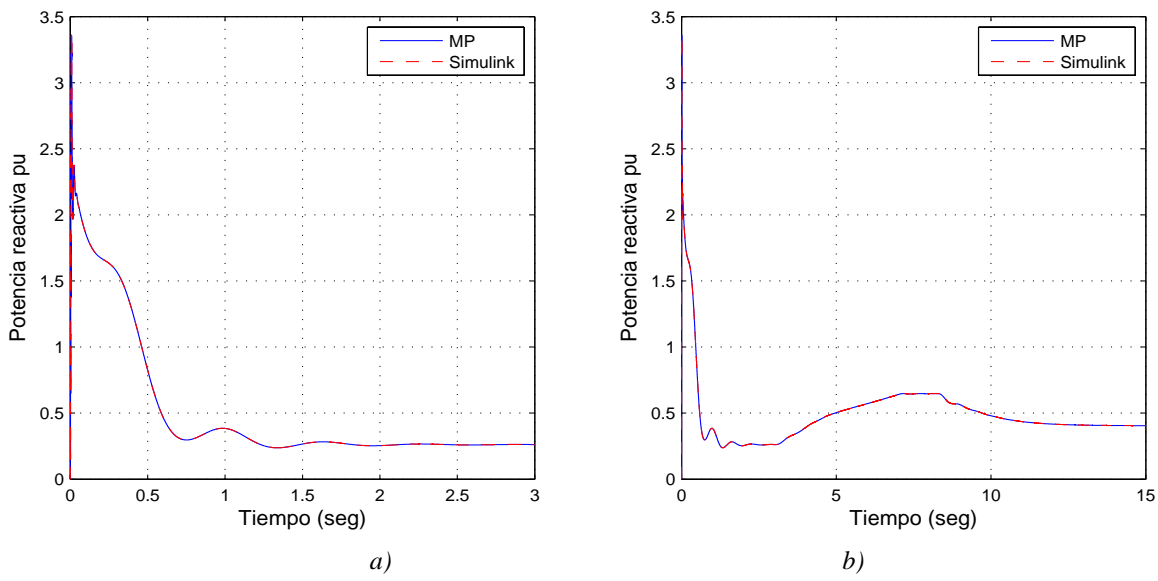

*Figuras 3.14 Potencia reactiva a)Velocidad viento constante, b) Incremento en la velocidad del viento*

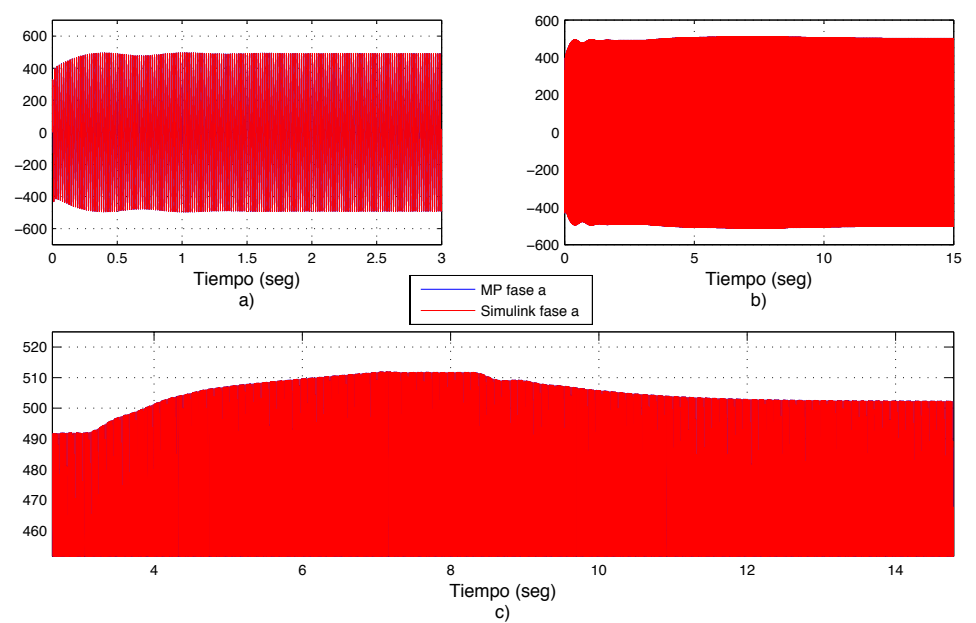

#### **Voltaje en banco de capacitores**

*Figuras 3.15 Voltaje en banco de capacitores a)Velocidad viento constante, b) Incremento en la velocidad del viento, c) Ampliación en el incremento del voltaje en banco de capacitores*

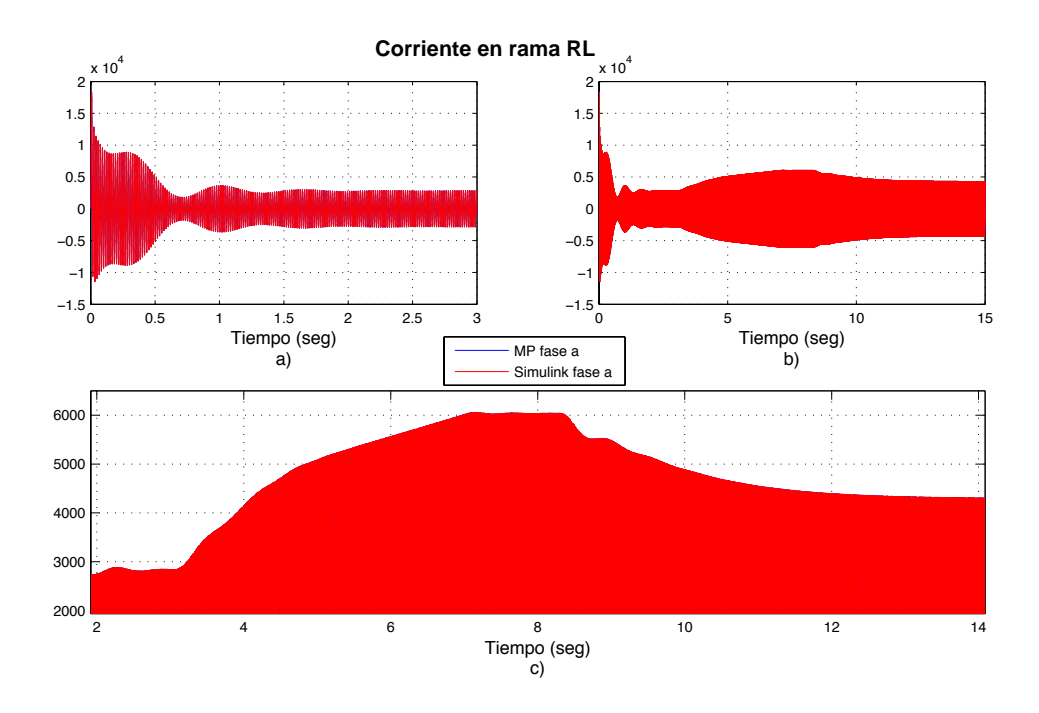

*Figuras 3.16 Corriente en rama RL a)Velocidad viento constante, b) Incremento en la velocidad del viento, c) Ampliación en el incremento de la corriente rama RL*

La Figuras 3.17 muestra la validación de los resultados obtenidos con los modelos en ecuaciones diferenciales utilizados. La ampliación de la Figura detalla el estado transitorio del voltaje en el banco de capacitores. Obsérvese la excelente concordancia obtenida entre las señales del modelo propuesto en ecuaciones diferenciales y Matlab-Simulink®.

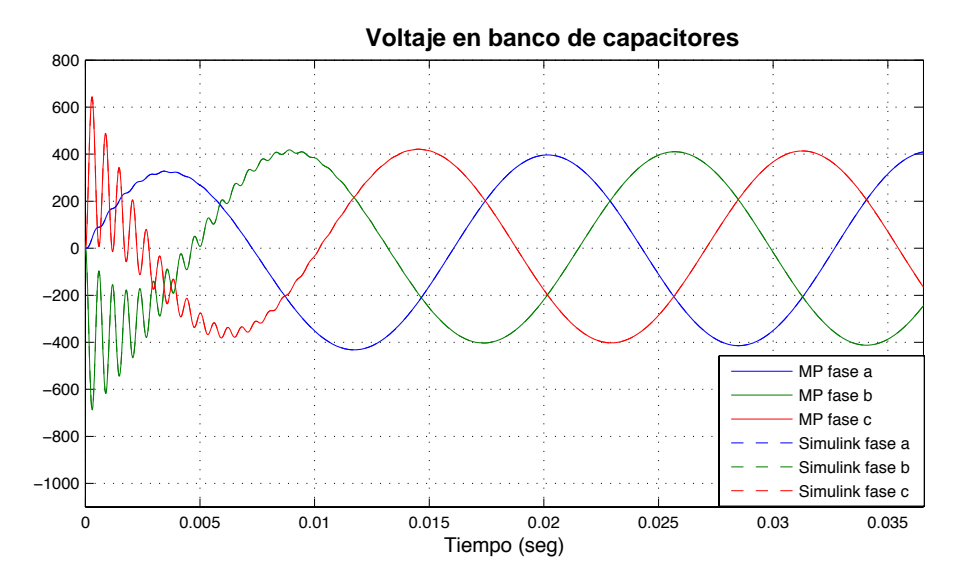

*Figuras 3.17 Ampliación en el voltaje transitorio en el banco de capacitores*

## **3. 4 Caso de Estudio 3: Comparación entre velocidad constante e incremento en la velocidad del viento en un parque eólico conectado a un sistema eléctrico.**

En este caso de estudio, el parque eólico formado por dos aerogeneradores asíncronos se conecta a un sistema eléctrico de potencia, constituido por dos transformadores con conexión Estrella-Delta, Estrella-Estrella aterrizado, dos líneas de transmisión y una fuente que se encuentra conectada al SEP como se muestra en la Figuras 3.18.

El tiempo de simulación varía entre de 0 a 15 segundos, se considera un incremento en la velocidad del viento de 8 m/s a 12 m/s, en un tiempo de 4 a 7 segundos, según se ilustra en la Figuras 3.19. La simulación del aerogenerador inicia con una velocidad síncrona, según se muestra en la Figuras 3.22.

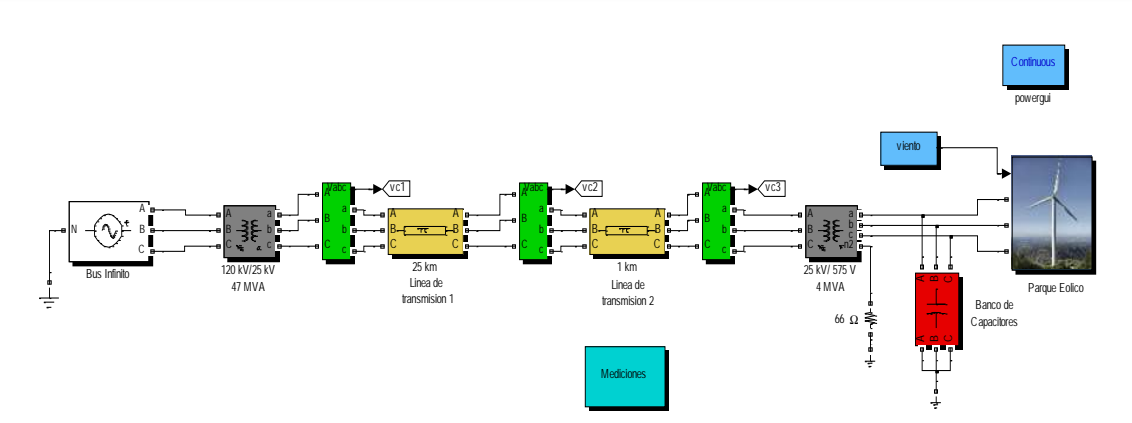

*Figuras 3.18 Parque Eólico conectado a un sistema eléctrico de potencia*

Obsérvese que la respuesta dinámica obtenida con el modelo propuesto en ecuaciones diferenciales, con respecto aquella obtenida con el modelo de Matlab Simulink®, es idéntica, lo cual permite concluir que los resultados proporcionados por las simulaciones son correctos. También en este caso de estudio se aplicó el cambio de referencia de abc a qd0 en el punto de conexión del aerogenerador con el sistema.

La Figuras 3.20 (a) muestra como el par eléctrico alcanza un valor de -0.6 pu en estado estacionario, esto cuando la velocidad del viento es constante, a medida que la velocidad del viento aumenta, también el par eléctrico, como se muestra en la Figuras 3.20 (b), donde alcanza un valor de -0.9 pu en estado estacionario. De esta forma, en la Figuras 3.21 (a), el par mecánico tiene un valor de -0.6 pu en estado estable, cuando la velocidad del viento es constate, ahora en la Figuras 3.21 (b) el par mecánico alcanza un valor de - 0.92 pu, debido al incremento en la velocidad del viento.

Se puede pensar que no existe algún cambio en los resultados del sistema con respecto a los anteriores casos de estudio, pero esto no es así; en la Figuras 3.22 (b) se aprecia que existe un cambio en la forma en que el sistema de control opera para estabilizar la velocidad. Se presenta un incremento sostenido de velocidad hasta llega a un valor de 1.01 pu, posteriormente decrece, como resultado del funcionamiento del sistema de control, eventualmente se establece en un valor de 1.0047 pu. Es importante observar que mientras el sistema eléctrico de potencia es más robusto, el sistema de control se vuelve más sensible a los cambios, es por esta razón que el sistema de control se diseña con respecto al sistema, es decir, si el sistema cambia de configuración, topología o se incrementa el número de elementos que lo componen, también el sistema de control se debe ajustar a los cambios, esto con el fin de mantener las variables deseadas controladas.

En la Figuras 3.23 (a) se observa como el valor de la potencia real es de -0.6 pu en estado estacionario cuando la velocidad del viento es constate, pero cuando la velocidad del viento se incrementa, esta potencia incrementa a -0.9 pu.

La Figuras 3.24 (a) muestra que el consumo de potencia reactiva del sistema es de 0.4 pu en estado estacionario cuando la velocidad del viento es constante, pero, cuando se incrementa la velocidad en el viento, el incremento de potencia reactiva aumenta a 0.6 pu como se muestra en la Figuras 3.24 (b). Esto se debe a que el aerogenerador requiere de potencia reactiva para generar mayor potencia real e inyectarla al sistema; esta potencia reactiva es tomada del banco de capacitores, esto se refleja en una depresión de voltaje en el banco de capacitores, según en la Figuras 3.25 (c); en un inicio el voltaje tiene un valor de 467 V, pero disminuye a 424 V en t=8.5 segundos lo que representa una depresión del 10% del voltaje nominal, para después estabilizarse en un nuevo valor de 458 V como resultado del incremento de inyección de potencia reactiva al sistema.

En la Figuras 3.26 (c) se observa como el incremento en la velocidad del viento provoca una depresión en el voltaje en la línea de transmisión, de 20.4x10 kV como se muestra en la Figuras 3.26 (a) a un decremento de 19.2 kV en t=8.5 segundos lo que representa en 4% del voltaje nominal.

Esto se debe a que al incrementarse el flujo de potencia, se incrementa el flujo de corriente a través del transformador  $Y_g - Y_g$ , este incremento en la corriente produce un aumento en la caída de voltaje a través del transformador, lo que ocasiona que exista una depresión de voltaje.

Debido a que el aerogenerador y el sistema eléctrico de potencia se encuentran interconectados, un disturbio afecta al sistema completo como se muestran en las Figuras 3.27 (b) y Figuras 3.28 (b). Obsérvese como las corrientes en los transformadores son afectadas por el incremento de la velocidad en el viento. En la Figuras 3.27 (a) se muestra que el valor en estado estacionario de la corriente del primario del transformador *Y<sub>n</sub>* −*Y<sub>n</sub>* es de 65 A, pero con el incremento del viento, provoca un aumento transitorio máximo en la corriente en t=8.5 segundos de 186 A, y eventualmente se establece en un valor de 106.5 A en estado estacionario, estos incrementos de corriente pueden ocasionar potencialmente daño a equipos sensibles u operar protecciones.

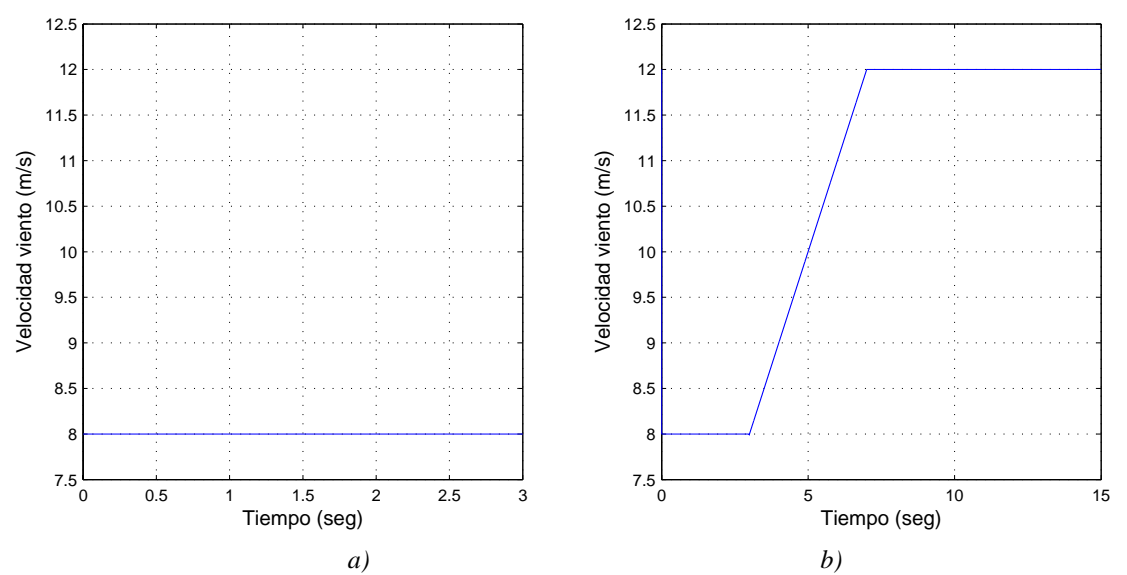

*Figuras 3.19 Velocidad del viento a)Velocidad viento constante, b) Incremento en la velocidad del viento*

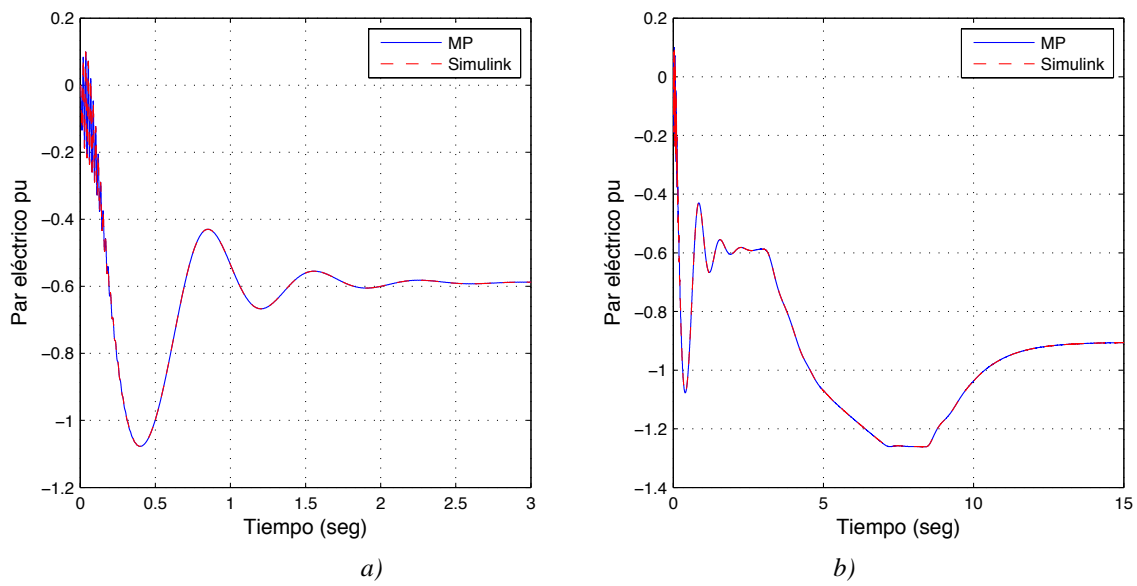

*Figuras 3.20 Par eléctrico a)Velocidad viento constante, b) Incremento en la velocidad del viento*
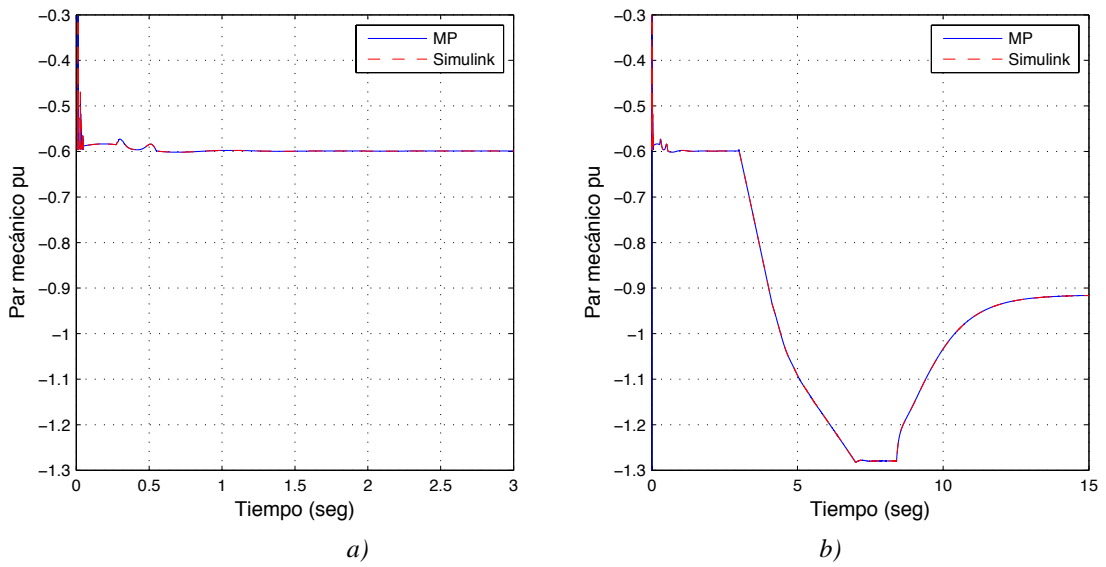

*Figuras 3.21 Par mecánico a)Velocidad viento constante, b) Incremento en la velocidad del viento*

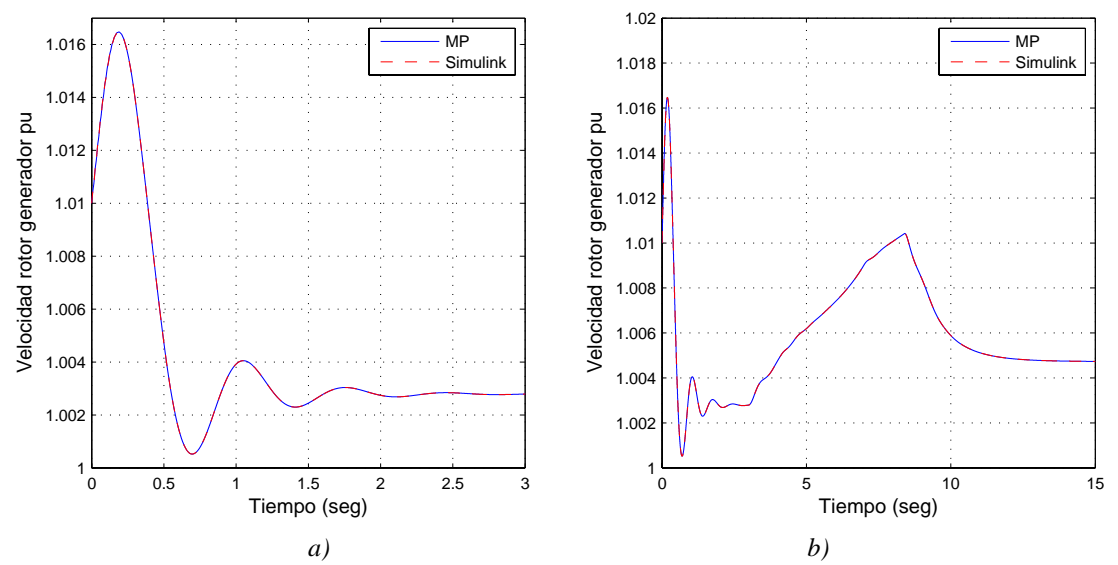

*Figuras 3.22 Velocidad rotor generador a)Velocidad viento constante, b) Incremento en la velocidad del viento*

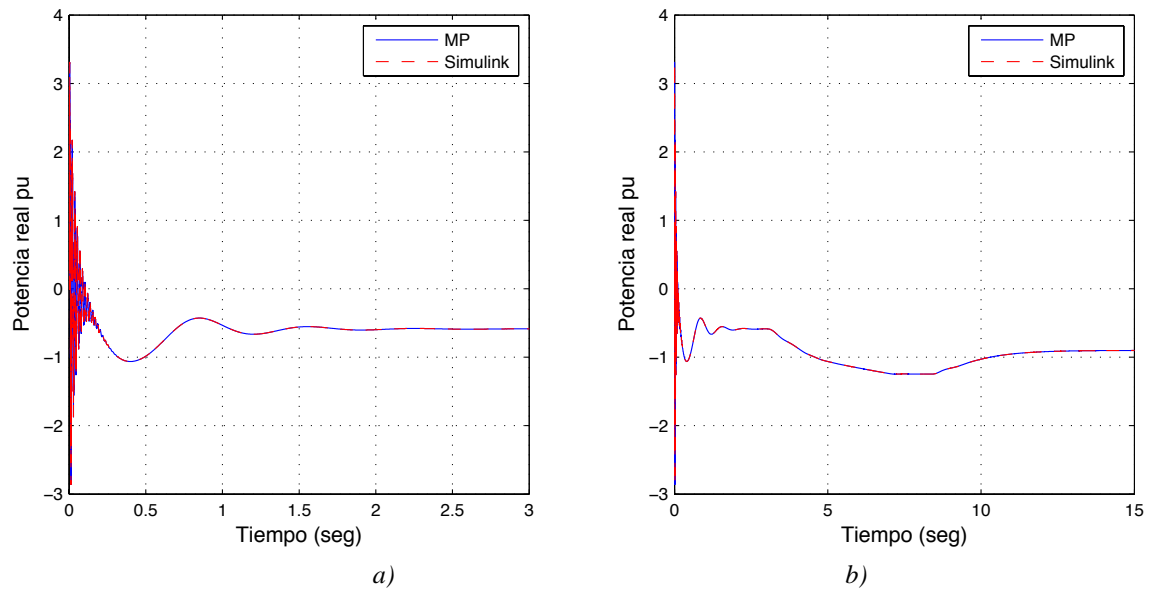

*Figuras 3.23 Potencia real a)Velocidad viento constante, b) Incremento en la velocidad del viento*

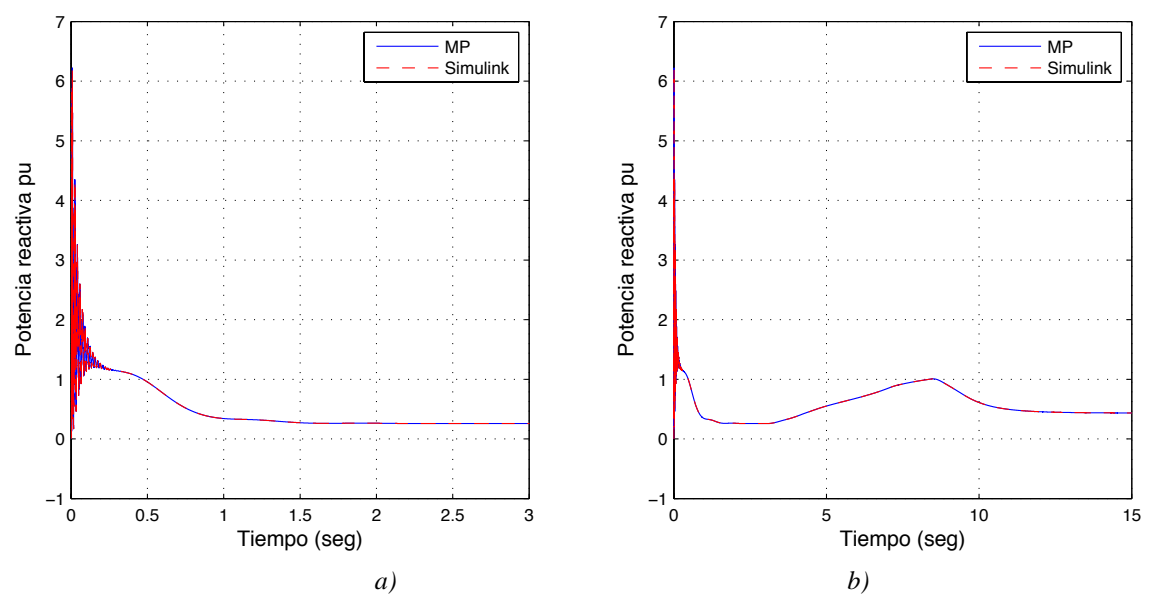

*Figuras 3.24 Potencia reactiva a)Velocidad viento constante, b) Incremento en la velocidad del viento*

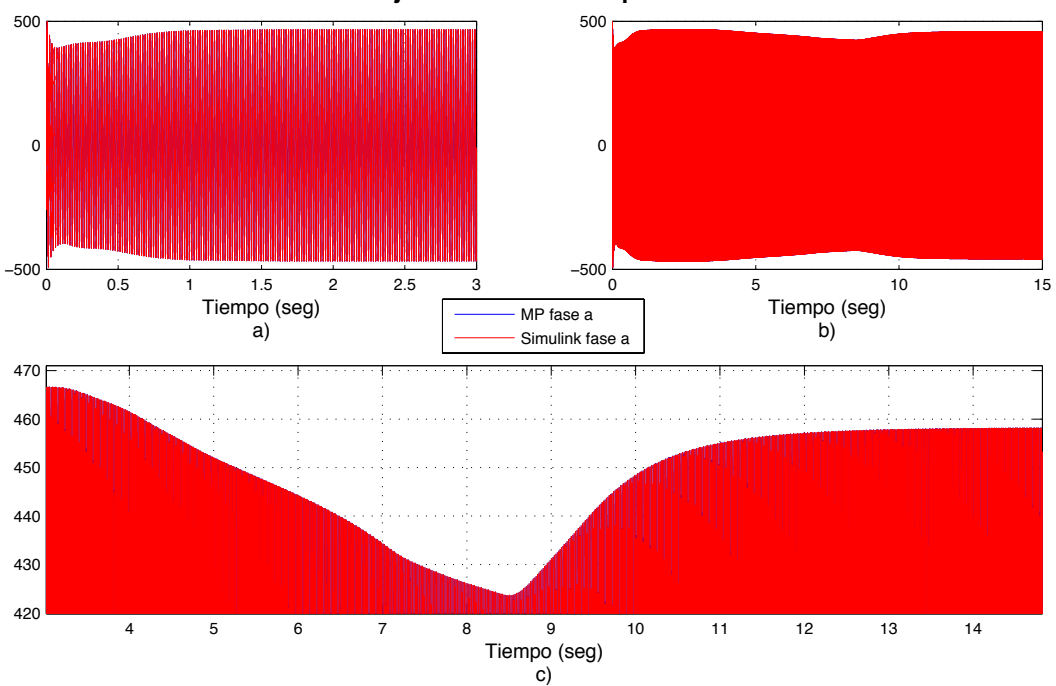

**Voltaje en el banco de capacitores**

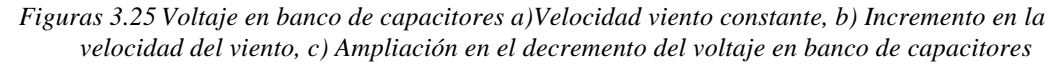

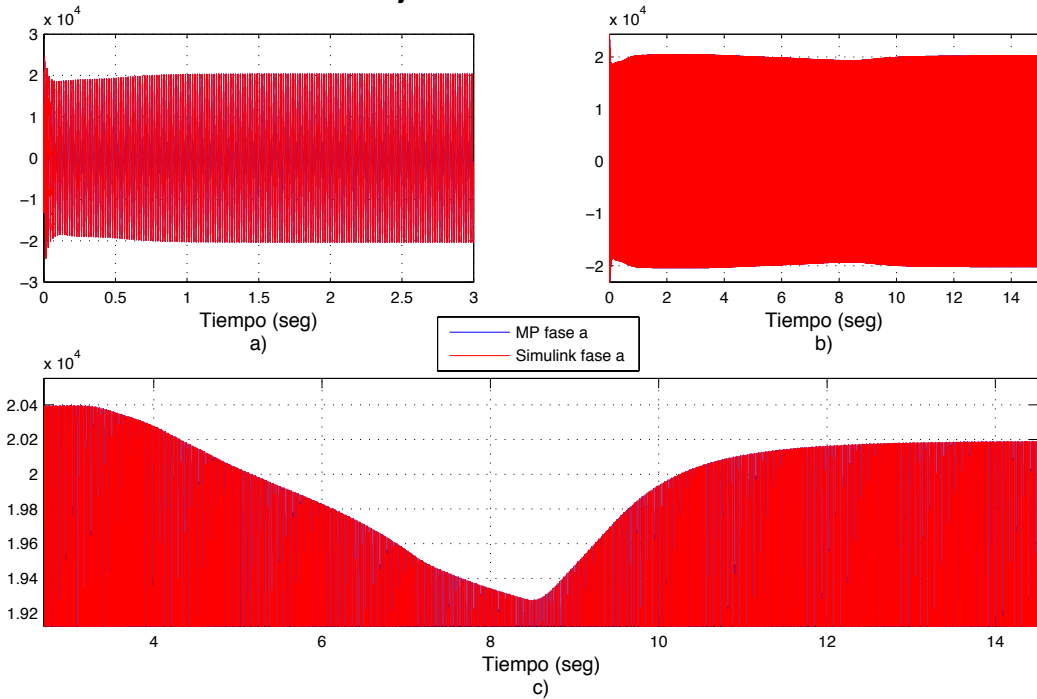

**Voltaje Linea de Transmisión 2**

*Figuras 3.26 Voltaje línea de transmisión 2 a)Velocidad viento constante, b) Incremento en la velocidad del viento, c) Ampliación en el decremento en voltaje línea de transmisión 2*

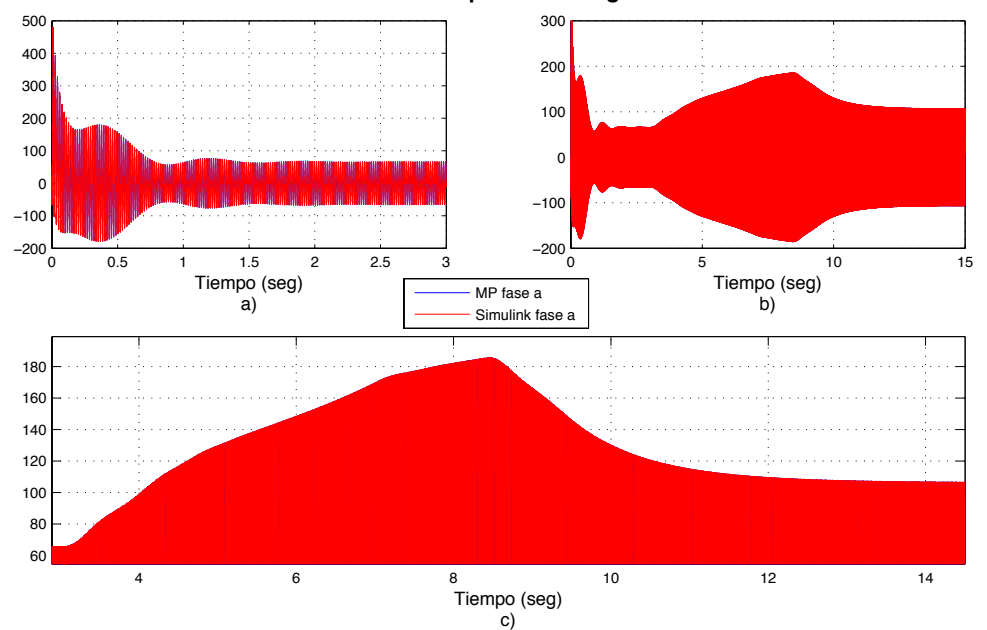

#### **Corriente en primario Tr Yg−Yn**

*Figuras 3.27 Corriente en primario Tr Yg-Yn a)Velocidad viento constante, b) Incremento en la velocidad del viento, c) Ampliación en el incremento corriente en primario Tr Yg-Yn*

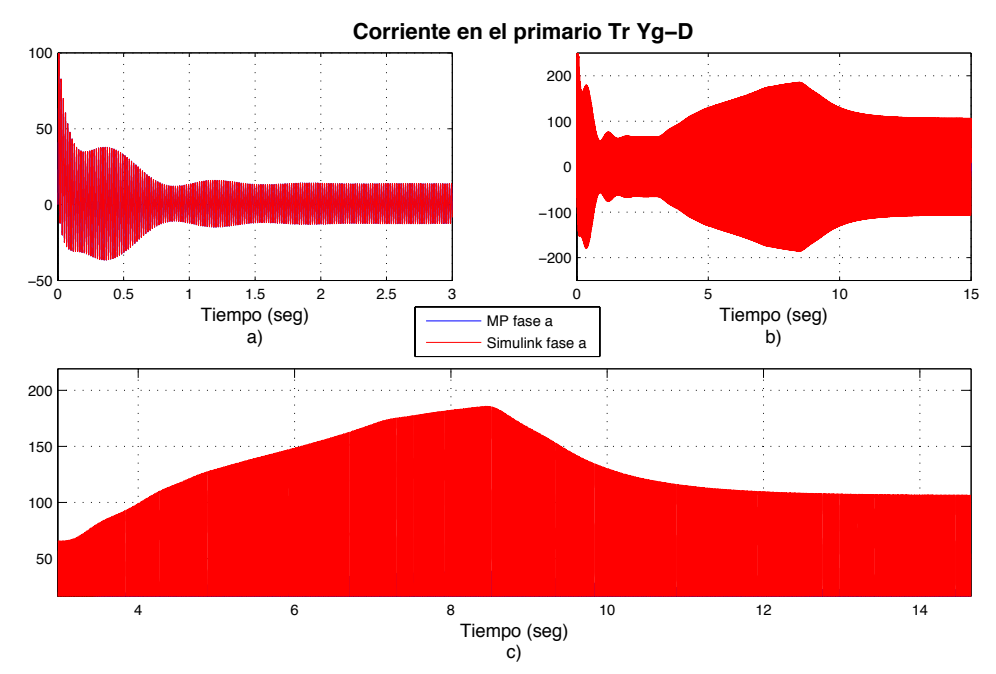

*Figuras 3.28 Corriente en el primario transformador conexión Yg-D a)Velocidad viento constante, b) Incremento en la velocidad del viento, c) Ampliación en el incremento de la corriente en el primario transformador conexión Yg-D*

# **3. 5 Caso de Estudio 4: Compensación de perturbaciones de un parque eólico con un DSTATCOM**

En este caso de estudio se ilustra el efecto de la variación aleatoria del viento en el sistema eléctrico al que se encuentra conectado al parque eólico. El efecto de estas variaciones son la presencia de fenómenos adversos de calidad de la energía, tales como depresiones de voltaje, parpadeo ("flicker") e interarmónicos, principalmente. En esta tesis, se hace referencia particular a la presencia de depresiones de voltaje. Para corregir algunos de estos fenómenos existen equipos acondicionadores de calidad de la energía; en esta tesis se presenta el modelado y operación de un DSTATCOM.

En la Figuras 3.29 se presenta el sistema utilizado para realizar las simulaciones correspondientes. El estudio parte de condiciones iniciales en donde el sistema se encuentra en estado estable, es por ello que la forma de onda del viento la cual se muestra en la Figuras 3.30 inicia en un tiempo de 0 segundos, el tiempo de simulación es de 8 segundos, el DSTATCOM se conecta entre las dos líneas de transmisión, con el fin de mejorar la calidad de energía en este punto de conexión.

En este caso de estudio se presentan las variables dinámicas del control del DSTATCOM, las cuales son el índice de modulación que controla la magnitud del voltaje a inyectar y el ángulo  $\alpha_E$  que controla el sentido de flujo de la potencia; sus ecuaciones se encuentran descritas en el capítulo 3.

Para estudiar el efecto del DSTATCOM en el sistema eléctrico, se realizaron dos simulaciones consideradas: la primera simulación para obtener la respuesta dinámica de la red eléctrica sin la presencia del DSTATCOM; en la segunda simulación se considera la conexión del DSTATCOM al sistema eléctrico. En esta se sección se presenta la comparación de los resultados obtenidos. En el Apéndice 3 se proporcionan la información de los elementos utilizados para este caso de estudio.

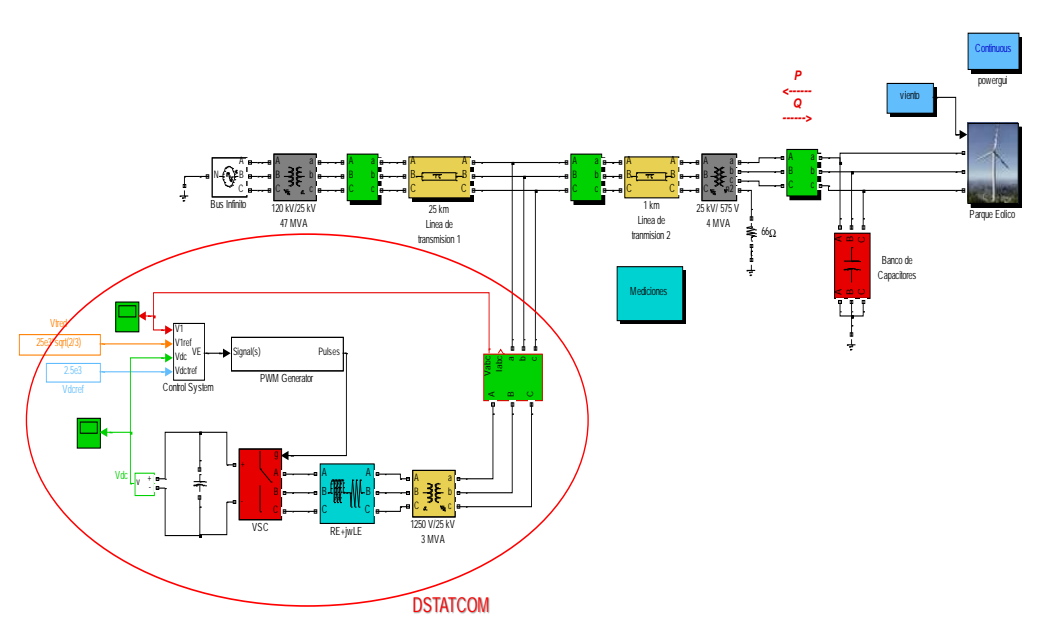

*Figuras 3.29 Parque eólico conectado a un sistema eólico de potencia con un DSTATCOM*

La Figuras 3.30 (a) muestra la señal aleatoria de la velocidad del viento considerada. Las Figuras 3.30 (b) y Figuras 3.31 (a) muestran la variación dinámica del par eléctrico y par mecánico, respectivamente.

La Figuras 3.32 (a) muestra la variación de la potencia real inyectada, el signo negativo representa esta inyección. De igual manera, la Figuras 3.32 (b) ilustra la variación de potencia reactiva.

Este caso de estudio ofrece mucha información acerca de cómo la variación del viento puede provocar en particular depresiones de voltaje, como se muestra en la Figuras 3.38 y Figuras 3.39. Para resolver este problema se conectó un DSTATCOM, el cual tiene como función regular el voltaje en su punto de conexión. En la Figuras 3.33 (a) se muestra la variación dinámica del índice de modulación para inyectar el voltaje necesario almacenado en el capacitor, según se muestra en la Figuras 3.34 (a). Así mismo, el ángulo <sup>α</sup>*<sup>E</sup>* de la Figuras 3.33 (b) determina el sentido del flujo de potencia, es decir el ángulo controla si se debe inyectar o absorber potencia reactiva, la cual también se encuentra variando dinámicamente.

En la Figuras 3.34 (a) se muestra como el voltaje del capacitor se encuentra variando dinámicamente para que el voltaje en terminales como se muestra en la Figuras 3.34 (b) tenga la magnitud y ángulo necesario para compensar el voltaje en el punto de

conexión. Este voltaje tiene una forma de onda cuadrada, ver la Figuras 3.34 (c). Lo anterior se debe a la configuración del VSC.

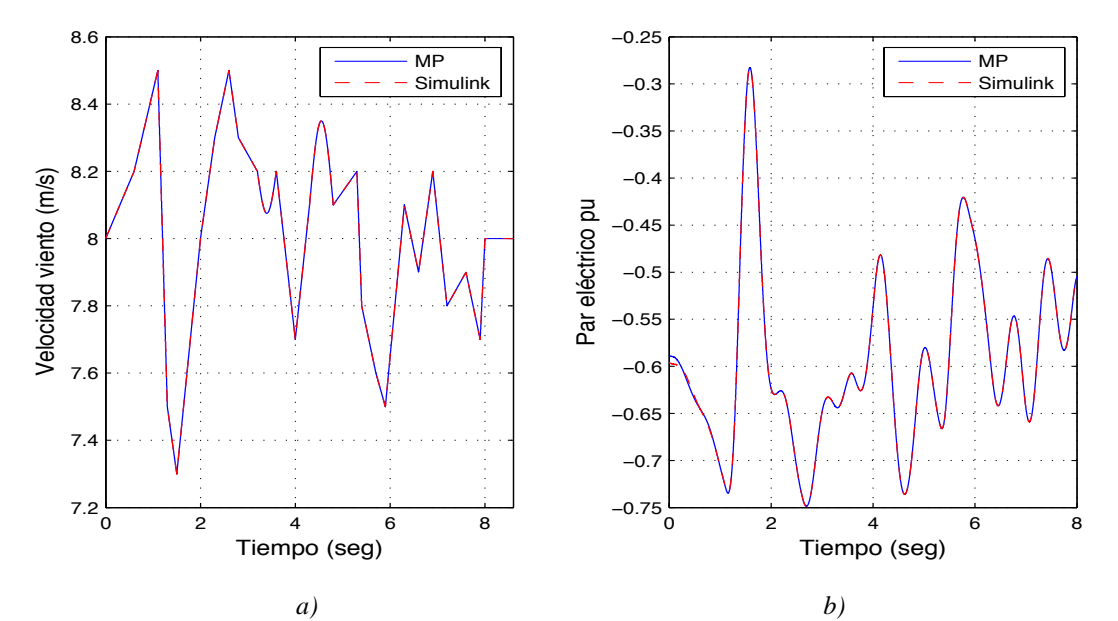

*Figuras 3.30 Velocidad del viento y par eléctrico a)Velocidad del viento b)Par eléctrico*

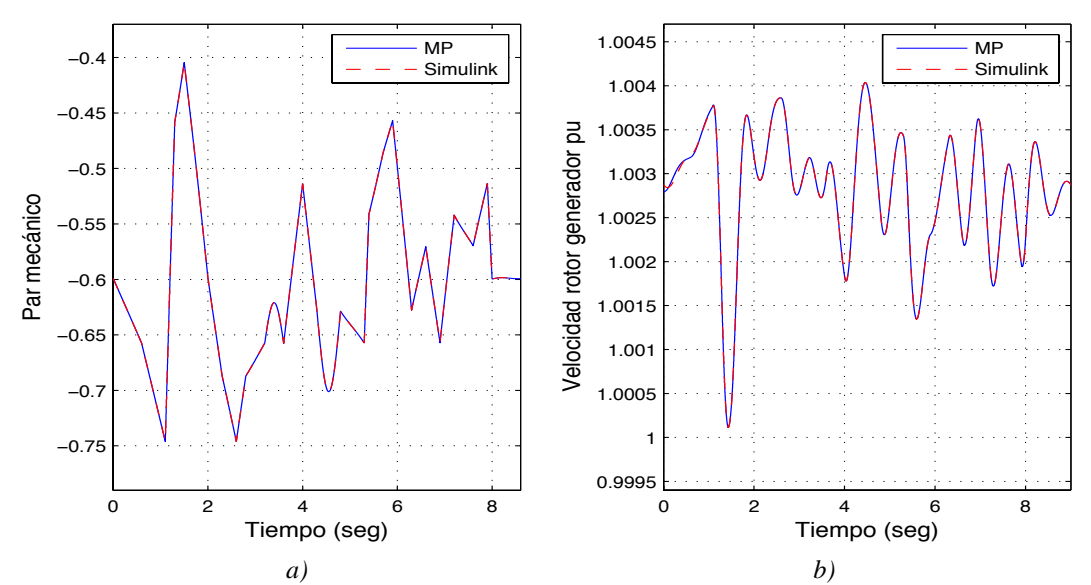

*Figuras 3.31 Par mecanico y velocidad del rotor del generador a)Par mecánico b)Velocidad rotor generador*

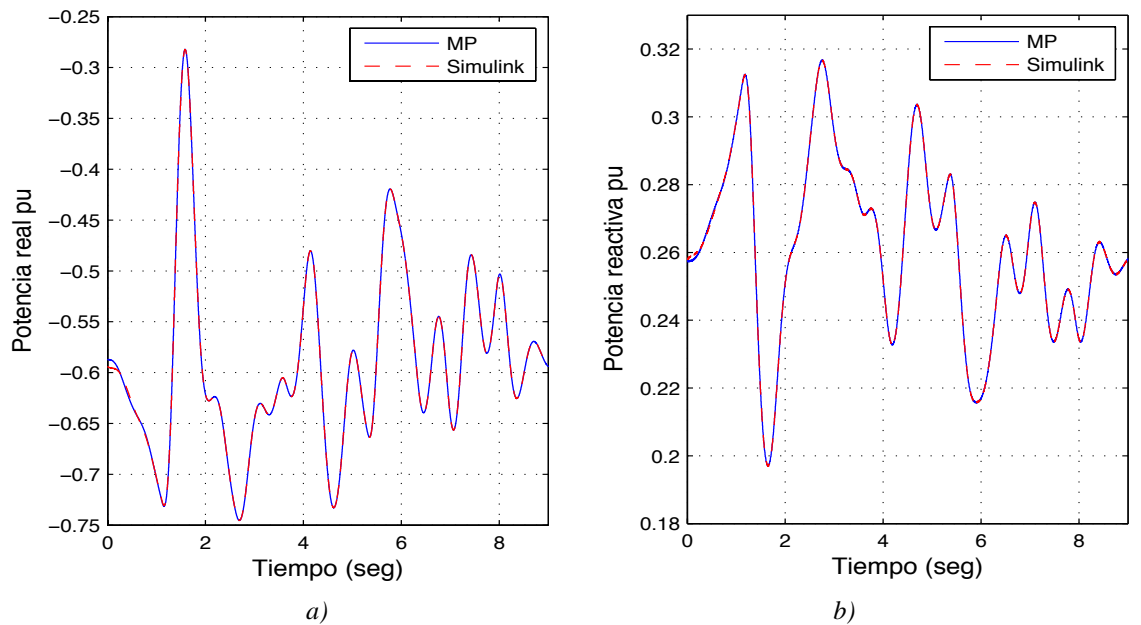

*Figuras 3.32 Potencia real y potencia reactiva a)Potencia real b)Potencia reactiva*

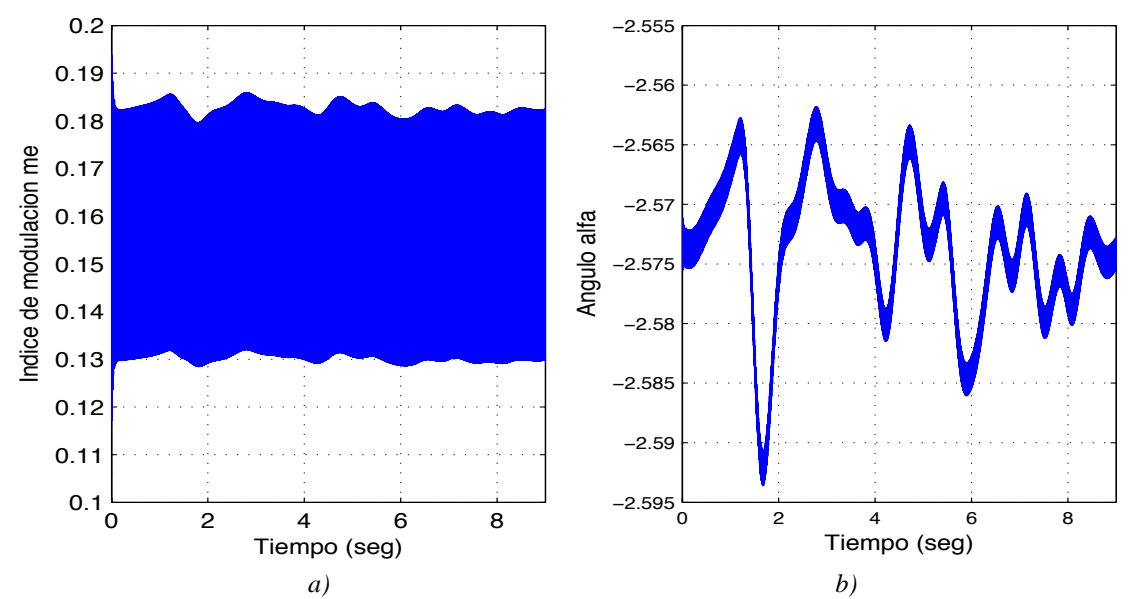

*Figuras 3.33 Comportamiento dinámico de las variables del control a) Índice de modulación me*   $b)$ *Angulo*  $\alpha_E$ 

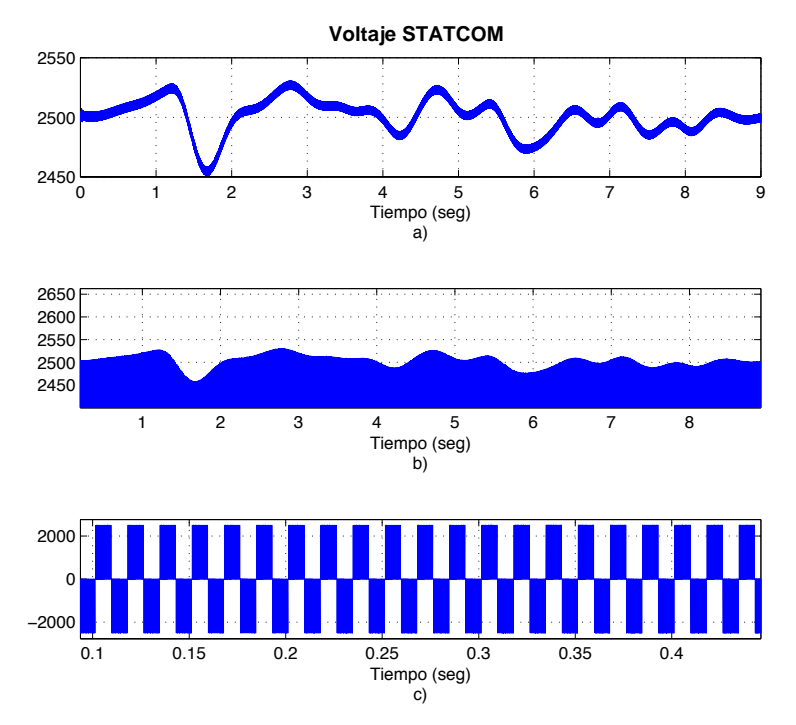

*Figuras 3.34 Voltaje en el DSTATCOM a)Voltaje en el capacitor del DSTATCOM, b)Voltaje en terminales del DSTATCOM en la fase a, c) Ampliación del voltaje en terminales del DSTATCOM en la fase a*

La Figuras 3.35 muestra el espectro armónico en terminales del DSTATCOM; incluye un amplio contenido de armónicos, para el rango considerado (hasta armónico 17), incluyendo frecuencias interarmónicas. Para este caso en particular, las armónicas pares son las de mayor magnitud, siendo el 4 aproximadamente de 0.4%, esto se debe a que la forma de onda de voltaje que aplica el DSTATCOM es cuadrada, además de que se encuentra en estado transitorio de operación, obsérvese que la armónica 13 tiene una magnitud considerable, con respecto a la componente fundamental, esto se debe a la característica del convertido trifásico [Heydt 1994].

La función del DSTATCOM es la regulación del voltaje en el punto de conexión pero también lleva consigo la inyección de armónicos al sistema eléctrico. Esto se debe a las conmutaciones que se realizan en el VSC. Ahora bien, gracias a la función del transformador de acoplamiento, el contenido armónico no es mayor como el que se aprecia en terminales del DSTATCOM. Esto se observa en la Figuras 3.36.

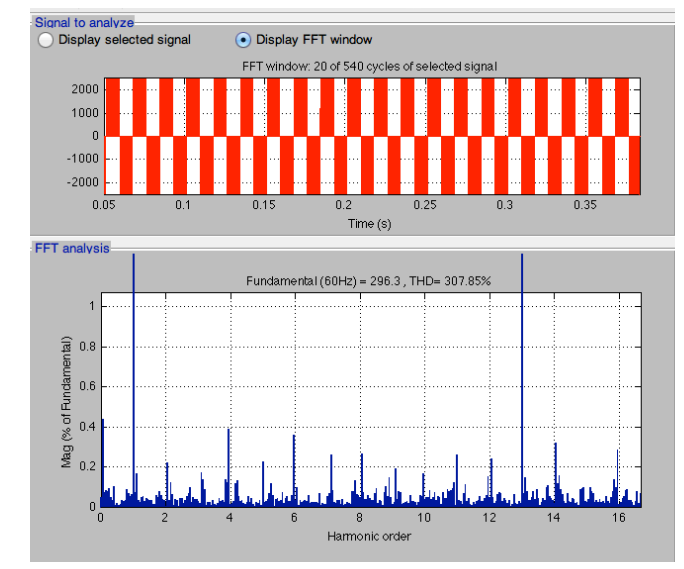

*Figuras 3.35 Armónicos del voltaje en terminales del DSTATCOM*

Ahora bien, en la Figuras 3.36 se observa que las armónicas principales son la fundamental y la armónica 13, así como el contenido de subarmónicos e interarmónicos en la forma de onda de corriente inyectada por el DSTATCOM, pero tienen una distorsión armónica total muy pequeña del orden menor a 1.2%, por lo que su efecto no es de consideración según [IEEE 1999], la armónica 13 es de secuencia positiva y característica de un convertidor fuente de voltaje trifásico además a la condición de operación del sistema como se comenta [Heydt 1994], la armónica 4 no se presenta por ser una armónica par según la simetría de la forma de onda de la corriente alterna [Mohan *et al.* 1995] y la armónica 7 no aparece debido a los valores de impedancia en el sistema.

En la Figuras 3.37 (a) se observa como la corriente en el secundario del transformador  $Y_g - Y_n$  es afectada por la variación en la velocidad del viento; estas corrientes pueden dañar a los equipos sensibles. Estos cambios se deben a la interconexión de los aerogenerador al sistema eléctrico. Gracias a la operación del DSTATCOM se observa, de la Figuras 3.37 (b), como la variación en amplitud de las corrientes disminuyen de tal forma que los equipos conectados operen de manera más segura.

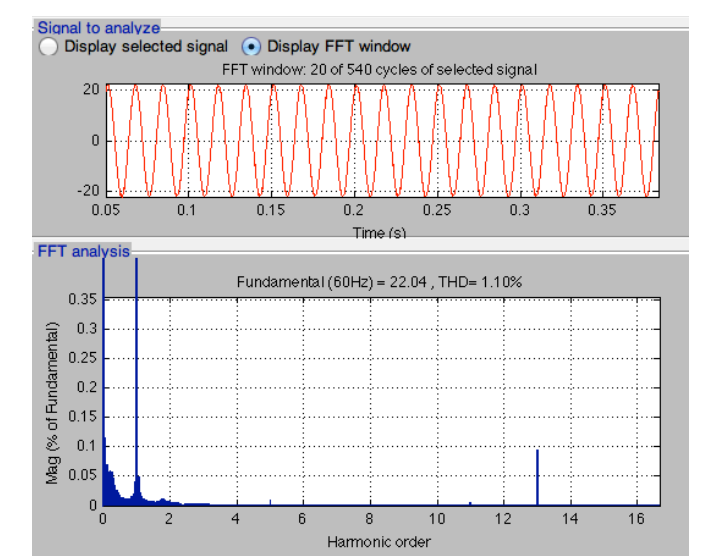

*Figuras 3.36 Armónicos de la corriente en el nodo de conexión del DSTATCOM con el sistema de potencia*

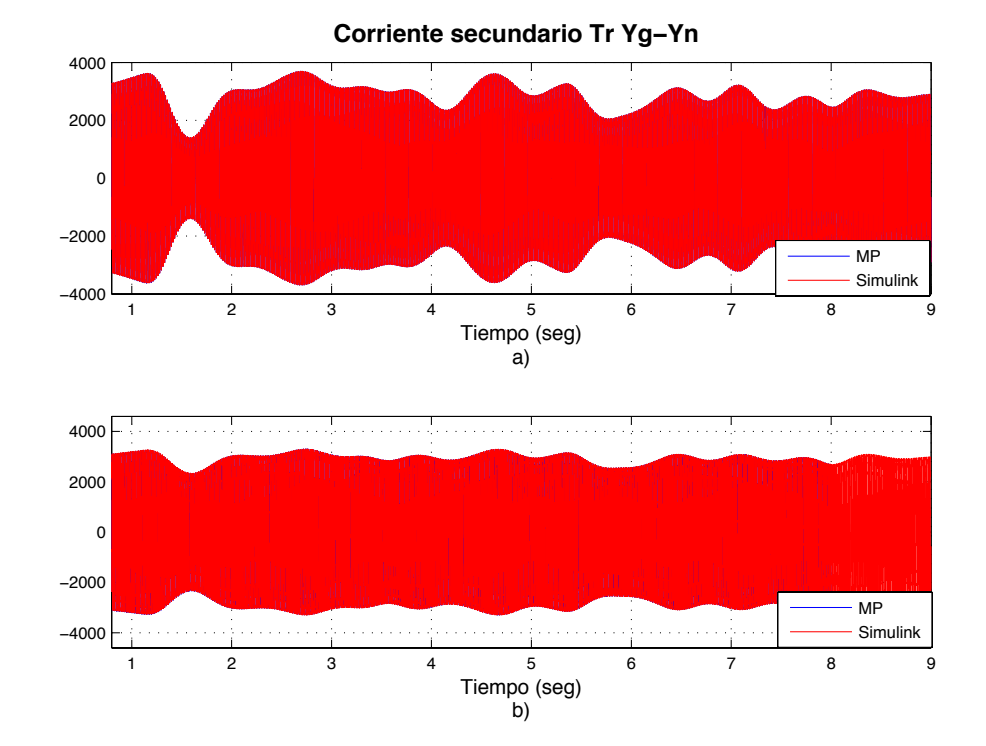

*Figuras 3.37 Corriente en el secundario del Tr Yg-a)Corriente en lado secundario del transformador conexión Yg-Yn sin DSTATCOM, b) Corriente en lado secundario del transformador conexión Yg-Yn con DSTATCOM*

La Figuras 3.38 (a) muestra para el caso de estudio considerado, la presencia de depresiones en la señal de voltaje. La Figuras 3.39 (a) muestra el mismo fenómeno en las líneas de transmisión; esto se debe a que se encuentran directamente conectadas, a través del transformador conexión *Yg* −*Yn* , con el banco de capacitores. La variación de voltaje es entre 468 V a 464 V, y en la línea de transmisión de 20.44 kV a 20.34 kV. Estas variaciones son además proporcionales a la velocidad del viento. Las Figuras 3.38 (b) y Figuras 3.39 (b) muestran la efectividad del DSTATCOM en la corrección de depresiones de voltaje. Observe como la inyección de potencia reactiva del DSTATCOM al sistema de potencia ha prácticamente eliminando las depresiones de voltaje, obteniéndose ahora un perfil de voltaje quasi-constante.

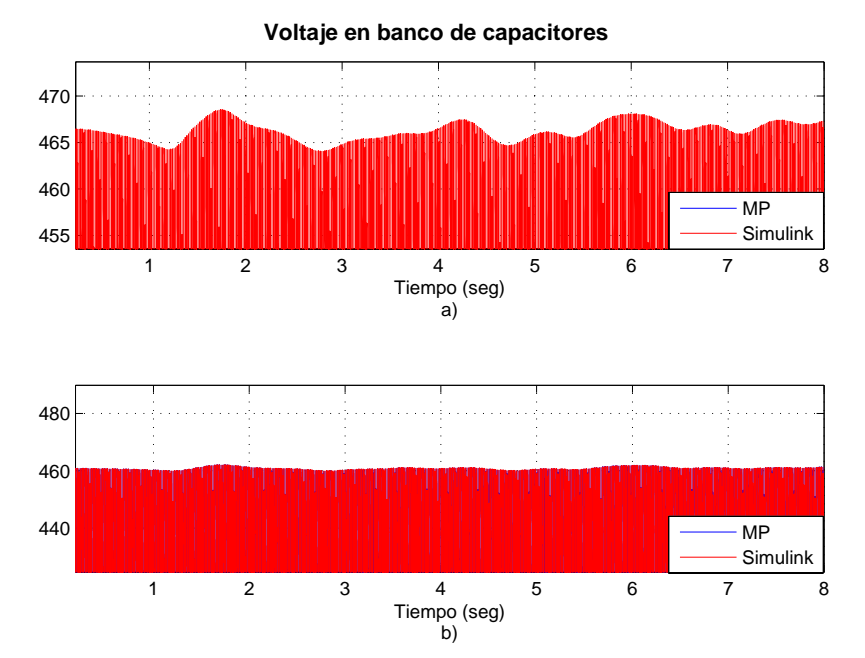

*Figuras 3.38 Voltaje en el banco de capacitores a) Voltaje en banco de capacitores sin DSTATCOM, b) Voltaje en banco de capacitores con DSTATCOM*

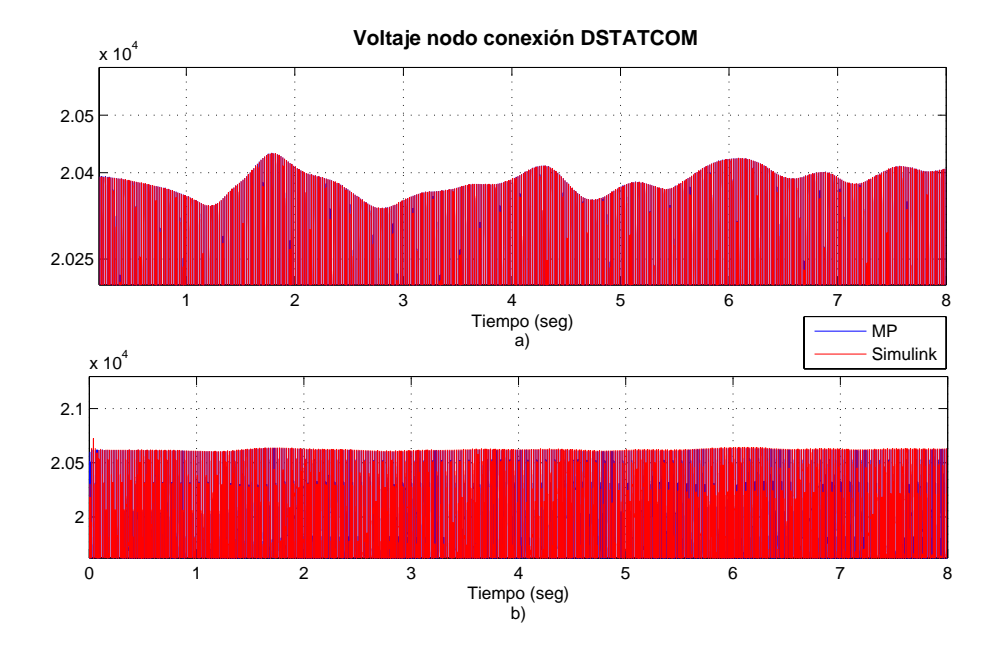

*Figuras 3.39 a) Voltaje en el nodo de conexión sin DSTATCOM, b) Voltaje en el nodo de conexión con DSTATCOM.*

# **3. 6 Conclusiones**

Debido a la naturaleza de los generadores de inducción tipo jaula de ardilla, sólo pueden aportar potencia real, debido a que en estas unidades sólo se cuenta con el control en la inyección de la potencia reactiva en devanado del estator. Es por ello que se justifica el uso de un banco de capacitores en este tipo de generadores, ya que de no ser así, la potencia reactiva necesaria para magnetizar el devanado de campo del generador de inducción seria suministrada por la red, lo cual puede ocasión depresiones de voltaje en otros puntos de la red conectadas al grupo de aerogeneradores.

Una variación en la velocidad del viento afecta a variables eléctricas, tanto al aerogenerador como al sistema eléctrico de potencia; algunas de estas variables eléctricas afectadas en el SEP son los incrementos o decrementos en voltaje o corriente, como se ilustro en los casos de estudios presentados en esta capítulo. Estas variaciones pueden afectar a equipos sensibles [Hernández y Beltrán 2008]. El objetivo de los resultados obtenidos es proporcionar información acerca de cómo las variaciones en la velocidad del viento y la operación de los aerogeneradores afectan al SEP y qué medidas se tienen que considerar para la mantener la operación adecuada del sistema eléctrico como puede ser la compensación de potencia reactiva.

En el caso de estudio 4 se ha propuesto una solución para corregir el voltaje fluctuante, resultado de las variaciones producidas por el cambio en la velocidad del viento en un grupo de aerogeneradores o parque eólico. Se mostró como DSTATCOM corrige de manera exitosa las depresiones de voltaje, mejorando satisfactoriamente el perfil de voltajes y corrientes en el sistema eléctrico. Es conveniente hacer notar que el DSTATCOM inyecta cierto contenido armónico en la corriente, lo cual provoca distorsión en la forma de onda de voltajes y corrientes en el punto de conexión.

Se observa como el sistema de control del DSTATCOM corrige dinámicamente el voltaje necesario para mantenerlo en un punto deseado de operación. Las variables principales del sistema de control son el índice de modulación y el ángulo  $\alpha_F$ , las cuales determinan la cantidad que se debe inyectar o absorber y el sentido del flujo de potencia.

# **Capítulo 4 Conclusiones Generales y Trabajos Futuros**

# **4.1 Conclusiones**

La investigación reportada en esta tesis se centró en el desarrollo e implementación en el dominio del tiempo de una metodología para la representación de la operación dinámica de un sistema de potencia con la integración de aerogeneradores y su impacto en fenómenos adversos de calidad de la energía del tipo de depresiones de voltaje, armónicas e interarmónicos.

La representación unificada del sistema completo, incorpora los modelos trifásicos del sistema de potencia convencional, aerogeneradores y del DSTATCOM en modo voltaje.

En particular los modelos independientes desarrollados fueron: modelo de la fuente eólica: turbina eólica, generador de inducción tipo jaula de ardilla; compensador estático de VARS (DSTATCOM): modelo del convertidor fuente de voltaje (VSC), Técnica de conmutación de ancho de pulso, función de switcheo para los elementos de electrónica de potencia del VSC; transformador con conexión delta-estrella, estrella aterrizada-estrella aterrizada, estrella-delta y modelo línea de transmisión incorporando el acoplamiento entre fases en el marco de referencia en secuencia de fases. Con cada uno de los modelos

independientes, se realizó un modelo unificado, en el cual se incorporaron las ecuaciones que definen su comportamiento dinámico, con el fin de realizar estudios del efecto de las variaciones en el viento y la operación dinámica de los aerogeneradores en el sistema de potencia.

Para realizar la tarea del modelado de los componentes individuales, así como del sistema unificado se aplicaron diversas herramientas de análisis y simulación, como son métodos numéricos, métodos de sistemas de control, cantidades en pu, transformaciones abc a qd0 y qd0 a abc, transformación de componentes simétricas, entre otras.

Cada uno de los modelos fueron validados individualmente, las respuestas dinámicas obtenidas entre los modelos propuestos y Matlab-Simulink® fueron, en todos los casos, coincidentes en un alto grado, resultando prácticamente iguales. Es importante mencionar, que estos modelos pueden ser utilizados para el estudio y análisis de nuevos casos de estudio, así como el modelado y análisis de sistemas de potencia más complejos.

Uno de los problemas que se abordaron en esta tesis son las fluctuaciones de voltaje producidas por los aerogeneradores, los cuales son producidas por las variaciones en la velocidad del viento. Para corregir este problema se utilizó el modelo dinámico del DSTATCOM operando en modo voltaje. Se describió el detalle del modelo de este dispositivo, considerando la obtención de las ecuaciones dinámicas del sistema y del DSTATCOM, las ecuaciones que representan el VSC y el voltaje en el capacitor del DSTATCOM, la implementación de la técnica de modulación de ancho de pulso SPWM para un VSC de dos niveles, las ecuaciones que determinan la generación de funciones de conmutación además de la parte de control, que considera  $\alpha_E$  y el índice de modulación.

En el caso de estudio donde se considera la conexión del DSTATCOM al sistema, se observa como corrige de manera efectiva el perfil de voltaje cuando existen depresiones de voltaje, de tal manera que el voltaje corregido en el punto de conexión es prácticamente constante. Se concluye que técnicamente que esta es una alternativa efectiva para corregir las depresiones de voltaje ocasionadas por la operación dinámica de los aerogeneradores.

# **4.2 Trabajos Futuros**

Tomando en consideración la investigación y resultados obtenidos en esta tesis, se propone la realización de trabajo de investigación en las siguientes direcciones:

- Desarrollar un control más avanzado del aerogenerador, el cual pueda aplicarse a un aerogenerador de doble excitación.
- Proponer un esquema de control más detallado para que el DSTATCOM realice otros modos operación, además de su operación en modo voltaje, su esquema de control debe ser capaz de corregir variaciones más amplias y rápidas en la velocidad del viento, asociadas con aerogeneradores de mayor capacidad.
- El esfuerzo computacional para resolver las ecuaciones diferenciales que representan el sistema completo es considerable, por lo que se pueden desarrollar técnicas de procesamiento en paralelo que permitan reducir el tiempo de computo.
- Considerar la posibilidad de incluir los modelos desarrollados en un simulador de sistemas eléctricos de potencia, ya que se demostró que los resultados de los modelos propuesto son satisfactorios y asimismo, desarrollar modelos más avanzados de elementos del sistema de potencia.
- Incluir efectos de saturación en los transformadores trifásicos y generadores.
- Considerar otras funciones del viento, posiblemente para variaciones más abruptas y de mayor magnitud a la considerada en esta tesis.
- Se propusieron algunos casos de estudio orientados a efectos adversos en la calidad de la energía producidos por la operación de parques eólicos. En trabajos futuros pueden abordarse nuevos casos de estudio, más complejos, contando de que la respuesta del modelo propuesto es confiable.
- Realizar el modelado en ecuaciones diferenciales y validación de otros elementos del sistema eléctrico, así como otros elementos de la familia Custom Power.
- Avanzar hacia la simulación en tiempo real de sistemas de potencia con integración de fuentes renovables de energía.

# **Apéndices**

# **1. Transformación** *abc* **a** *qd0* **y Transformación** *qd0* **a** *abc*

Generalmente el uso de las transformaciones se utiliza para facilitar el análisis de los sistemas, en caso de los sistemas eléctricos de potencia, esta técnica es utilizada para modelar sistemas eléctricos en régimen permanente bajo la operación balanceada.

A continuación se presenta la transformada inversa la cual permite realizar la transformación del marco de referencia abc al marco de referencia qd0 [Segundo y Medina 2010]:

$$
\begin{bmatrix} v_{qs} \\ v_{ds} \end{bmatrix} = \begin{bmatrix} \cos(\omega t) & -\sin(\omega t) \\ \sin(\omega t) & \cos(\omega t) \end{bmatrix} \begin{bmatrix} \frac{2}{3} & -\frac{1}{3} & -\frac{1}{3} \\ 0 & -\frac{1}{\sqrt{3}} & \frac{1}{\sqrt{3}} \end{bmatrix} \begin{bmatrix} v_a \\ v_b \\ v_c \end{bmatrix}
$$

Por otra parte para transformar del marco de referencia qd0 al marco de referencia abc, la matriz es la siguiente [Krause *et al.* 2002]:

$$
\begin{bmatrix}\ni_a \\
i_b \\
i_c\n\end{bmatrix} = \begin{bmatrix}\n\cos\theta & \sin\theta & 1 \\
\cos\left(\theta - \frac{2\pi}{3}\right) & \sin\left(\theta - \frac{2\pi}{3}\right) & 1 \\
\cos\left(\theta + \frac{2\pi}{3}\right) & \sin\left(\theta + \frac{2\pi}{3}\right) & 1\n\end{bmatrix} \begin{bmatrix}\ni_a \\
i_a \\
i_b\n\end{bmatrix}
$$

# **2. Valores en por unidad (pu)**

En el estudio de los sistemas eléctricos es habitual referir todas las variables, ya sean eléctricas o mecánicas, a valores de referencia base de forma que se puedan simplificar algunas constantes de las expresiones de potencia, par, voltaje, corriente, velocidad, etc., así como facilitar la interpretación de los resultados obtenidos. Se puede definir el valor en por unidad bajo la siguiente relación:

$$
a_{pu} = \frac{a_R}{a_B}
$$

donde:

 $a_{pu}$  es el valor de la variables en por unidad.

 $a<sub>R</sub>$  es el valor de la variable en sus unidades reales.

 $a_{\rm g}$  es el valor base de las variables en unidades reales.

Una vez que los valores base para cantidades eléctricas como potencia y voltaje se eligen, es posible obtener cantidades base para otras cantidades eléctricas como corriente, resistencia, reactancia, impedancia en cada nivel de voltaje en el sistema. La potencia es una cantidad invariante en todos los niveles de voltaje y solo se elige un valore base para la potencia. Para el voltaje es necesario definir un valor base para cada nivel de voltaje en el sistema.

Si el sistema en pu se extiende al sistema mecánico rotatorio es necesario definir valores base adicionales para la velocidad angular y el ángulo, con lo que, es posible obtener valores base para otras cantidades como el par (*Tbase* ).

Como valor de referencia o base se puede escoger cualquier cantidad, sin embargo, la adecuada elección de dichos parámetros es la que facilitara la interpretación de los resultados y la simplificación de algunas de las expresiones. Los valores base empleados en esta tesis son:

- *Sbase* potencia base,
- *Vbase* voltaje base, (línea-línea o línea-neutro)
- $\omega_{\text{base}}$  frecuencia base
- <sup>ω</sup> *mbase* velocidad mecánica base
- $T_{\text{base}}$  par base

En cuanto a la velocidad mecánica base  $\omega_{\textit{mbase}}$  cabe decir que en una máquina de n número de pares de polos es conveniente considerar la siguiente relación:

$$
\omega_{\text{mbase}} = \frac{\omega_{\text{base}}}{p}
$$

donde:

*p* pares de polo

Esto se debe a que la frecuencia base <sup>ω</sup>*base* representa la velocidad con la que varían los campos magnéticos en el interior de la máquina, mientras que la velocidad mecánica es la velocidad de giro del eje, siendo la relación entre ambas el numero n de pare de polos.

# **3. Parámetros de los sistemas de prueba.**

Los parámetros de los componentes utilizados para la validación de los modelos en espacios de estado utilizados en esta tesis son mostrados a continuación:

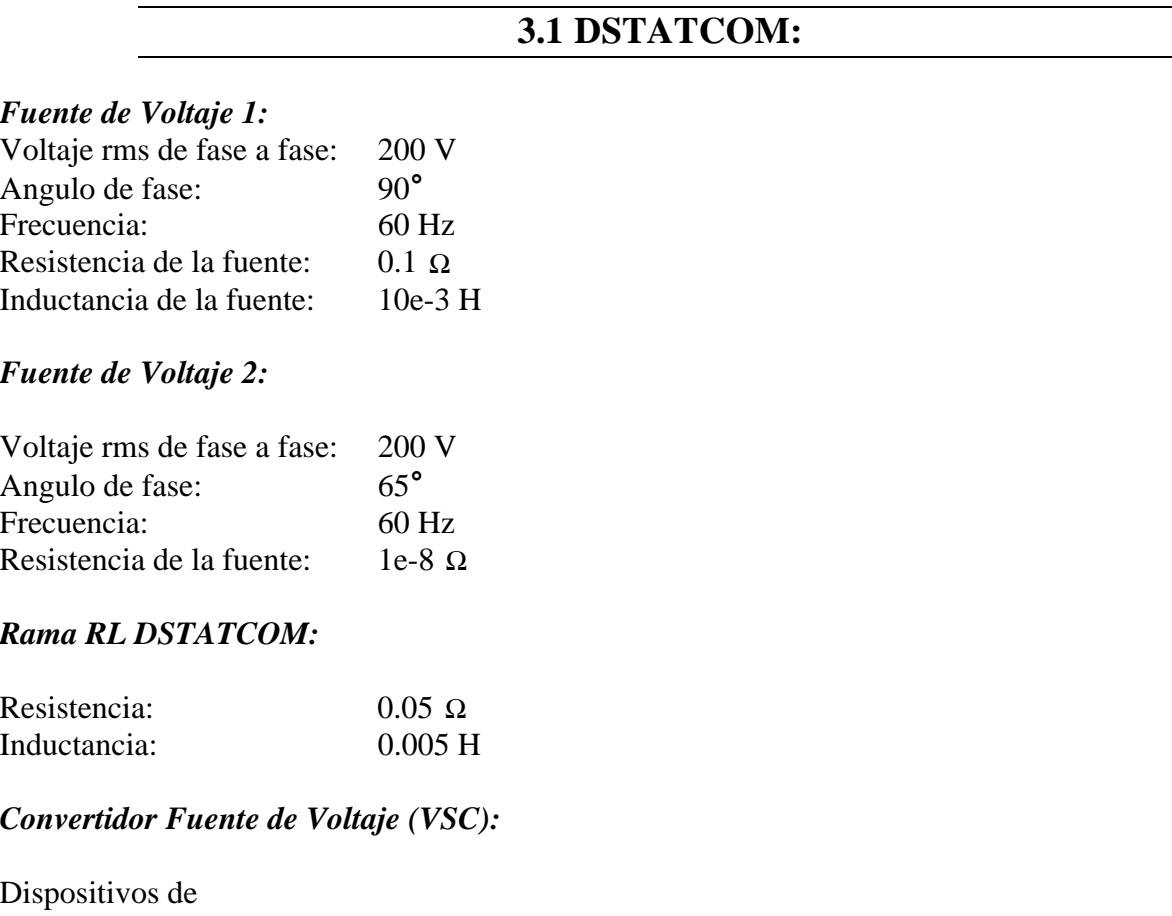

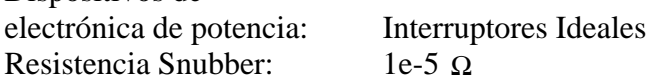

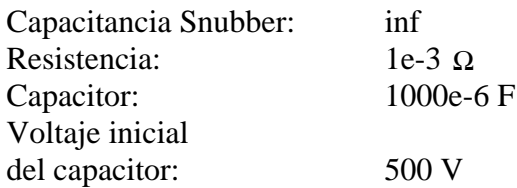

# *Ganancia de los controladores*

Ganancia proporcional ( $K_p$   $m_E$ ): 0.004 Ganancia integral  $(K_i m_E)$ : 1.6 Ganancia proporcional ( $K_p \alpha_E$ ): 1.6e-6 Ganancia integral  $(K_i \alpha_E)$ : 6e-5

Voltaje de referencia del capacitor(*Vcapref* ): 500 V Voltaje de referencia del nodo ( $V_{1ref}$ ): 3 V

# *Línea 1*

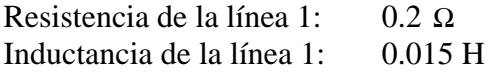

#### *Línea 2*

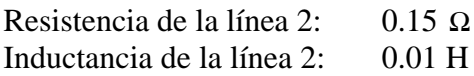

*Ecuación del control PI para el índice de modulación de amplitud*  $m_{Ei}$  $m_E = K_p m_E (V_{1ref} - V_{dm}) + m_{Ei}$ 

*Ecuación del control PI del ángulo del voltaje en terminales del DSTATCOM*

$$
\alpha_E = K_{p} \alpha_E \left( \left( V_{dc} \right)^2 - \left( V_{capref} \right)^2 \right) + \alpha_{Ei}
$$

*Ecuación diferencial para el calculo de*  $\alpha_{Ei}$ 

$$
\frac{d\alpha_{Ei}}{dt}=K_i\alpha_{E}\left(\left(V_{dc}\right)^2-\left(V_{capref}\right)^2\right)
$$

*Índice de modulación de frecuencia*  $m_f = 15$ 

# *Generación de la señal triangular*

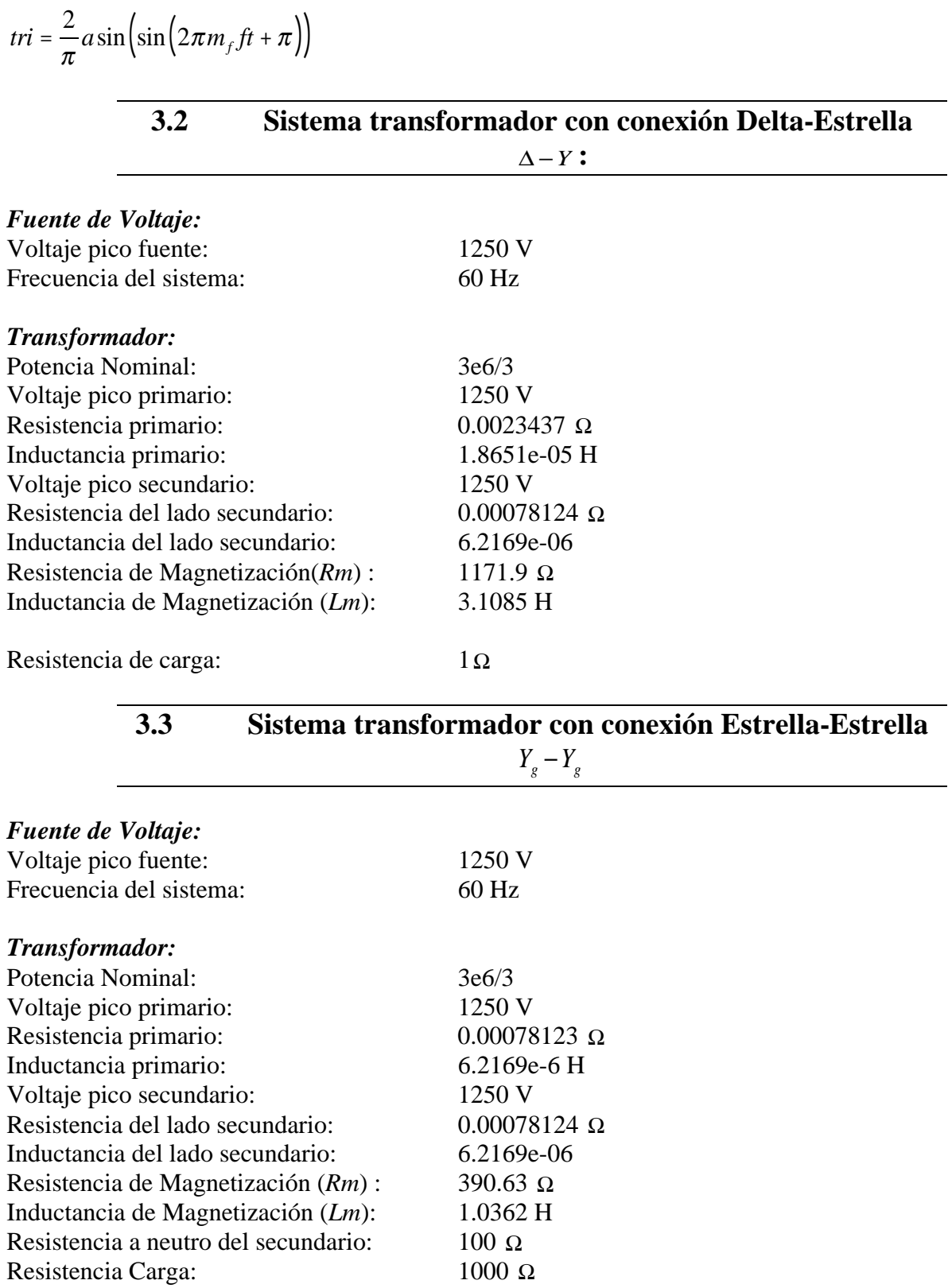

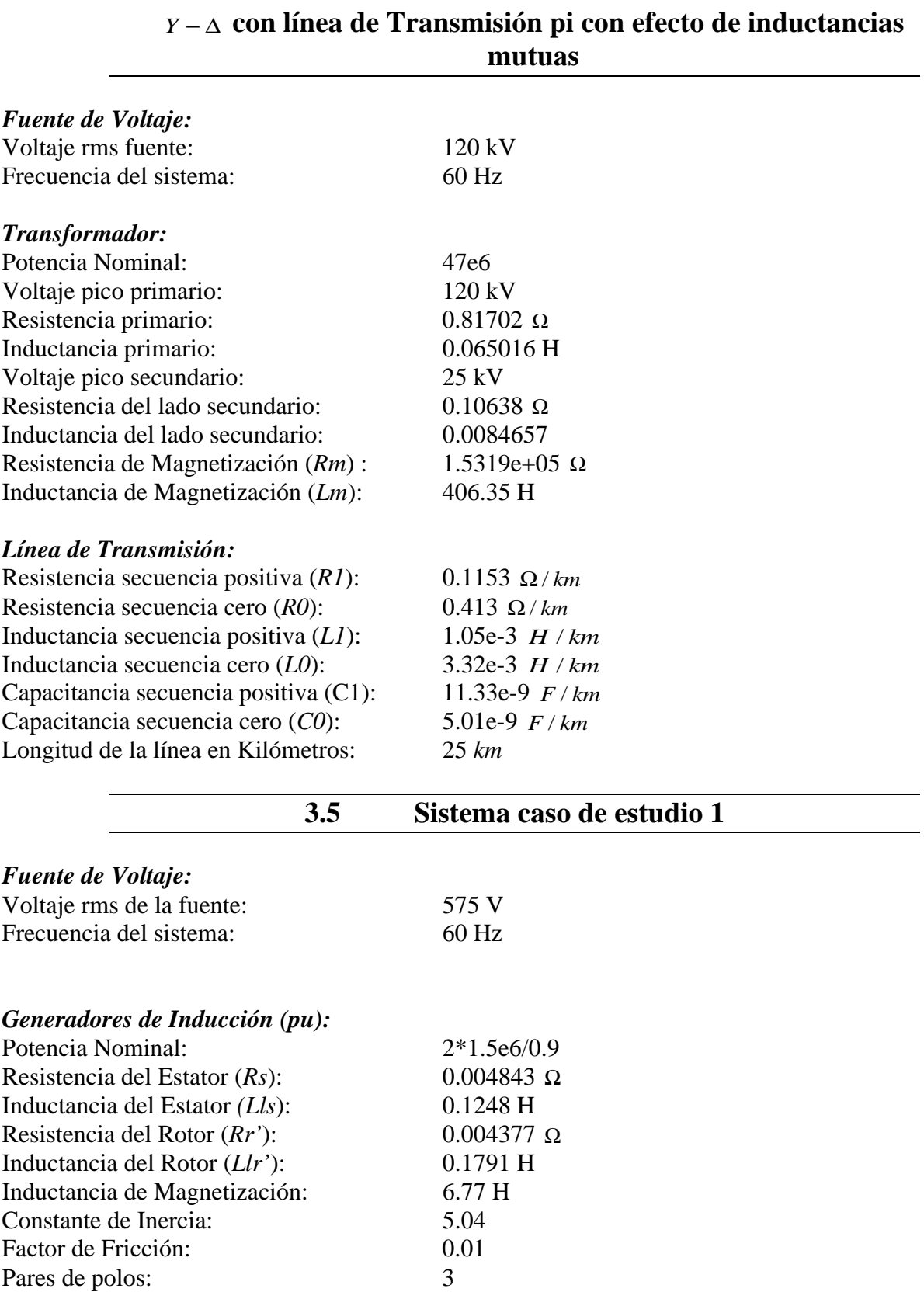

# **3.4 Sistema transformador con conexión Delta-Estrella**

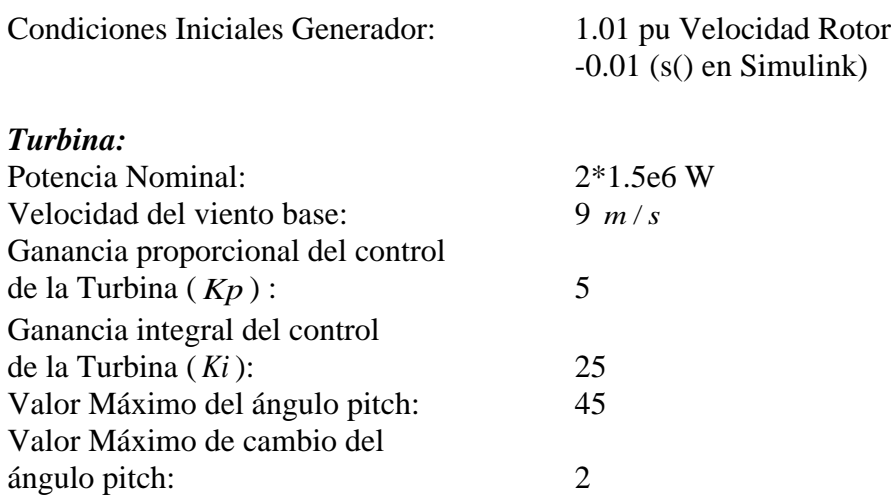

# *Coeficientes para obtener la potencia de la turbina* **[**Siegfried 1998**]:**

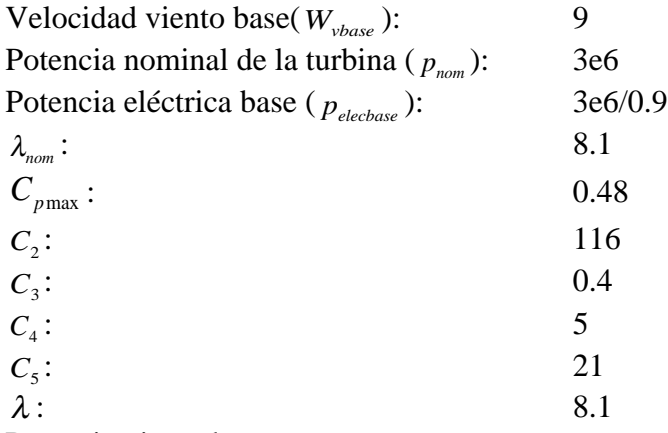

Potencia viento base

$$
pW_{\text{vbase}} = \frac{p_{\text{nom}}}{p_{\text{elecbase}}}
$$

Velocidad viento en pu:

$$
W_{\nu p u} = \omega_r \left( \frac{1}{W_{\nu base}} \right)
$$

donde:

<sup>ω</sup>*<sup>r</sup>* Velocidad del rotor

$$
\lambda_i = \frac{\omega_r}{W_{vpu}}
$$
\n
$$
\lambda_{inom} = \frac{1}{\lambda - 0.0035}
$$
\n
$$
K_{nom} = \left(\frac{-C_2 C_5}{\lambda_{inom} - C_4 C_5 - C_2}\right)^{\frac{-C_5}{\lambda_{inom}^2}}
$$

$$
C_1 = \left(\frac{C_{p\max}}{\frac{C_2}{\lambda_{inom}}}\right)^{\left(\frac{-C_5}{\lambda_{inom}}\right)} + K_{nom} \lambda
$$
  

$$
C_6 = k_{nom} C_1
$$

*Curva de aproximación del coeficiente de potencia*  $\left(C_{p}\right)$  *y par mecánico*  $\left(T_{m}\right)$ :

$$
u_1 = \lambda \left(\frac{\omega_r}{W_{vpu}}\right)
$$
  
\n
$$
U_2 = \frac{1}{U_1 + 0.08 \, pitch - \frac{0.035}{pitch^3 + 1}}
$$
  
\ndonde:  
\n
$$
U_3 = pitch
$$
  
\n
$$
C_p = C_1 \left(\frac{C_2}{U_2} - C_3 U_3 - C_4\right)^{\frac{-C_5}{U_2}} + C_6 U_1
$$
  
\n
$$
C_{ppu} = \frac{1}{C_{pmax}}
$$
  
\n
$$
p_m = W_{vpu}^3 \quad C_{ppu}
$$
  
\n
$$
p_{mpu} = p_m p W_{vbase}
$$
  
\n
$$
p_{mpu} = p_m p W_{vbase}
$$

$$
Tm=-\frac{p_{mpu}}{\omega_r}
$$

Nota:

El signo negativo se interpreta que la turbina eólica se encuentra aportando el par mecánico, en caso contrario consume par mecánico.

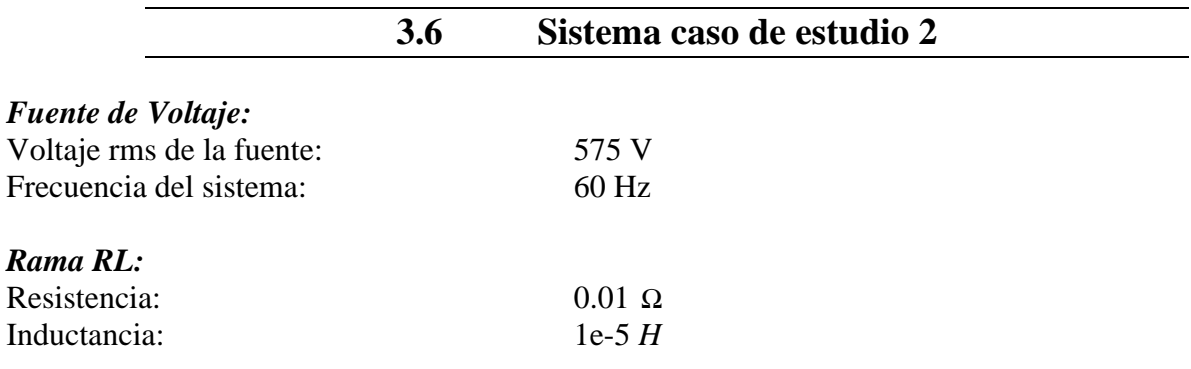

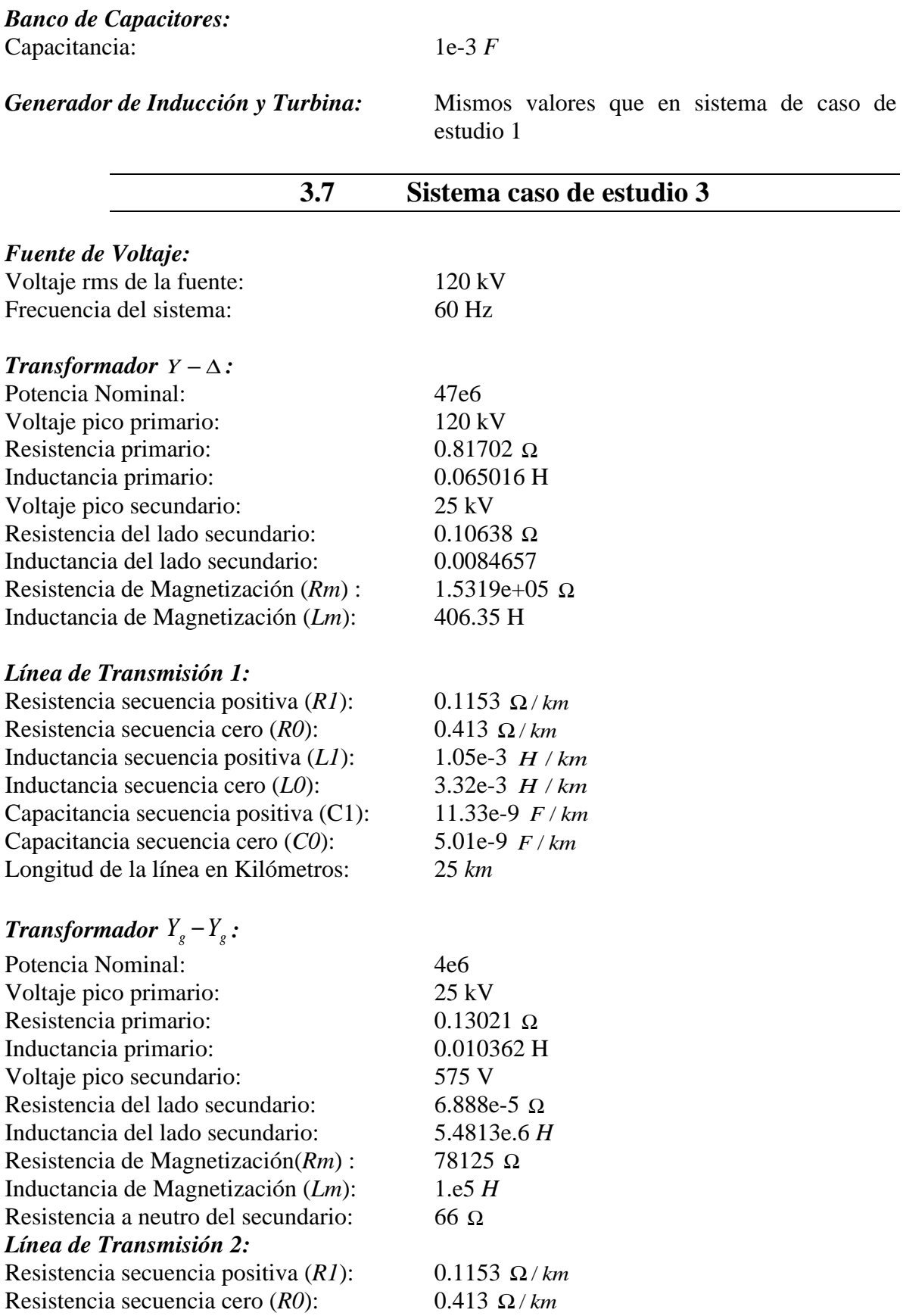

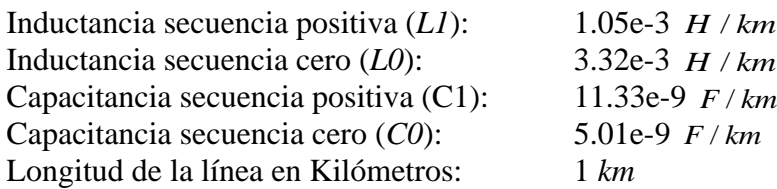

Generador de Inducción y Turbina:<br>estudio 1

*Generador de Inducción y Turbina:* Mismos valores que en sistema de caso de

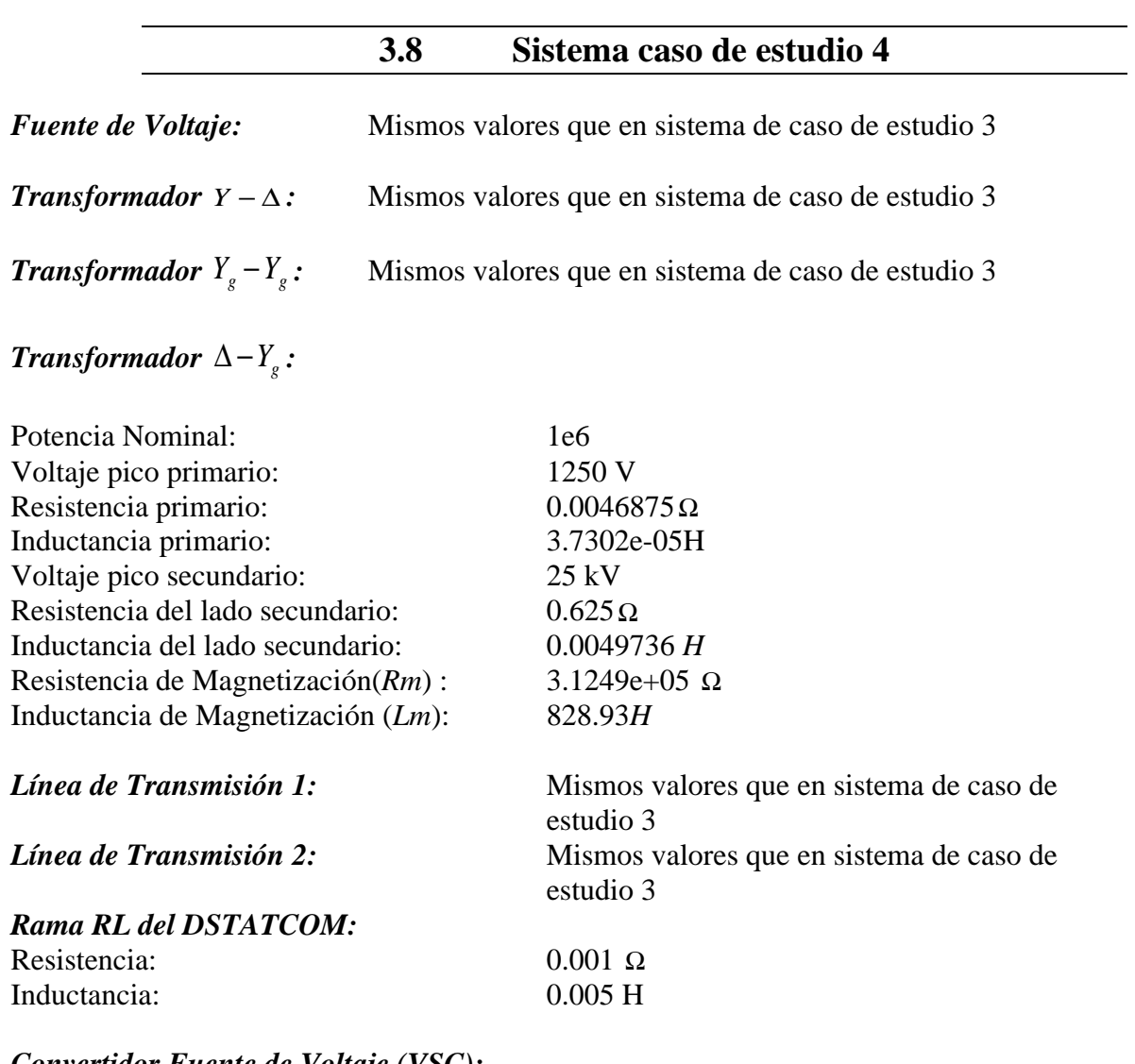

# *Convertidor Fuente de Voltaje (VSC):*

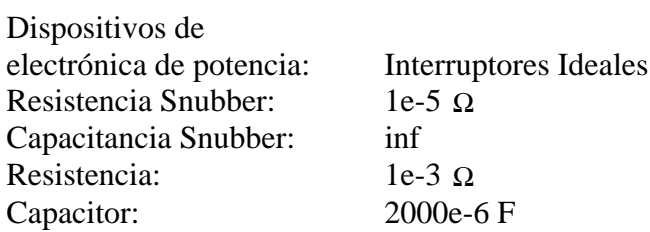

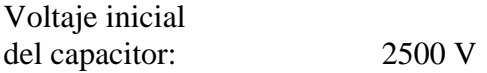

# *Ganancia de los controladores*

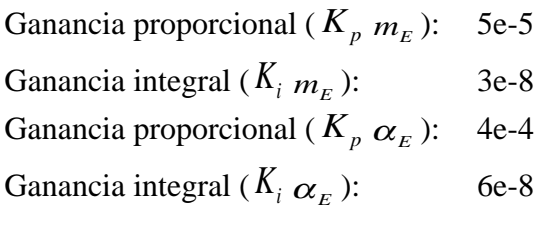

Voltajes de referencia

Voltaje de referencia del capacitor(*V<sub>capref</sub>* ): 2500 V

Voltaje de referencia del nodo ( $V_{1ref}$ ): 3  $e^{3}\sqrt{\frac{2}{3}}V$ 

# **Referencias**

#### [Ackermann 2005]

T. Ackermann, *"Wind Power in Power Systems"*, John Wiley & Sons, Ltd. January 2005.

#### [Akhmatov 2003]

V. Akhmatov, *"Analysis of Dynamic Behavior of Electric Power Systems With Large Amount of Wind Power"*, Thesis Doctoral, Electric Power Engineering, Orsted-DTU, Technical University of Denmark, April 2003.

#### [Anderson y Bose1983]

P. Anderson, A. Bose, *"Stability Simulation of Wind Turbine Systems"*, IEEE Transactions on Power Apparatus and Systems, Vol. PAS 102, No. 12, December 1983, pp. 3791-3795.

#### [Anderson 1995]

P. Anderson, *"Analysis of Faulted Power Systems",* IEEE Press Series on Power Engineering, June 1995.

#### [Blaabjerg *et al.* 2004]

F. Blaabjerg, Z. Chen, S. Baekhoej, *"Power Electronics as Efficient Interface in Dispersed Power Generation System"*, IEEE Transactions on Power Electronics, Vol. 19, No. 5, September 2004, pp. 1184-1194.

# [Carillo 2001]

J. Carrillo , *"Análisis y Simulación de Sistemas Eólicos Aislados"*, Departamento de Ingeniería Eléctrica, Universidad de Vigo, Julio 2001.

#### [Chapra y Canale 2003]

S. Chapra, R. Canale, *"Métodos Numéricos para Ingenieros"*, Mac Graw Hill, 2003.

#### [Chen *et al.* 2005]

Z. Chen, F. Blaabjerg, Y. Hu, *"Voltage Recovery of Dynamic Slip Control Wind Turbines with a STATCOM"*, International Power Electronic Conference, 2005, pp.1093 – 1100.

#### [Cigre 2002]

CIGRE Working 14.31 on Custom Power, *"Custom Power – State of the Art",* CIGRE Technical Brochure No. 205, 2002.

#### [Cisneros 2009]

R. Cisneros , *"Modelado y Análisis de Parque Eólicos: Referencia a Fenómenos Adversos en Calidad de la Energía"*, Tesis de Maestría, División de Estudio de Posgrado de la Facultad de Ingeniería Eléctrica, Universidad Michoacana de San Nicolas de Hidalgo, Agosto 2009.

#### [Conuee 2010]

Comisión Nacional para el uso eficiente de la energía, "*Generación distribuida energía de calidad*", www.conae.gob.mx/wb/CONAE, Marzo 2010.

#### [Coronado *et al.* 2001]

I. Coronado, P. Zúñiga, J. Ramírez, *"FACTS: Soluciones Modernas para la Industria Eléctrica"*, Avance y Perspectiva, Vol. 20, Julio-Agosto 2001, pp. 235- 240.

#### [Sabin y Sannino 2003]

D. Sabin, A. Sannino, *"A Summary of the Draft IEEE P1409 Custom Power Application Guide"*, IEEE Transmission and Distribution Conference and Exposition, Vol. 3, September 2003, pp. 931-936.

#### [DWIA 2003]

Danish Wind Industry Association, http://www.windpower.org/en/knowhow.htm

#### [Domijan *et al.* 2005]

A. Domijan, A. Montenegro, A. Keri and K. Mattern, *"Custom Power Devices: an Interaction Study"*, IEEE Transactions on Power Systems, Vol. 20, No. 2, May 2005, pp. 1111–1118.

#### [Glover *et al.* 2007]

J. Glover, M. Sarma, T. Overbye, *"Power System Analysis and Design"*, Thomson Learning, 2008.

#### [Ghosh y Ledwich 2002]

A. Ghosh, G. Ledwich, *"Power Quality Enhancement Using Custom Power Devices"*, Kluwer's Power Electronics and Power Systems Series, July 2002.

#### [Ghosh y Joshi 2004]

A. Ghosh, A. Joshi, *"The Concept and Operating Principles of a Mini Custom Power Park"*, IEEE Transactions on Power Delivery, Vol. 19, No. 4, October 2004, pp. 1766-1774.

#### [Hernández y Beltrán 2008]

E. Hernández, O. Beltrán, *"Análisis de la Operación de un Restaurador de Voltaje Dinámico para Mejorar la Calidad de la Energía de Sistemas Industriales"*, Congreso Internacional Andescon Perú, No. 109, Octubre 2008.

#### [Hernández y Beltrán 2008]

E. Hernández, O. Beltrán, *"Custom Power una Alternativa para Mejorar la Calidad de la Energía Eléctrica de Usuarios Industriales"*, 6º Congreso Internacional sobre Innovación y Desarrollo Tecnológico, CIINDET 2008.

#### [Heydt 1994]

G. Heydt, *"Electric Power Quality"*, Second Edition, Starts in a Circle Publications, 1994.

#### [Hingorani 1995]

N. Hingorani, *"Introducing Custom Power",* IEEE Spectrum, June 1995.

#### [Hingorani y L. Gyugyi 2000]

N. Hingorani, L. Gyugyi*,"Understanding FACTS: Concepts and Technology of Flexible AC Transmission Systems"*, IEEE Press book, 2000.

#### [Rashid 2001]

M. Rashid, *"Power Electronic Handbook"*, Academic Press, September 2001.

#### [Holmes y Lipo 2003]

D. Holmes, T. Lipo, *"Pulse Width Modulation for Power Converters Principles and Practice"*, IEEE Press 2003.

#### [IEEE 1995]

IEEE Std 1159, *"IEEE Recommended Practice for Monitoring Electric Power Quality"*.

# [IEEE 1999]

IEEE Std 1100-1999, *"IEEE Recommended Practice for Powering and Grounding Electronic Equipment"*.

#### [Jung *et al.* 2002]

S. Jung, T. Kim, S. Moon, B. Han, *"Analysis and Control of DSTATCOM for a Line Voltage Regulation"*, IEEE Power Engineering Society Winter Meeting, Vol. 2, August 2002, pp. 729 – 734.

#### [Krause *et al.* 2002]

P. Krause, O. Wasynczuk and S. Sudhoff, *"Analysis of Electric Machinery and Drive Systems"*, Second Edition, Wiley-IEEE Press, 2002.

#### [Kundur 1994]

P. Kundur, *"Power System Stability and Control"*, McGrar-Hill, California, 1994.

#### [Lázaro 2008]

I. Lázaro , *"Ingeniería de Sistemas de Control Continuo"*, Universidad Michoacana de San Nicolás de Hidalgo, Febrero 2008.

# [Ledesma 2001]

P. Ledesma, *"Análisis Dinámico de Sistemas Eléctricos con Generación Eólica"*, Tesis Doctoral, Universidad Carlos III de Madrid, Depto. de Ing. Eléctrica, Electrónica y Automática, 2001.

## [Leonardo y Moreno 2006]

C. Melchor, E. Moreno*, "Análisis de un Restaurador Dinámico de Voltaje"*, Programa de Graduados e Investigación en Ingeniería Eléctrica del Instituto del Tecnológico de Morelia, pp. 1-5.

#### [Leonardo 2006]

C. Melchor, *"Simulación y Análisis de un Restaurador Dinámico de Voltaje"*, Tesis Maestría, Programa de Graduados e Investigación en Ingeniería Eléctrica del Instituto del Tecnológico de Morelia, Junio de 2006.

#### [Lozano 2006]

J. Lozano, *"Compensador Estático Serie para el Mejoramiento de la Calidad de Energía en Redes Eléctricas"*, Tesis de Maestría, Centro de Investigación y de Estudios Avanzados del I.P.N. Unidad Guadalajara (CINVESTAV), Abril 2006.

## [Manwell *et al.* 2006]

J. Manwell, J. McGowan, A. Rogers, *"Wind Energy Explained Theory, Design and Application"*, John Wiley & Sons Inc., 2006.

#### [Masters 2006]

G. Masters, *"Renewable and Efficient Electric Power Systems"*, John Wiley & Sons Inc. 2006.

#### [Mathworks 2012]

Matlab-Mathworks, *"Using the Ideal Switching Device Method"*, http://www.mathworks.com/, 2012.

#### [Mohan *et al.* 1995]

N. Mohan, T. Undeland, W. Robbins, *"Power Electronics: Converters Applications and Design",* John Wiley & Sons, Inc. Second Edition, 1995.

## [Molina y Mercado 2006]

M. Molina, P. Mercado, *"Control Design and Simulation of DSTATCOM with Energy Storage for Power Quality Improvements"*, Conference, Transmission and Distribution Conference and Exposition Latin America, Venezuela, 2006.

#### [Muyeen *et al.* 2009]

S. Muyeen, J. Tamura, T. Murata, *"Stability Augmentation of a Grid-connected Wind Farm"*, Springer, 2009.

#### [Nabavi-Niaki y Iravani 1996]

A. Nabavi-Niaki, and M. Iravani. "*Steady-State and Dynamic Models of Unified Power Flow Controller for Power System Studies*", IEEE Transactions Power Systems 11, no. 4, November 1996, pp. 1937-1943.

#### [Ogata 1998]

K. Ogata, *"Ingeniería de Control Moderna"*, 3ra Ed. Pearson Prentice Hall, 1998.

#### [Padiyar y Kulkarni 1998]

K. Padiyar, A. Kulkarni, *"Design of Reactive Current and Voltage Controller of Static Condenser"*, Electric Power & Energy System, Vol. 19, No. 6, May 1998, pp. 397-410.

# [Patel 1999]

M. Patel, *"Wind and Solar Power Systems"*, CRC Press, 1999.

#### [Peña y Medina 2010]

R. Peña, J. Medina, *"Técnicas Computacionales Avanzadas Aplicadas a la Factibilidad y Operación Dinámica de Sistemas de Generación Distribuida"*, Tesis Maestría, División de Estudios de Posgrado de la Facultad de Ingeniería Eléctrica, Universidad Michoacana de San Nicolás de Hidalgo, Agosto 2010.

## [Roncero 2004]

P. Roncero, *"Avances en el Control de Generadores Eólicos y su Conexión a Red Mediante Convertidores Electrónicos de Potencia"*, Tesis Doctoral, Universidad de Castilla-La mancha, Dpto. de Ing. Eléctrica, Electrónica y Automatica, 2004.

#### [Saad-Saoud 1998]

Z. Saad-Saoud, "*Application of STATCOMs to Wind Farms*", IEE Proc. Gener. Transm. Distrib., Vol.145, No.5, September 1998, pp.511 – 517.

#### [Sabin y Sannino 2003]

D. Sabin, A. Sannino, *"A Summary of the Draft IEEE P1409 Custom Power Application Guide"*, IEEE Transmission and Distribution Conference and Exposition, Vol. 3, September 2003, pp. 931-936.

#### [Segundo y Medina 2010]

J. Segundo, J. Medina, *"Nonlinear Analysis of Power Systems including FACTS and Custom Power Devices Based on Bifurcation Theory and Newton Methods"*, Tesis Doctoral, División de Estudios de Posgrado de la Facultad de Ingeniería Eléctrica, Universidad Michoacana de San Nicolás de Hidalgo, February 2010.

# [Segundo *et al.* 2011]

J. Segundo, E. Bárcenas, J. Medina, V. Cardenas, *"Steady-State and Dynamic State-Space Model for Fast and Efficient Solution and Stability Assessment of ASDs"*, IEEE Transactions on Industrial Electronics , Vol. 58, No. 7, July 2011, pp. 2836- 2847.

# [Segundo y Medina 2012]

J. Segundo, A. Medina, *"Analysis of Power Electronic Controllers in Electric Power Systems Using Simulink"*, Chapter One, Technology and Engineering Applications of Simulink, Subhas Chakravarty, 2012.

#### [Siegfried 1998]

H. Siegfried, *"Grid Integration of Wind Energy Conversion Systems"*, John Wiley & Sons Ltd, 1998.

#### [Souza *et al.* 2001]

C. Souza, L. Neto, G. Guimaraes, A. Moraes, *"Power System Transient Stability Analysis Including Synchronous and Induction Generators"*, IEEE Power Tech Proceedings, Vol. 2, September 2001, pp. 6.

## [Sun *et al.* 2004]

T. Sun, Z. Chen, F. Blaabjerg, *"Flicker Mitigation of Grid Connected Wind Turbines Using STATCOM"*, Proc. of 2nd IEE International Conference on Power Electronics, Vol. 1, April 2004, pp. 175-180.

## [Hersting 2002]

W. Kersting, *"Distribution System Modeling and Analysis"*, CRC Press, 2002.

# [Hornbeck 1975]

R. Hornbeck, *"Numerical Methods"*, Quantum Publishers, Inc., EUA, 1975.

# [Larsson y Poumarede 1999]

T. Larsson, C. Poumarede, *"STATCOM, An Efficient Means for Flicker Mitigation"*, Proceedings of IEEE Power Engineering Society, 1999 , pp.1208- 1213.

# [Muyeen *et al.* 2005]

S. Muyeen, M. Mannan, M. Ali, R. Takahashi, T. Murata, J. Tamura, *"Stabilization of Grid Connected Wind Generator by STATCOM"*, International Conference on Power Electronics and Drive Systems, November 2005, pp.1584 – 1589.